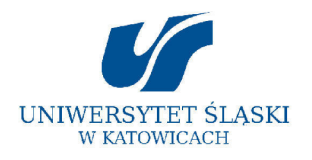

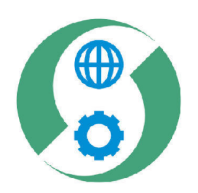

# AKTYWNY W SZKOLE – AKTYWNY W ŻYCIU

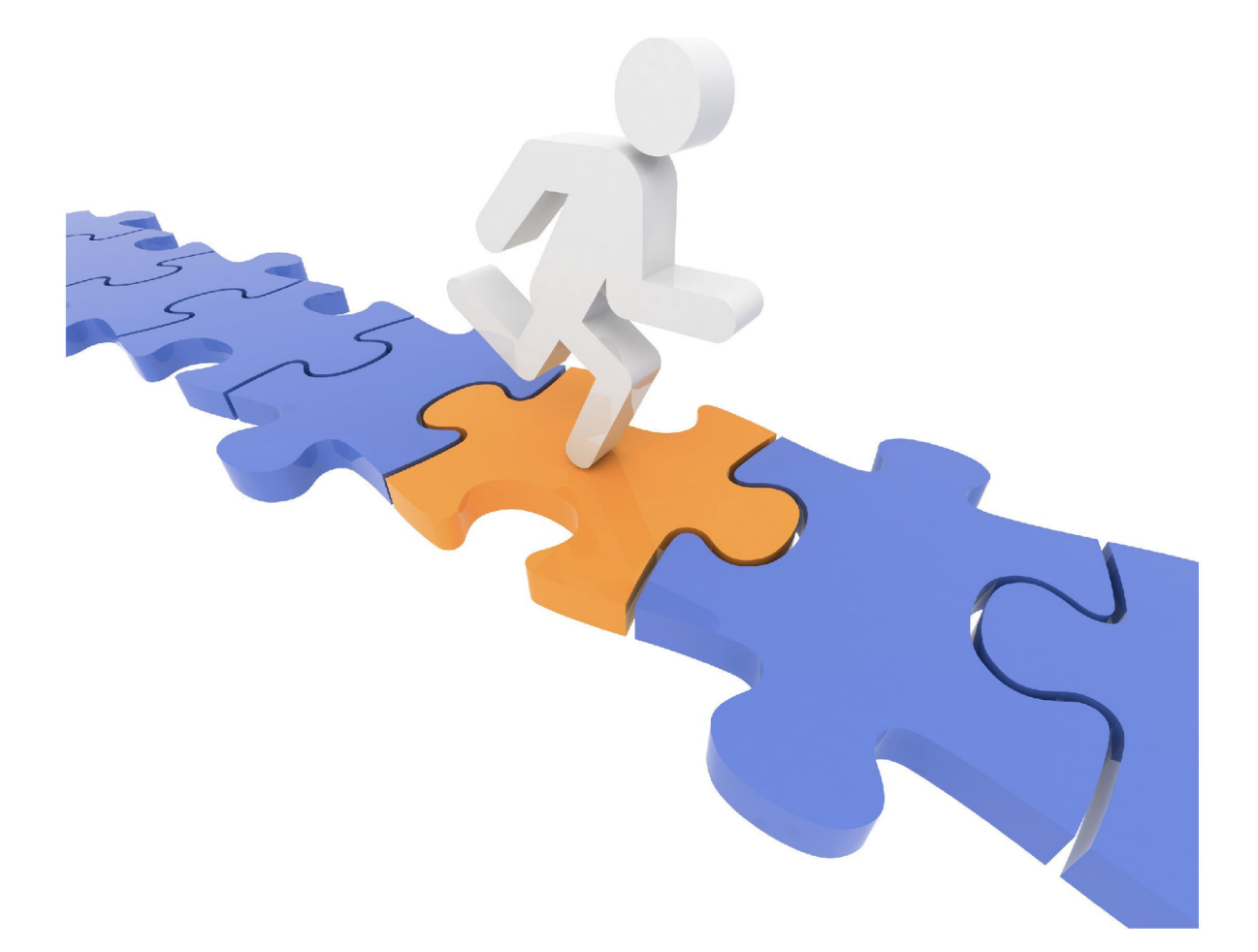

# **WARSZTATY** pod redakcją JERZEGO JAROSZA

## KSZTAŁTOWANIE KOMPETENCJI KLUCZOWYCH W NAUCZANIU FIZYKI

Publikacja jest dystrybuowana bezpłatnie

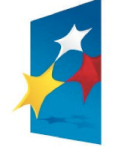

**KAPITAŁ LUDZKI** NARODOWA STRATEGIA SPÓJNOŚCI

Projekt współfinansowany przez Unię Europejską w ramach Europejskiego Funduszu Społecznego

**EUROPEJSKI** FUNDUSZ SPOŁECZNY

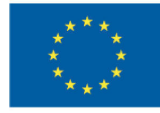

Redakcja serii: Jerzy Zioło Sekretarze redakcji: Marek Kaczmarzyk, Aneta Szczygielska

Wydawca: Wydawnictwo Uniwersytetu Śląskiego © Copyright by Uniwersytet Śląski, Katowice 2009 ISBN 978-83-226-1868-4

Druk i oprawa: ARF design & media, ul. Wyczółkowskiego 30, 41-902 Bytom

# SPIS TREŚCI

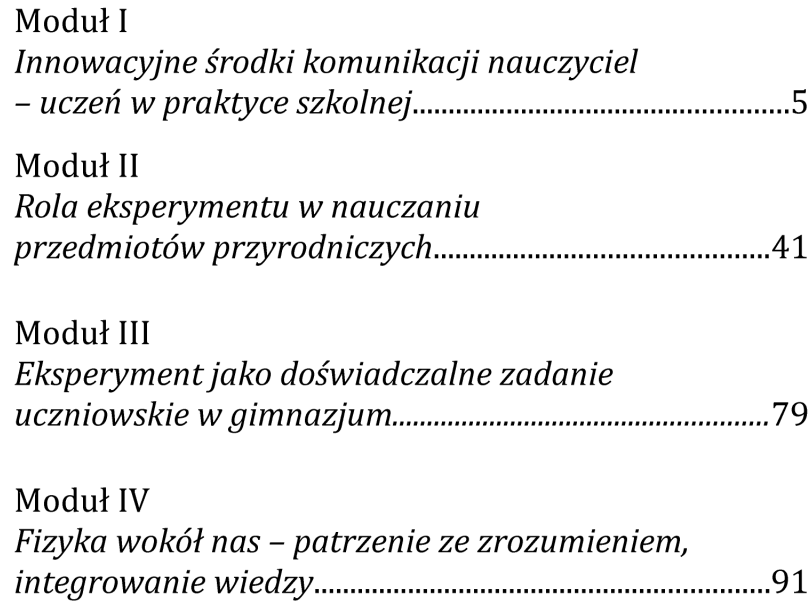

# **Moduł I Innowacyjne środki komunikacji nauczyciel – uczeń w praktyce szkolnej. Nowe narzędzie – System Indywidualnej Odpowiedzi (Personal Response System PRS)**

**Sławomir Binek, Damian Kimla, Katarzyna Pachulska, Karol Zawada** 

### **1. Cele modułu i segmentów**

Celem modułu jest dostarczenie nauczycielowi nowoczesnego narzędzia edukacji interaktywnej jakim jest System Indywidualnej Odpowiedzi (PRS) oraz wdrożenie go w efektywne wykorzystywanie możliwości tego systemu. Stosowanie Systemu PRS jest nie tylko doskonałą metodą aktywizującą uczniów ale także znakomitym środkiem podnoszącym kompetencje uczniów w zakresie sprawnego posługiwania się nowoczesnymi technologiami informacyjnymi i komunikacyjnymi. Ćwiczenia prowadzone w ramach tego modułu wprowadzają uczestnika warsztatów w szeroki wachlarz aspektów i możliwości zastosowań Systemu PRS oraz dostarczają przykładów różnych sposobów prowadzenia lekcji z wykorzystaniem indywidualnych, bezprzewodowych pilotów i oprogramowania umożliwiającego interaktywny kontakt nauczyciela i uczniów.

### **2. Na dobry początek**

#### **1.** *O warsztatach*

Celem warsztatów będzie prezentacja potencjalnych możliwości wykorzystania na zajęciach dydaktycznych jednego ze znanych już na rynku środków o charakterze interaktywnym. Prowadzący zajęcia skupi uwagę uczestników na tzw. interaktywnym systemie odpowiedzi. W trakcie warsztatów Uczestnicy zostaną zapoznani z budową pilotów PRS oraz oprogramowaniem. Zostaną zaprezentowane również przykładowe lekcje z wykorzystaniem systemu PRS. Zajęcia praktyczne pomogą w zdobyciu niezbędnego doświadczenia w obsłudze oprogramowania będącego integralną częścią pilotów PRS.

Mamy nadzieję, że praca zespołowa, dyskusje, obserwacja wyników pracy indywidualnej i zespołowej innych uczestników pozwoli nam (prowadzącym) w poszerzeniu, a uczestnikom w określeniu praktycznych możliwości systemu PRS. Końcowym "produktem" naszego spotkania będzie również możliwość wzbogacenia tworzonej bazy scenariuszy lekcji z PRS, która po wstępnej selekcji zostanie, w niedalekiej przyszłości, udostępniona nauczycielom fizyki.

### *2. Historia Personal Response System*

Początki PRS to lata 90-te XX wieku. Amerykański fizyk Eric Mazur opracował i wdrożył metodę interaktywnego nauczania "pytanie-odpowiedź" nazwaną Peer Instruction. Po kilku latach Richard Hake przeprowadził badania na ponad sześciu tysiącach studentów, które doskonale potwierdziły skuteczność tej metody. Narzędzie to ewaluowało, od formy głosowania przez podniesienie ręki do dzisiejszej postaci, czyli bezprzewodowych pilotów. Ich pierwsze zastosowanie a także nazwę (Personal Response System) zawdzięczamy Nelsonowi Cue z Hong Kongu.

Eric Mazur jest profesorem fizyki na Uniwersytecie Harvarda. Jest uznanym pedagogiem i laureatem wielu prestiżowych nagród. W 1990 roku rozpoczął badania nad metodą PI (Peer Instruction). W ogólnym rozumieniu polega ona na tym, że podczas zajęć wszyscy studenci jednocześnie odpowiadają na zadane im pytania, przy czym prowadzący na bieżąco śledzi te odpowiedzi. Pozwala to na

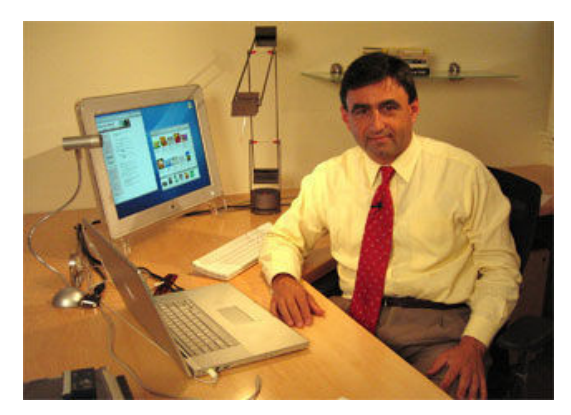

*fot.1. Eric Mazur* 

stworzenie interakcji pomiędzy uczącym a studentami. Pierwszym stosowanym sposobem udzielania odpowiedzi było podnoszenie ręki. Metoda ta, choć nie była zbyt wyrafinowana przyniosła pierwsze pozytywne przesłanki. Następnie E. Mazur wprowadził, tzw. flashcards, czyli tekturowe tablice, na których studenci eksponowali swoje odpowiedzi. Ta innowacja zwiększyła anonimowo uczestników, co z kolei spowodowało wzrost liczby osób zaangażowanych w zajęcia. Niestety ta metoda przynosiła pozytywne efekty tylko w przypadku małych grup, gdyż obecność dużej liczby tablic znacznie utrudniała zliczanie poszczególnych odpowiedzi. Kolejnym krokiem było wyposażenie studentów w osobiste nadajniki, które pozwalały im na udzielanie odpowiedzi.W pierwszej wersji były one przewodowe, lecz szybko udało się zamienić je na bezprzewodowe.

Richard Hake to emerytowany profesor fizyki Indiana University w Bloomington. Zasłynął przeprowadzonymi badaniami nad interaktywnymi metodami nauczania (IE interactive engagement). Wykorzystał w nich metody typu pytanie-odpowiedź. W 1998 roku opublikował swoje wyniki, które do dzisiaj są jednym z najczęściej cytowanych źródeł w wydawnictwach dotyczących nauczania interaktywnego. Jedną z największych zalet jego pracy było bardzo rzetelne opracowanie statystyczne. Świadczy o tym, m.in. liczba studentów, którzy wzięli udział w tych badaniach – 6542. Wyznaczył on, tzw. wskaźnik "g", który wyraża skuteczność stosowanych metod nauczania. Badani zostali podzielni na dwie grupy. Pierwsza z nich nauczana była metodami tradycyjnymi a druga metodą IE. Wszyscy zdawali dwa egzaminy, jeden przed, drugi po kursie. Wskaźnik "g" uwzględniał wyniki obu egzaminów i w bezpośredni sposób wyrażał wzrost poziomu wiedzy i umiejętności. Dla metody tradycyjnej wyniósł on 0,23 a dla IE 0,48. Oznacza to, że interaktywna metoda nauczania okazała się dwukrotnie skuteczniejsza od tradycyjnej.

Nelson Cue jest profesorem HKUST (Hong Kong University of Science and Technology). W połowie lat 90-tych XX wieku rozpoczął wdrażanie interaktywnego systemu odpowiedzi. W pierwszym etapie używał systemu przewodowego, ale już w 1998 roku

wprowadził do HKUST bezprzewodowy system, który tam został nazwany PRS (Personal Response System). Jego eksperyment miał bardzo szeroki zasięg, bo obejmował cały campus. Każdy student uczęszczający na zajęcia, na których korzystano z PRS, miał swój pilot. W salach wykładowych, które były wyposażone w projektor lub przynajmniej telewizor zainstalowano system PRS. Badaniom została podda-

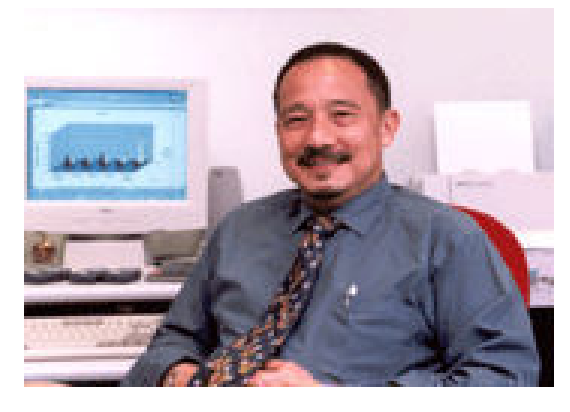

*fot.3. Nelson Cue* 

na kilkutysięczna grupa studentów. Podzieleni oni zostali na dwie grupy. W pierwszej system PRS był używany niemal na każdym wykładzie, w drugiej najwyżej raz w tygodniu. Celem tego eksperymentu, w odróżnieniu do tego przeprowadzonego przez R. Hake'a, było zbadanie opinii na temat PRS wśród studentów korzystających z tego narzędzia. Pytania poruszały takie problemy jak wpływ PRS na stopień zrozumienia i zainteresowania wykładem, zaangażowania podczas zajęć. Zdecydowana większość respondentów z grupy pierwszej opowiadała się za istotnym wpływem PRS. W zależności od rodzaju pytania było to od 65% do blisko 90%.

W 2001 r. za wdrożenie systemu PRS N. Cue został uhonorowany prestiżową nagrodą Teaching Innovation Awards.

Dziś PRS, który ma już dziesięcioletnią historię, przeżywa boom. Liczba uniwersytetów, szkół i innych placówek zajmujących się różnymi formami nauczania stale rośnie. Jest w powszechnym użyciu w USA, Kanadzie, wiele krajach europejskich a także Chinach, Australii i Indonezji. Coraz więcej wydawnictw publikujących podręczniki sprzedaje je wraz z systemami. Na wielu uczelniach studenci dysponują swoimi pilotami. Mają oni w swoim podstawowym wyposażeniu, obok długopisu i zeszytu, pilot PRS.

### **3. Oprogramowanie**

### *1. Konfiguracja ustawień*

Po uruchomieniu programu pojawi się okienko, które pozwala wprowadzić i edytować podstawowe ustawienia.

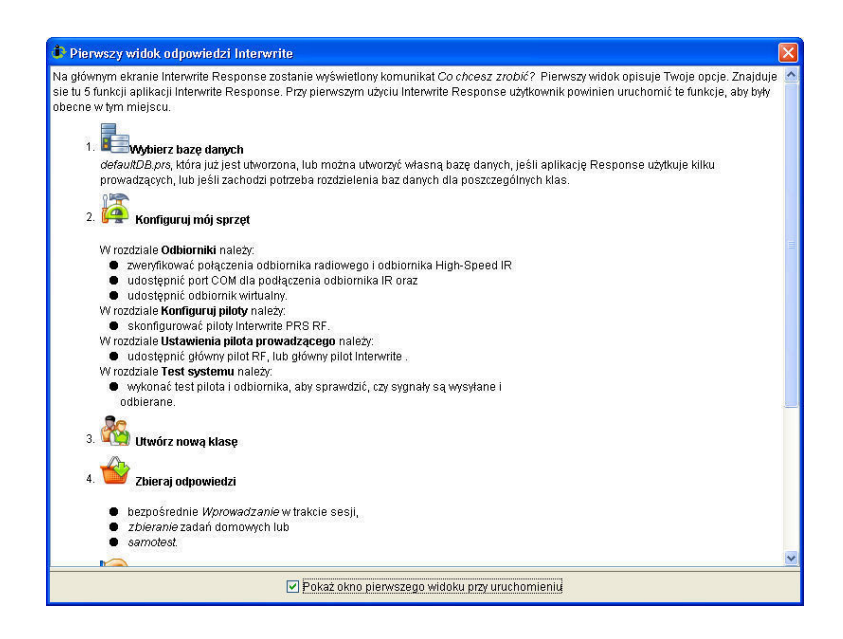

Można w tym momencie zrezygnować z tej opcji i powrócić do niej później. Po wyłączeniu tego okna pojawi się następujące:

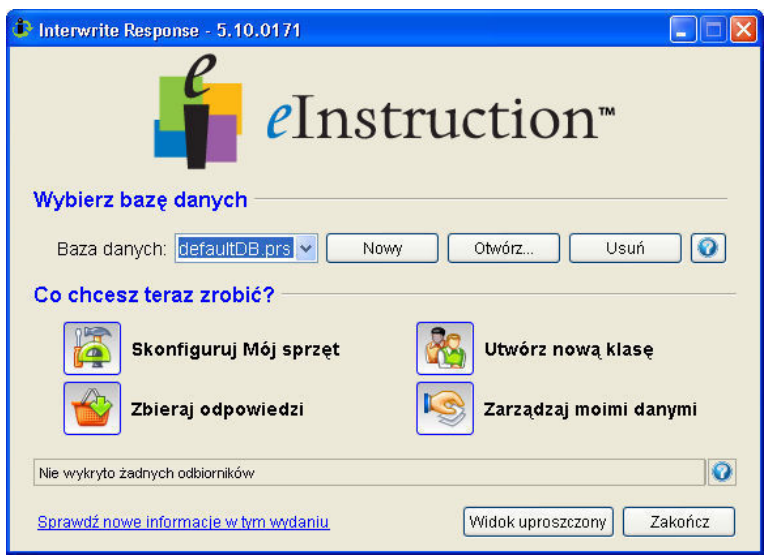

**Baza danych**, to miejsce gdzie będą przechowywane pliki z danymi (klasy, sesje itp.). Można samemu wybrać lokalizację. Domyślnie jest to folder **Moje dokumenty » Interwrite Response**.

Zakładki umieszczone w części **Co chcesz zrobić?** To najprostszy dostęp do wszystkich podstawowych funkcji i ustawień programu. Niżej przedstawiona mapa ma na celu ułatwienie nawigacji po tym oprogramowaniu.

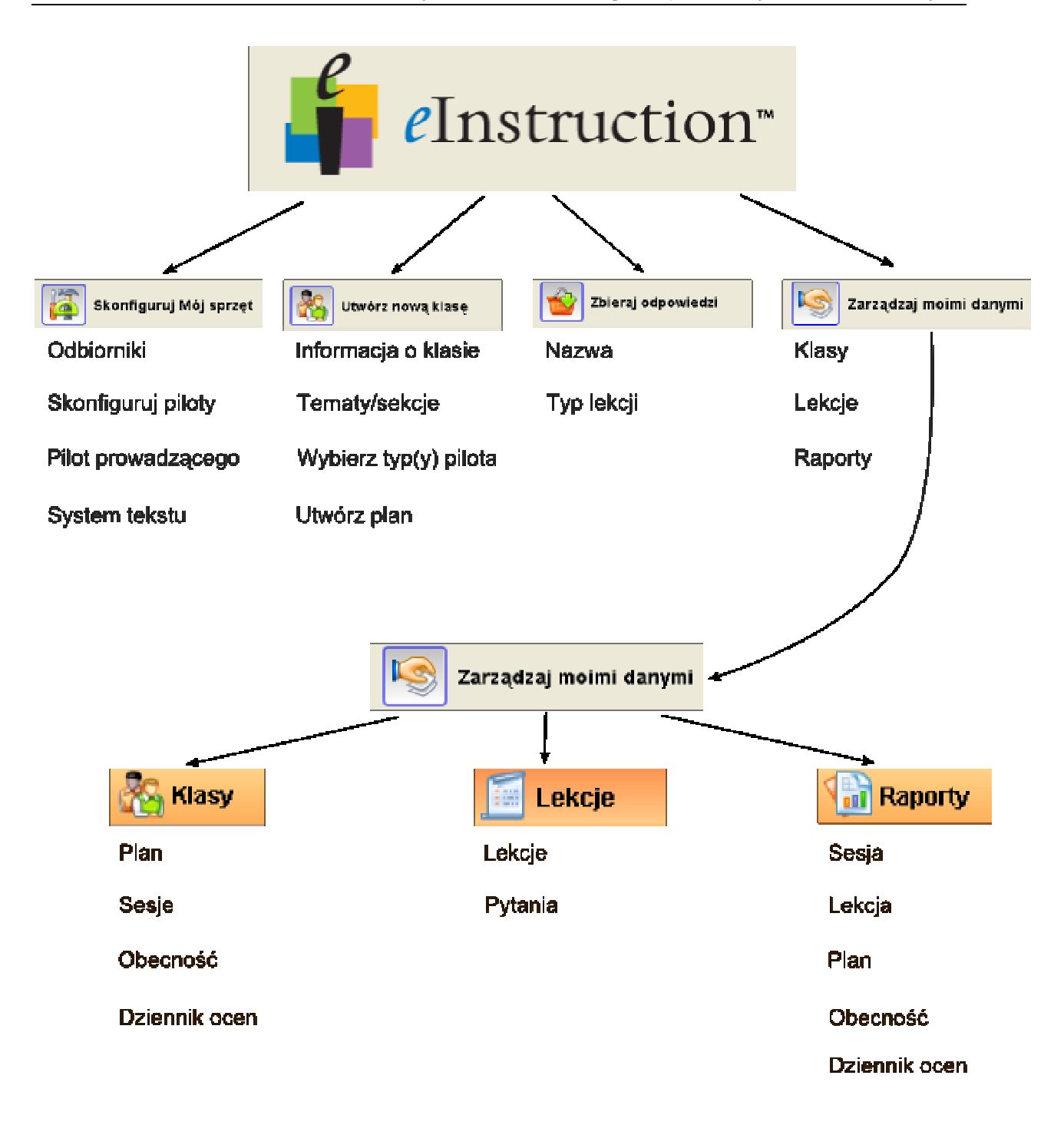

### **1.1. Skonfiguruj Mój sprzęt**

Tu można skonfigurować następujące elementy systemu: odbiorniki, piloty uczniów, pilot prowadzącego oraz system tekstu (dotyczy wersji RF).

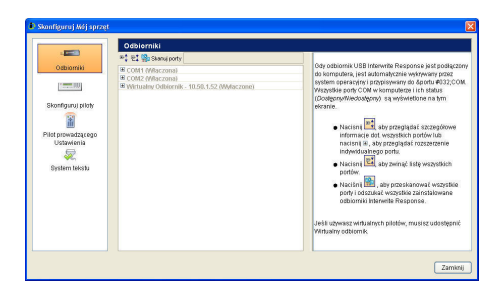

### **1.2. Utwórz nową klasę**

Tworzenie klasy rozpoczyna się od okna dialogowego pozwalającego wprowadzać szczegółowe informacje (nr sali, nazwisko nauczyciela, nazwa przedmiotu, itp.). Dane te przydają się (zwiększają komfort pracy), gdy nauczyciel wykorzystuje PRS w wielu salach, dla różnych klas lub uczy kilku przedmiotów. Wiele z nich jest opcjonalne. Natomiast konieczne jest podanie nazwy klasy (np. 1a) oraz typ używanych pilotów. Wybór IR nie wymaga dalszych konfiguracji.

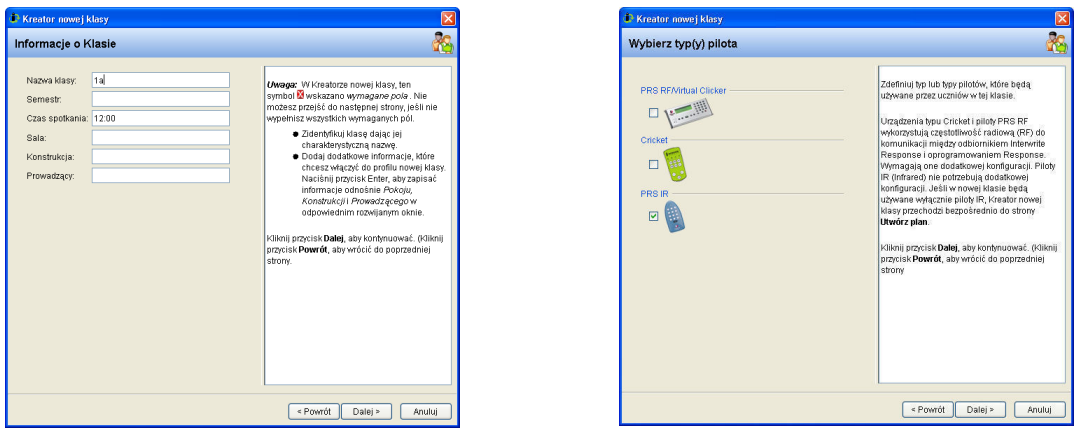

Edytowanie klas, w tym wpisywanie uczniów zostało opisane w punkcie 1.4.1 **Zarządzaj moimi danymi → Klasy** 

### **1.3. Zbieraj odpowiedzi**

W tym miejscu można uruchomić nową sesję.

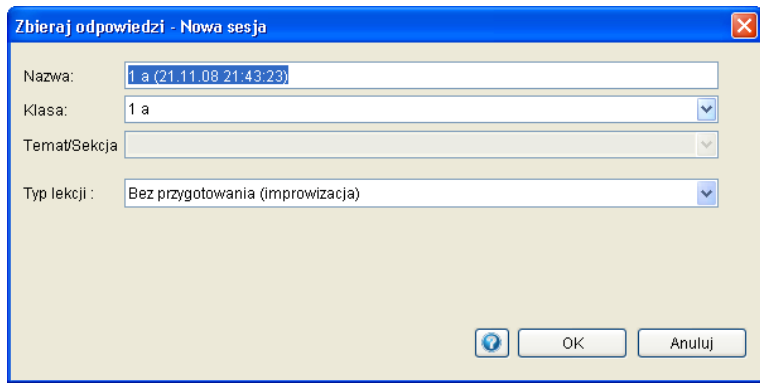

**Nazwa –** Należy wpisać nazwę sesji. Ta zasugerowana prze program składa się z nazwy klasy, daty i godziny uruchomienia sesji. Pole to jest edytowalne.

**Klasa –** Po rozwinięciu menu należy wybrać klasę, dla której otwierana będzie sesja. Zmiana klasy spowoduje zmianę nazwy sesji.

**Typ lekcji –** Może zostać wybrana jedna z opcji: *Bez przygotowania (improwizacja)* lub *Lekcja.* Opcja *Bez przygotowania (improwizacja)* pozwala zadać pytanie w dowolnym momencie lekcji, gdy wynika to z potrzeby chwili. *Lekcja* to uruchomienie aplikacji przygotowanej wcześniej jako lekcji PRS. Po wyborze tej opcji, w pierwszym kroku należy wybrać jedną ze stworzonych wcześniej lekcji.

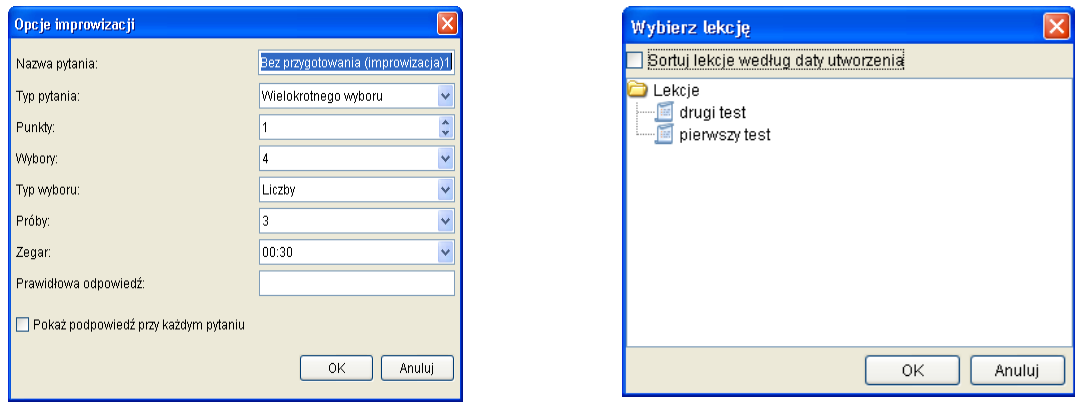

### **1.4. Zarządzaj moimi danymi**

Ta opcja programu pozwala zarządzać wszystkimi informacjami (zdefiniowane klasy, rekordy uczniów, dane zgromadzone w czasie sesji), jak również raportami.

"Preferencje ogólne…" w menu **Edycja** dają możliwość zmiany czcionki i kolorów paska stanu wyświetlanego w czasie trwania lekcji. Szczególnie ważna jest możliwość ustawienia kolorów i rodzaju wyświetlanych wykresów ilustrujących każdorazowo podsumowanie odpowiedzi uczniów na zadawane pytania.

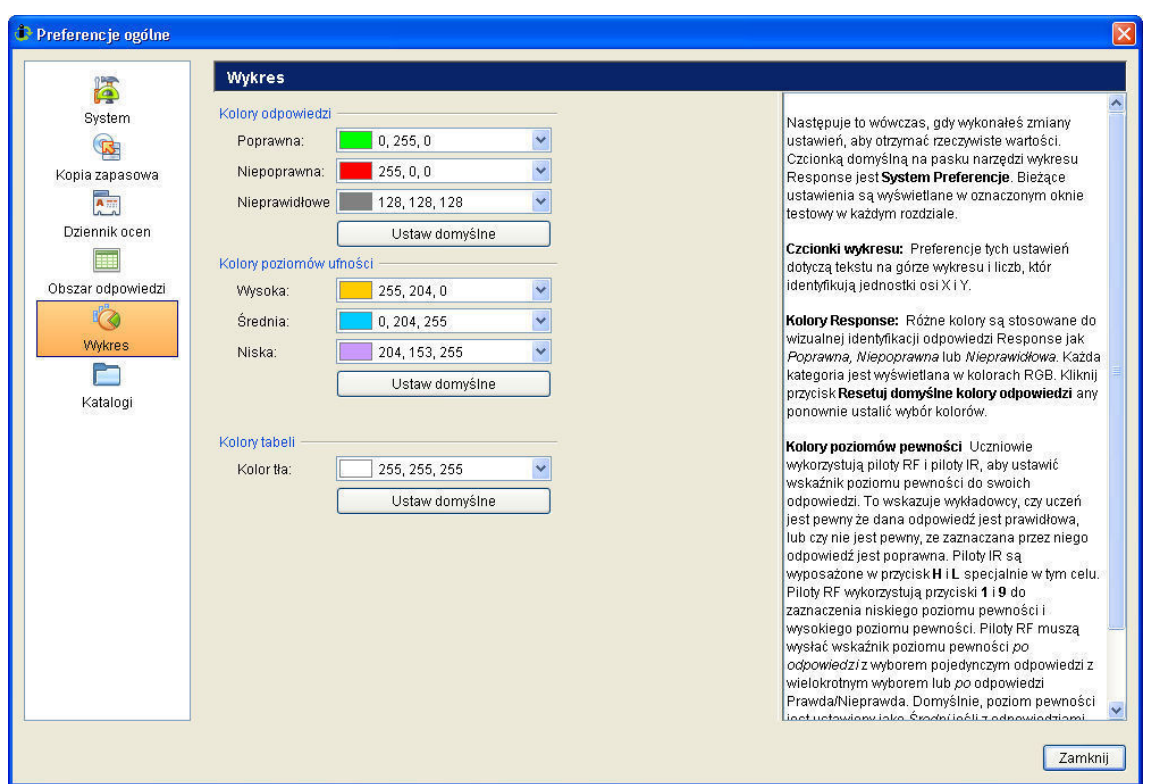

Po otworzeniu okna **Zarządzaj moimi danymi** należy wybrać jedną z opcji umieszczonych w lewym dolnym rogu: **Klasy**, **Lekcje**, **Raporty**.

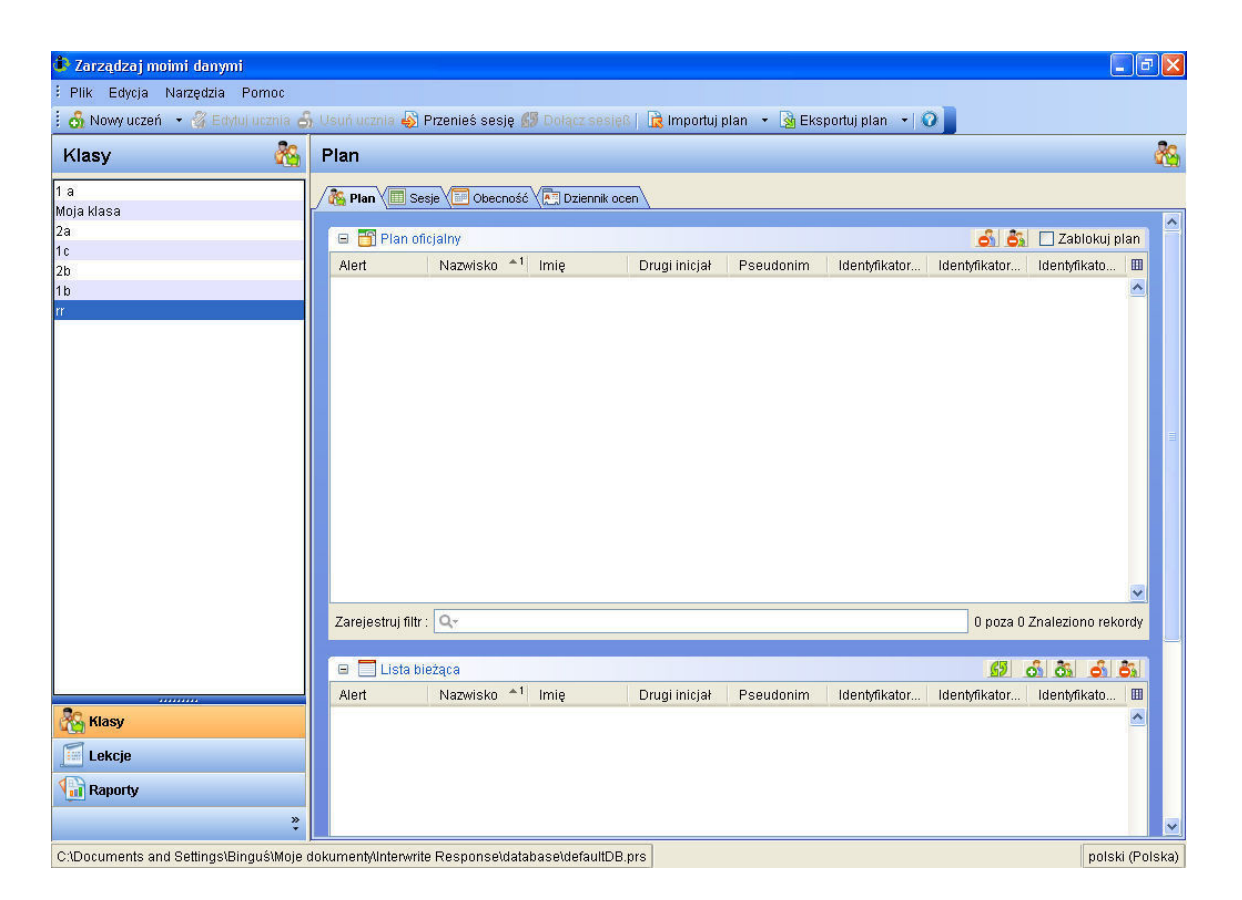

#### **1.4.1. Klasy**

Po wyborze opcji **Klasy** pojawiają się cztery zakładki **Plan, Sesja, Obecność, Dziennik ocen.**

**Plan** umożliwia wpisanie uczniów do wybranej klasy. Aby rozpocząć tę operację należy wybrać **Nowy uczeń** (lewy górny róg). Pojawi się okno **Edytuj ucznia**. Pierwsza modyfikacja wymaga niestety "ręcznego" wprowadzenia danych. Kolejne klasy będzie można edytować importując dane zapisane już wcześniej. Okno dialogowe daje możliwość wpisania szczegółowych danych dotyczących uczniów. Najistotniejszymi są jednak identyfikator ucznia (np. numer w dzienniku) oraz identyfikator pilota, niepowtarzalny numer pilota, który przyporządkujemy konkretnemu uczniowi. Numer ten znajduje się na odwrocie pilota, a także wewnątrz komory na baterie.

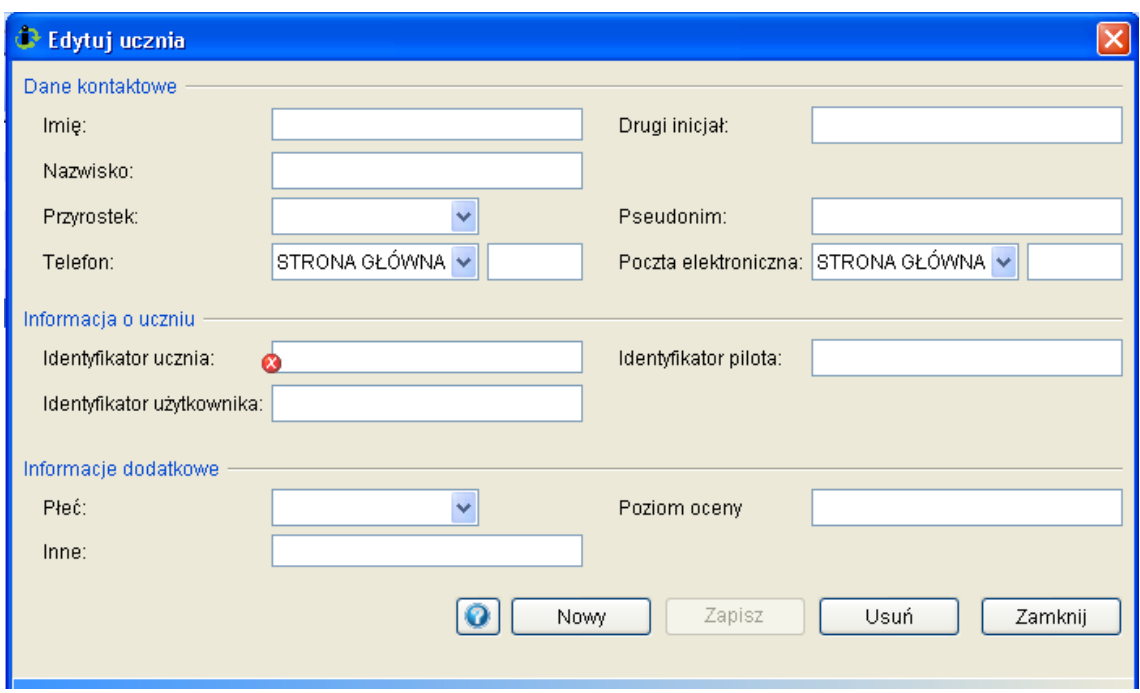

Kolejne osoby dodaje się każdorazowo zapisując ustawienia, a potwierdzenie dodania ucznia obserwuje się na liście, która znajduje się poniżej.

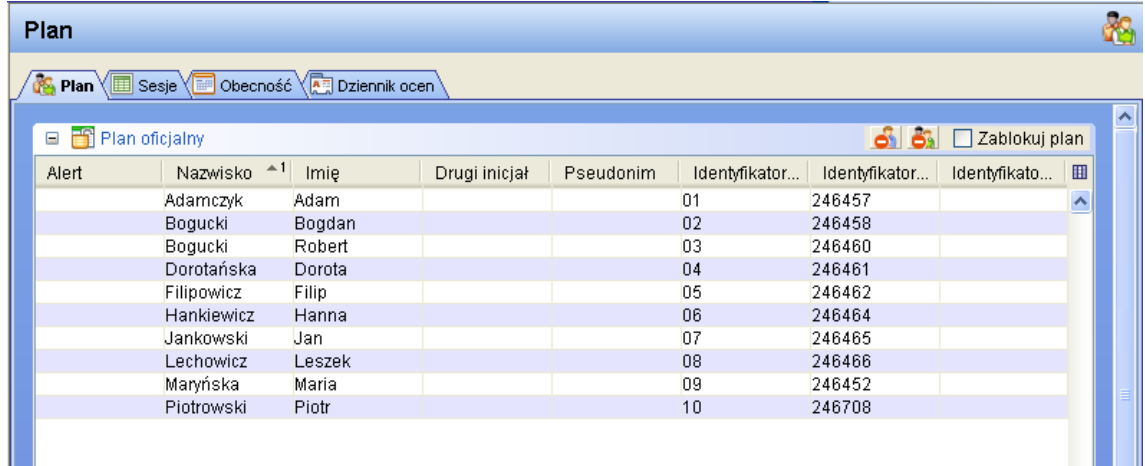

W przypadku ewentualnej pomyłki (np. zdublowania numerów pilotów lub nie podania identyfikatora) program poinformuje nas stosownym alertem. W każdej chwili można usunąć istniejącą bądź dodać nową pozycję. W celu edycji wprowadzonych danych należy dwukrotnie kliknąć na dane wybranego ucznia.

**Sesja** to dane dotyczące przeprowadzonych sesji w danej klasie.

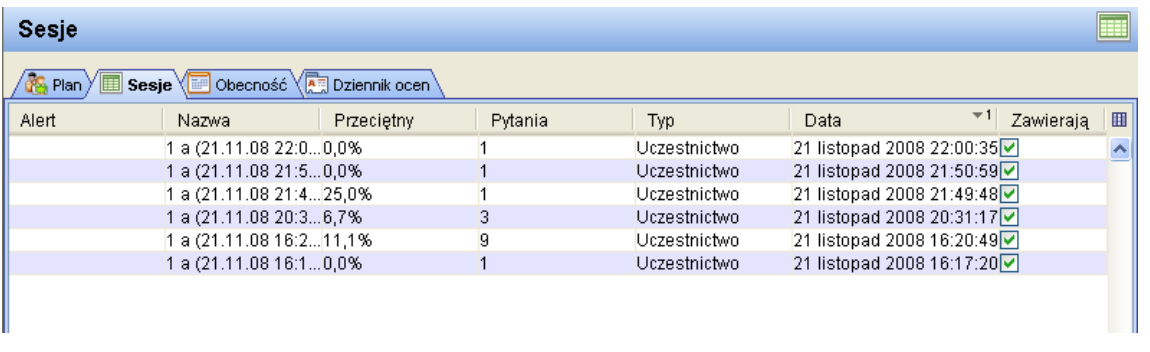

W celu opracowania danych dotyczących danej sesji należy ją zaznaczyć i wybrać **Edytuj sesję**. Otworzy się okno z trzema zakładkami: *Odpowiedzi, Punktacja, Oceny***.** 

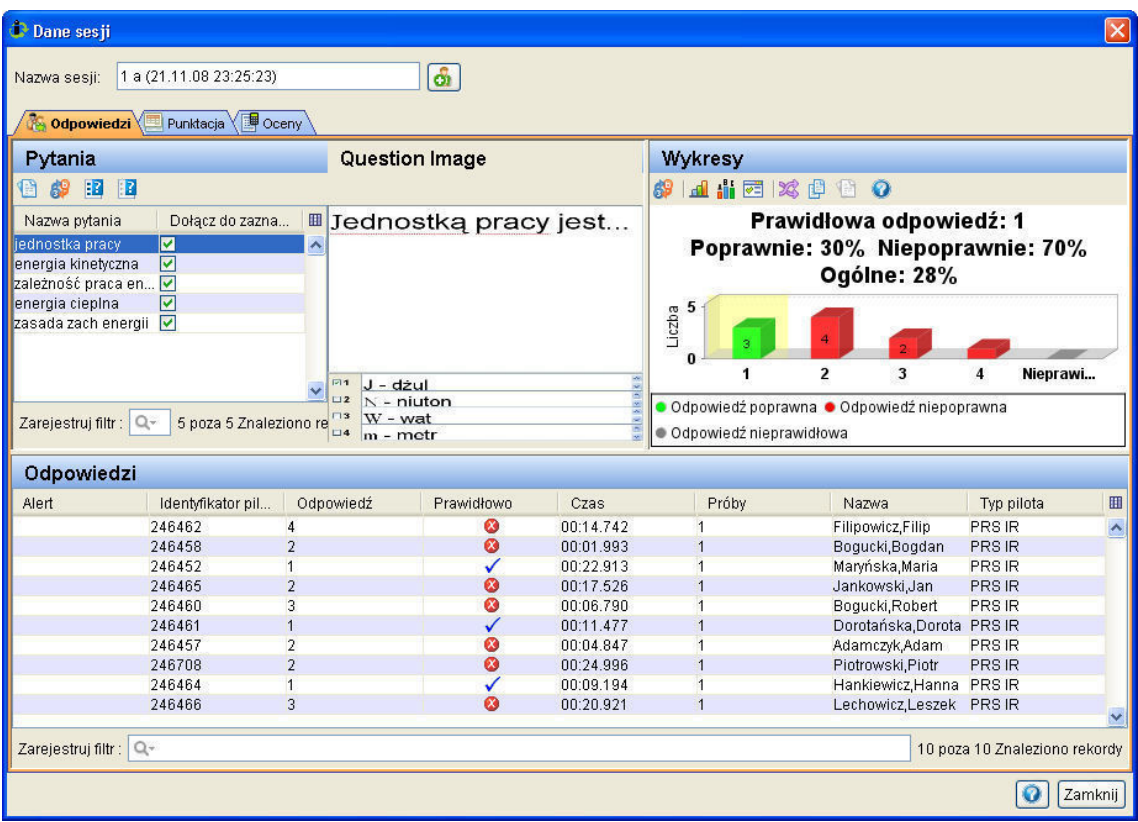

**Obecność** zapewnia podgląd obecności dla wszystkich klas. Obok imienia, nazwiska oraz identyfikatora ucznia pojawia się informacja o sumie wszystkich nieobecności danego ucznia (kolumna *Całkowity brak*). Absencja na poszczególnych sesjach zaznaczona jest dużą, czerwoną literą A.

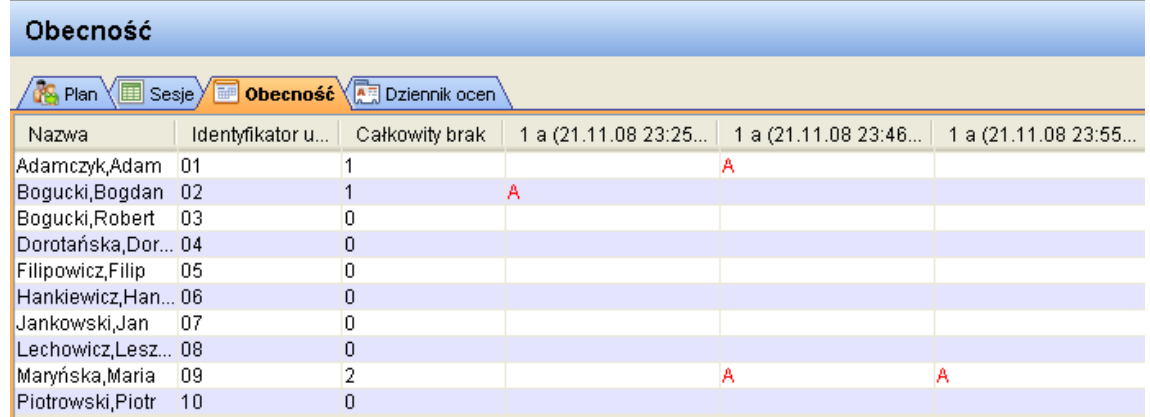

**Dziennik ocen** jest automatycznie tworzony po uruchomieniu sesji dla klasy. Sesja jest samoczynnie oznaczana na podstawie wartości punktów ustalonych dla pytań w chwili wprowadzania ich do profilu. Oceny można modyfikować **Sesja » Dane sesji** » **Punktacja**. Po zmianie oceny, dziennik ocen jest aktualizowany automatycznie.

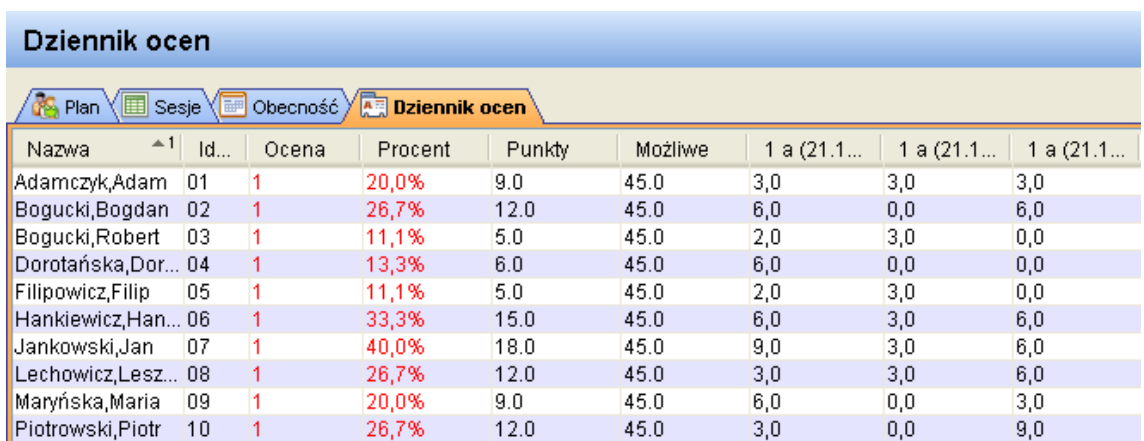

### **1.4.2. Lekcje**

W tym miejscu możliwe jest tworzenie i edytowanie lekcji będących aplikacjami PRS. Po wybraniu lekcji zostaną wyświetlone pytania należące do wybranej lekcji.

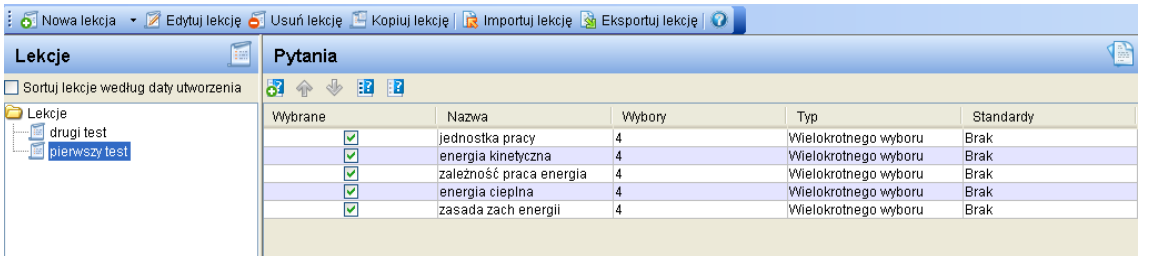

Aby wygenerować nową lekcję należy wybrać **Nowa lekcja** i następnie wpisać jej nazwę (np. temat lekcji).

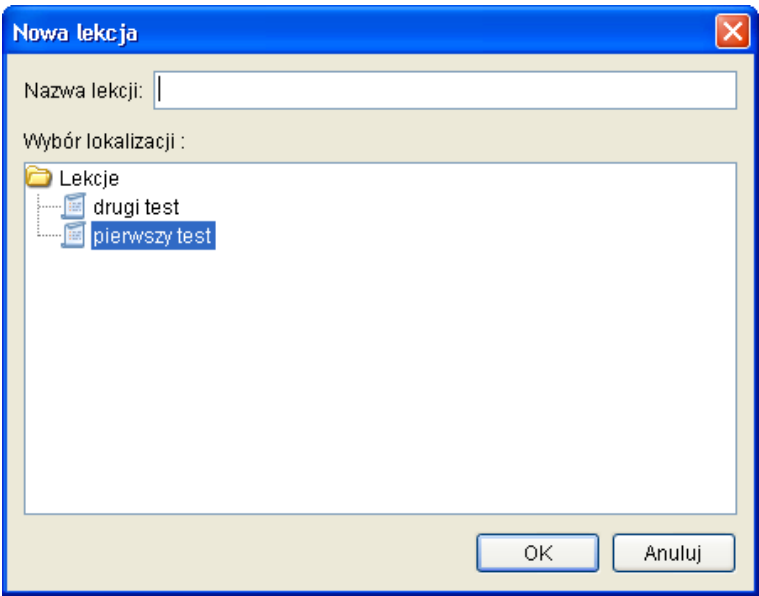

W celu stworzenia nowego pytania należy wybrać ikonę **84** 

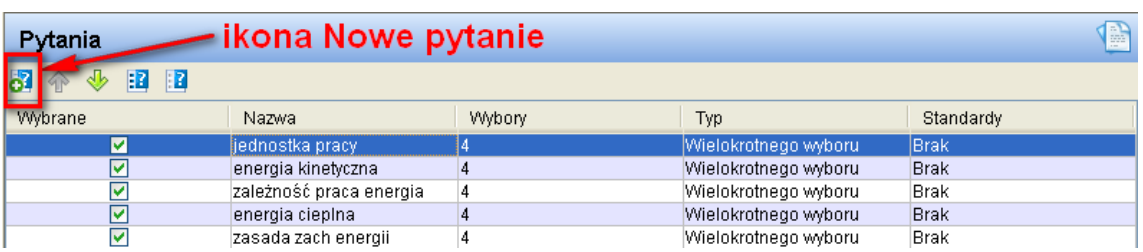

następnie pojawi się **Edytor pytań**.

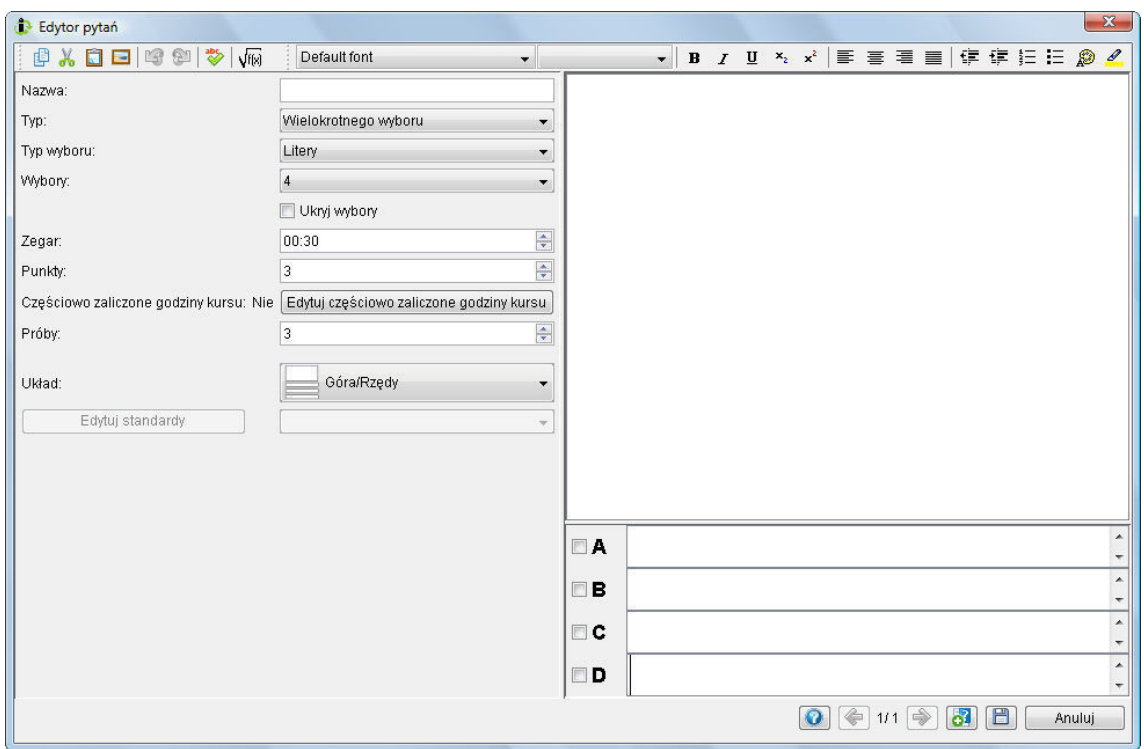

Teraz można przystąpić do edycji pytania. Pasek narzędzi jest standardowy i bardzo intuicyjny. Należy zwrócić uwagę na możliwość wstawiania obrazków. Lewa strona głównego okna zawiera funkcje edytujące pytanie.

**Nazwa** – Wprowadzona w tym polu nazwa będzie pojawiać się w kolumnie **Nazwa**  w panelu **Pytania** w oknie **Zarządzaj danymi**, zatem powinna być taka, aby umożliwiać szybkie rozpoznanie.

**Typ** – Po rozwinięciu listy pojawi się możliwość wyboru rodzaju zadawanego pytania.

**Typ wyboru** *–* Należy wybrać czy odpowiedzi mają być numerowane czy literowane*.* 

**Wybory** – Ustalenie ilości wyświetlanych odpowiedzi.

**Zegar** – Określenie czasu, jaki będą mieć uczniowie, aby odpowiedzieć na pytanie. Podczas sesji można w bardzo szyki sposób zmienić ten parametr.

**Punkty** – Określenie ilości punktów za udzielenie prawidłowej odpowiedzi.

**Próby** – Ustalenie ile prób ma uczeń podczas udzielania odpowiedzi.

**Układ** – Ustalenie gdzie na ekranie ma znajdować się pytanie a gdzie i jak mają być ulokowane odpowiedzi.

W prawej strony okna głównego należy wpisać treść pytania oraz proponowane odpowiedzi. Należy odznaczyć te odpowiedzi, które są prawidłowe.

Po zakończeniu edycji pytania należy je zapisać (ikona  $\boxed{\Box}$  w prawym dolnym rogu).

### **1.4.3. Raporty**

**Raporty** pozwalają uporządkować otrzymane dane. Ich zestawienie zostaje zapisane w postaci dokumentu PDF. Istnieje 7 kategorii raportów: **Sesja, Lekcja, Plan, Obecność, Dziennik ocen, Klucz do odpowiedzi, Standardy.** 

Biorąc pod uwagę kategorie i typy można wygenerować 22 różnych raportów dla każdej z sesji. Aby to uczynić należy wybrać rodzaj raportu, zaznaczyć sesję i kliknąć **Utwórz raport.**

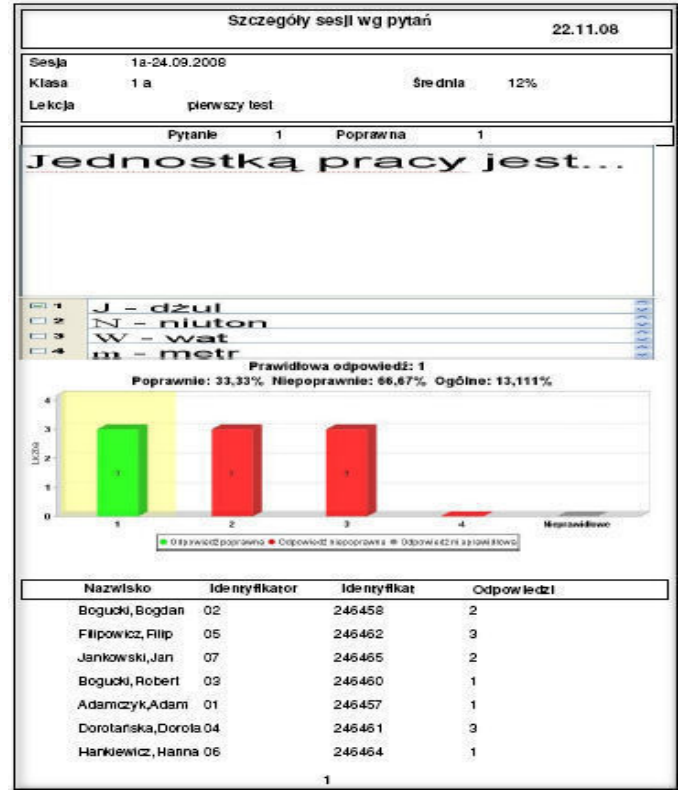

### *2. Tworzenie pytań w programie Power Point*

Przed przystąpieniem do edycji pytań w programie Power Point należy dokonać instalacji dodatku. Instalacja przebiega automatycznie i nie wymaga restartu systemu operacyjnego ani połączenia z Internetem.

Dodatek pozwala na tworzenie prezentacji przy pomocy programu PowerPoint w pełni integrującym się z oprogramowaniem do tworzenia pytań i "zbierania odpowiedzi" od uczniów.

Ważne jest, aby przy tworzeniu pytań i ew. możliwych odpowiedzi pozostawić część ekranu na pasek z opcjami, zegarem i listą obecności. W uruchomionej prezentacji należy odnaleźć dodatkową zakładkę utworzoną przy instalacji dodatku. W zależności od wersji jest to menu "PRS" lub "Dodatki".

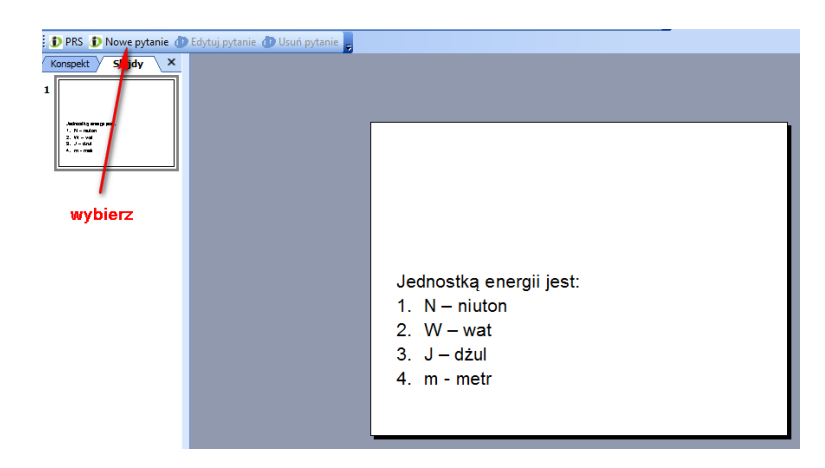

Utworzone pytanie staje się powiązane z oprogramowaniem PRS przez wybór zakładki **Nowe pytanie**. Znajduje się na niej szereg opcji (analogicznie jak w przypadku sesji Response).

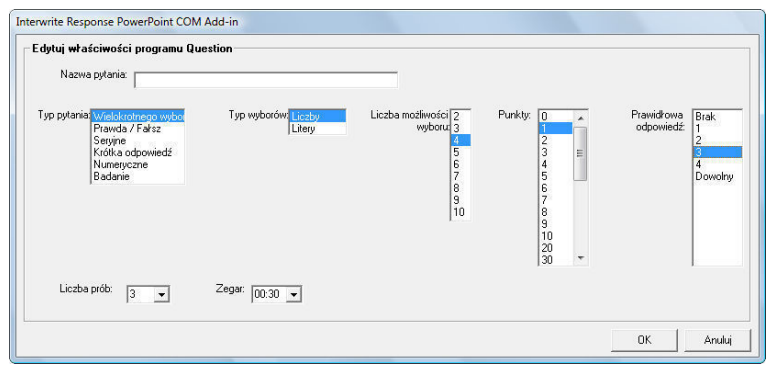

### *3. Praca z testami*.

W celu rozpoczęcia pracy w trybie Response należy skorzystać z **Zbieraj odpowiedź** (patrz 1.4.3) bądź otworzyć nową sesję.

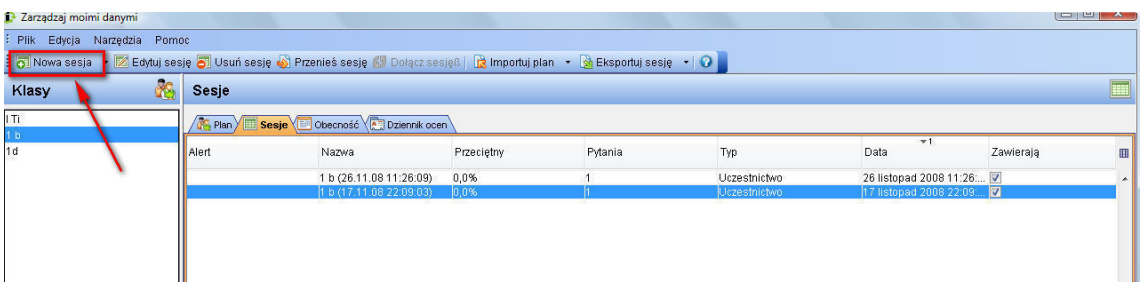

Podczas uruchamiania prezentacji Power Point pytania PRS są automatycznie wykrywane, a oprogramowanie prosi o potwierdzenie rozpoczęcia sesji PRS.

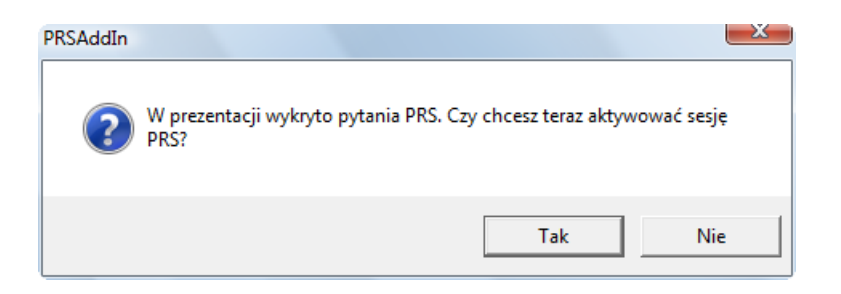

Uruchomienie sesji, zarówno w postaci Response jak i przy użyciu programu Power Point, w pierwszym kroku wymaga wpisania nazwy sesji oraz wyboru klasy.

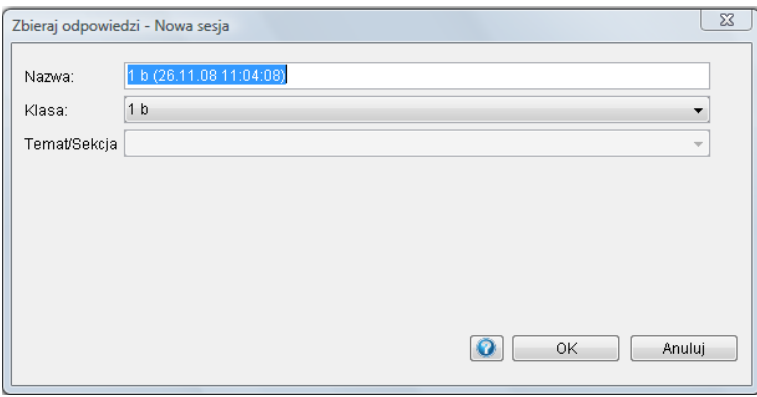

Podczas sesji wyświetlany jest pasek narzędzi.

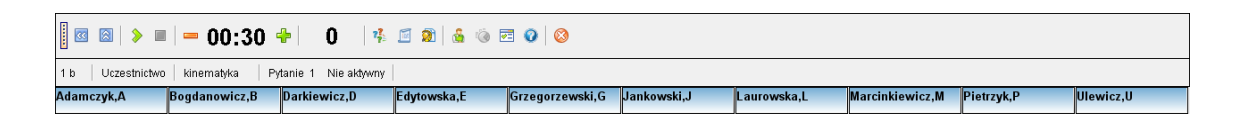

Jeżeli nie została wybrana opcja automatycznego uruchamiania pytania (patrz **Preferencje**) w celu rozpoczęcia zbierania odpowiedzi należy kliknąć **Rozpocznij/Wstrzymaj pytanie • .** Przyciski "-" oraz "+" pozwalają zmniejszyć lub zwiększyć ilość pozostałego czasu. Istnieje także możliwość zatrzymania czasu.

Na pasku narzędzi wyświetlana jest także ilość odpowiedzi zarejestrowanych przez system.

Wywołanie okna **Preferencje** pozwala wybrać wygodny dla nauczyciela i uczniów sposób wyświetlania "siatki odpowiedzi" (listy obecności). Sam obszar siatki można dowolnie przemieszczać i zmieniać jego rozmiary oraz kolory. Uczeń po udzieleniu odpowiedzi może otrzymać informację zwrotną, czy system tę odpowiedź przyjął. W zależności od wyboru opcji może to być zniknięcie nazwiska ucznia z listy bądź zmiana koloru tła pola, na którym widnieje to nazwisko.

Po zebraniu odpowiedzi wszystkich uczniów, bądź po upływie ustalonego czasu na odpowiedź, na ekranie pojawia się wykres. Nauczyciel ma szereg możliwości prezentowania wspomnianego wykresu. Może to być np. zbiorcze podsumowanie udzielonych odpowiedzi w postaci wykresu słupkowego z jednoczesnym zaznaczeniem oczekiwanej (właściwej).

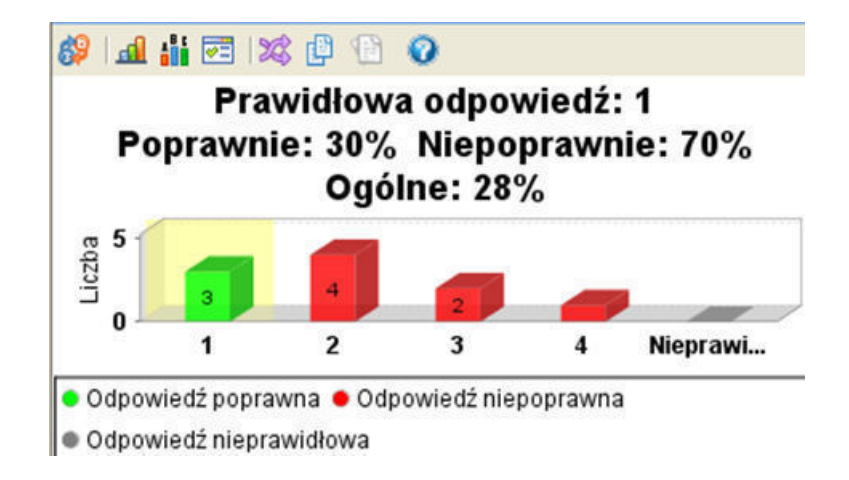

### **4.Możliwości wykorzystania PRS**

Rolą nauczyciela nie jest tylko przekazywanie wiedzy uczniom oraz sprawdzanie stopnia opanowania materiału, ale także kierowanie procesem uczenia się. Bowiem od niego w dużej mierze zależy jakie wyniki będzie osiągał uczeń. Każdy nauczyciel powinien tak dobierać metody swojej pracy podczas zajęć lekcyjnych, aby w jak największym stopniu wpływać na atrakcyjność lekcji oraz motywację uczenia się. Ogromne znaczenie ma więc dobór odpowiedniego zestawu środków dydaktycznych. Uczniowie bardzo często spotykają się z różnymi nowościami na lekcjach: nowy podręcznik, nowy zbiór zadań, prezentacja multimedialna itp. Jednakże ich innowacyjność, zazwyczaj, nie powoduje znaczącego wzrostu atrakcyjności i nie prowokuje do zapoznania się z nimi. Wynika to z tego, że są one w dużym stopniu przewidywalne i uczeń wie, lub przynajmniej tak mu się wydaje, czego może się spodziewać. Jest tak, ponieważ nie są czymś nowym w całości, lecz jedynie fragmentarycznie. System PRS stanowi więc tutaj swoiste novum. Gdy uczeń trzyma w ręku pilota ma słuszną świadomość, że korzysta z czegoś zupełnie nowego. To wzbudza nie małe emocje i chęć poznawania. Już tylko od nauczyciela zależy, w jakim stopniu to wykorzysta i ile wiedzy uda mu się przy tym przekazać.

Praca z pilotami PRS z pewnością pobudza aktywność wśród uczniów bowiem łączy zarówno element zabawy, nauki jak i współzawodnictwa. Dzięki temu ćwiczą oni pamięć, spostrzegawczość, szybkość reakcji, umiejętność logicznego myślenia oraz wnioskowania. Chyba każdy nauczyciel boryka się z problemem zaangażowania wszystkich uczniów w czasie swoich zajęć, dlatego też zastosowanie PRS zwiększa ich aktywny udział w lekcji oraz wzmocni ich zainteresowanie tematem. Nauczyciel otrzymuje narzędzie, które umożliwia otrzymywanie odpowiedzi na zadawane pytania jednocześnie od wszystkich uczniów. Pytania dodatkowo mogą być wyświetlane przy pomocy rzutnika multimedialnego, co pomaga szczególnie "wzrokowcom" w ich zapamiętaniu. Następnie, po zarejestrowaniu wszystkich odpowiedzi, bądź po upływie zadanego w oprogramowaniu przez nauczyciela czasu, przedstawiane są rezultaty np. w formie wykresu słupkowego. Dzięki temu nauczyciel wie, jakiej odpowiedzi udzielili poszczególnie uczniowie, lecz na ekranie może pojawić się jedynie zbiorcze (procentowe) podsumowanie dla całej klasy. Zapewnia to anonimowość uczniów, dzięki czemu bez skrępowania i bardziej pewnie podejmują próby rozwiązywania postawionych przed nimi problemów.

Cecha ta stanowi istotną stronę tego systemu, bowiem nierzadko bywa tak, że rzucone na forum klasy pytanie pozostaje bez odzewu. Bardzo często nie wynika to z niewiedzy, lecz z obawy, że odpowiedź okaże się błędna. Uczeń bojąc się kompromitacji, zwłaszcza w oczach kolegów, wybiera milczenie. Jeżeli skala takiego zachowania jest duża, zadawanie pytań w takiej formie staje się mało skuteczne. PRS pomaga rozwiązać ten problem. Pytany ma świadomość, że jego ewentualnej pomyłki nikt nie zauważy i śmiało chwyta za pilota. Jeżeli nawet, po zastanowieniu, popełni błąd, to i tak zostaje osiągnięty pewien sukces dydaktyczny. Za ważniejsze od otrzymania poprawnej odpowiedzi można uznać sprowokowanie ucznia do jej szukania, czyli myślenia.

Jednak fakt, że widoczne jest tylko zbiorcze zestawienie odpowiedzi nie zwalnia uczniów od starania się udzielania poprawnych odpowiedzi. Dzięki oprogramowaniu nauczyciel ma bowiem możliwość archiwizacji odpowiedzi udzielanych przez uczniów, może więc prześledzić w dowolnym momencie jak odpowiadali, jak również aktywność każdego z nich. Przy dobrze sformułowanym pytaniu pozwala to oszacować w jakim stopniu uczniowie rozumieją omawiane zagadnienie, co pozwala nauczycielowi na bieżąco kontrolować skuteczność stosowanych przez siebie metod.

Innym bardzo ważnym aspektem jest fakt, że stosowanie na lekcji pilotów pozwala na to, aby wspomniane emocje wzbudzane były w tym samym czasie, co sam proces uczenia się, czyli na lekcji. Jak to bywa w przypadku tradycyjnych metod sprawdzania wiedzy? Oczywiście piszący otrzymuje, poza oceną, stosowny komentarz, wskazówki, uwagi o tym co zrobił dobrze a co źle. Problem w tym, że przeważnie dzieje się to po pewnym czasie, czyli wtedy, gdy w zapomnienie odeszły powstałe podczas sprawdzianu emocje i związane z nimi pomysły, intencje, sposób myślenia. Pozostaną one nie zweryfikowane, gdyż nauczyciel nie miał okazji ich poznać. I tu pomocny okazuje się właśnie PRS, ponieważ umożliwia otrzymanie natychmiastowej informacji zwrotnej, również samemu uczniowi. Odpowiadający zostaje sprowokowany do myślenia, w jego głowie rodzą się pewne koncepcje. Naciska guzik pilota i już po chwili, gdy jeszcze doskonale pamięta jak doszedł do odpowiedzi dowiaduje się, czy jego rozumowanie jest poprawne i czy może opierać się na nim podchodząc do kolejnego zagadnienia.

Niezależnie od przedmiotu, rodzaju szkoły wyróżnia się różne typy lekcji bądź etapy lekcji. Lekcja może być poświęcona głównie podaniu nowego materiału, inna – powtarzaniu (utrwalaniu). Wyróżniamy również lekcje poświęcone ćwiczeniom kształcącym umiejętności i nawyki, czy też lekcje poświęcone w całości kontroli i ocenie. Od pomysłowości nauczyciela zależy, kiedy i w jakim stopniu wykorzysta pracę z udziałem pilotów. Oto kilka przykładów, w których bardzo pomocny jest PRS.

#### 1. MONITOROWANIE (imienne bądź anonimowe wykorzystanie systemu)

Rozumienie tematu nowej lekcji jest bardzo ważne, ponieważ ułatwia uczniowi powiązanie szczegółów występujących w toku lekcji, a także orientuje, które treści są najważniejsze. Dzięki systemowi pilotów PRS nauczyciel może na bieżąco kontrolować poziom zrozumienia i zapamiętania treści omawianych na lekcji np. zadając pytania bezpośrednio po wprowadzeniu nowej definicji, wzoru bądź po przeprowadzonym eksperymencie. Zadawanie pytań w trakcie lekcji daje nauczycielowi możliwość oszacowania stopnia zrozumienia przez uczniów omawianego zagadnienia. Pozwala to na ewentualną korektę, czy zmianę sposobu omawiania danego zagadnienia na bieżąco (jeszcze w trakcie tej samej godziny lekcyjnej).

Nauczyciel poprzez zastosowanie odpowiednich pytań może również wskazać najważniejsze zagadnienia omawiane na lekcji, co z kolei przyczyni się do zapamiętania ich przez uczniów.

Ważna jest również informacja zwrotna udzielana uczniowi w postaci wykresu graficznego przedstawiającego odpowiedzi uczniów i poprawną odpowiedź. Dzięki temu uczniowie jeszcze w trakcie lekcji zdają sobie sprawę z poziomu zrozumienia np. omawianego zjawiska fizycznego.

#### 2. GRA LOGICZNA (anonimowe wykorzystanie systemu)

Wprowadzenie gier logicznych na lekcjach ma bardzo pozytywny wpływ na twórczą pracę uczniów, bowiem zmusza ich do myślenia, zaangażowania się w lekcję. Przekłada się to z kolei na lepsze zapamiętanie, zrozumienie materiału i niewątpliwie uatrakcyjnienie lekcji.

Nauczyciel może poprzez serię odpowiednio sformułowanych pytań naprowadzać uczniów do samodzielnego formułowania praw rządzących jakimś zjawiskiem fizycznym. Uczniowie mogą dyskutować nad omawianym problemem, a następnie wybierać za pomocą PRS prawidłowe rozwiązanie.

Zastosowanie gry logicznej na lekcji z pewnością pobudza aktywność uczniów, uczy logicznego kojarzenia faktów oraz formułowania wniosków. Łączy element nauki z zabawą co przejawia się chęcią poszukiwania rozwiązań i radością wynikającą z pokonywania trudności.

#### 3. SPRAWDZANIE WIEDZY (imienne wykorzystanie systemu)

PRS niewątpliwie pomaga nauczycielowi w ocenie postępów nauki swoich uczniów. Dzięki temu, że każdy uczeń posiada pilot i udziela odpowiedzi na zadane pytania, nauczyciel może "przepytać" całą klasę. Nie chodzi przy tym tylko o postawienie stopnia. Przy tej okazji nauczyciel uświadamia sobie niedomagania ucznia i braki w swoim własnym postępowaniu, co pozwala na stwierdzenie, jakie są rezultaty nauczania. Dodatkowo oprogramowanie pozwala na archiwizację i bardziej szczegółową analizę poprawności odpowiedzi.

PRS umożliwia nauczycielowi szybkie przeprowadzenie testu w klasie i uzyskanie ocen, jednak nie da się w pełni zastąpić tradycyjnych sprawdzianów wspomnianym systemem z powodu braku możliwości zadawania pytań otwartych. W przypadku gdy nauczyciel decyduje się oceniać uzyskiwane w ten sposób odpowiedzi musi liczyć się również z pokusą nieuczciwych zachowań uczniów, co ułatwia im forma pytań testowych.

Każda z tych możliwości wymaga od nauczyciela pewnego nakładu pracy na przygotowanie lekcji. Czas ten jednak zwraca się, poprzez np. pominięcie wielokrotnego powtarzania materiału w sytuacjach, gdy nauczyciel ma pewność, że lekcja została przez uczniów zrozumiała. System PRS uświadamia nauczycielowi, w jakim stopniu wywiązał się ze swego zadania, to znaczy, o ile zbliżył się po tej lekcji do wyników wyznaczonych programem, a uczniowi uświadamia, czego się nauczył.

Oprogramowanie pilotów PRS (IR) daje możliwość tworzenia tylko pisemnych zadań zamkniętych. Można mieć wrażenie, że stanowi to dość duże ograniczenie zakresu stosowalności interaktywnej funkcji systemu PRS. Należy jednak pamiętać, że pytanie zadawane w takiej formie może być wprowadzeniem do dyskusji będącej kontynuacją interakcji nauczyciel – uczeń (eliminuje to jedną z wad zadań zamkniętych tj. brak możliwości ustalenia drogi dochodzenia do wyniku). Dobrze skonstruowane zadania pobudzają procesy myślowe ucznia, stawiając go w sytuacji decyzyjnej, są łatwe do sprawdzenia i zapewniają obiektywizm punktowania. Uzupełniając je o dyskusję tworzymy swoisty tandem wspierający ucznia w rozwoju.

W poniższych tabelach dokonano klasyfikacji zadań zamkniętych *(Tabela 1.)* oraz pokazano przykłady zadań zamkniętych *(Tabela 2., Tabela 3., Tabela 4).* Prezentacja tych tabel ma z zadanie uzmysłowienie Uczestnikowi warsztatów różnorodności zadań zamkniętych, poza tym informacje zawarte w tabelach mogą być użyteczne w procesie konstrukcji zadań do lekcji.

| Zadania   |                                  |                                      |  |
|-----------|----------------------------------|--------------------------------------|--|
| Rodzaj    | Forma i definicja                | Typ                                  |  |
|           | Na dobieranie                    | Przyporządkowanie                    |  |
|           | wymagają od ucznia poprawnego    | Klasyfikacja                         |  |
|           | zestawienia ze sobą dwóch in-    | Uporządkowanie                       |  |
|           | formacji.                        |                                      |  |
|           | Wielokrotnego wyboru             | Jedna odpowiedź prawdziwa            |  |
|           | wymagają od ucznia wybrania      | Jedna odpowiedź fałszywa             |  |
|           | jednej lub większej liczby odpo- | Najlepsza odpowiedź                  |  |
| Zamknięte | wiedzi spośród kilku podanych w  | Zmienna liczba prawidłowych odpowie- |  |
|           | zadaniu.                         | dzi                                  |  |
|           | Prawda - Fałsz                   | Wybór alternatywny                   |  |
|           | wymagają od ucznia rozstrzy-     | Wybór skalowany                      |  |
|           | gnięcia, czy zawarte w zadaniu   |                                      |  |
|           | twierdzenie jest prawdziwe, czy  |                                      |  |
|           | fałszywe lub czy spełnia ono     |                                      |  |
|           | określone kryterium.             |                                      |  |

*Tabela 1. Klasyfikacja pisemnych zadań zamkniętych (wg B. Niemierki)*

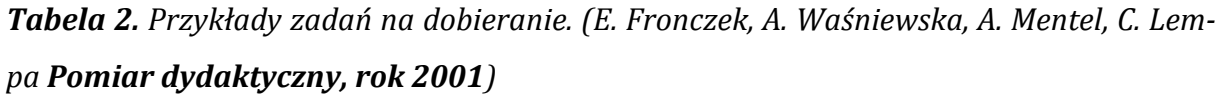

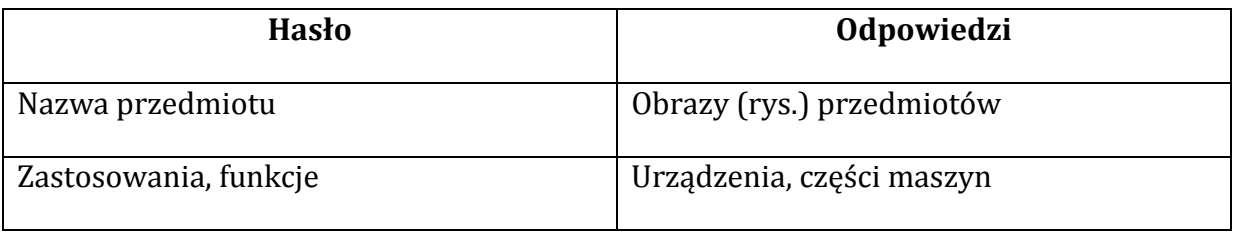

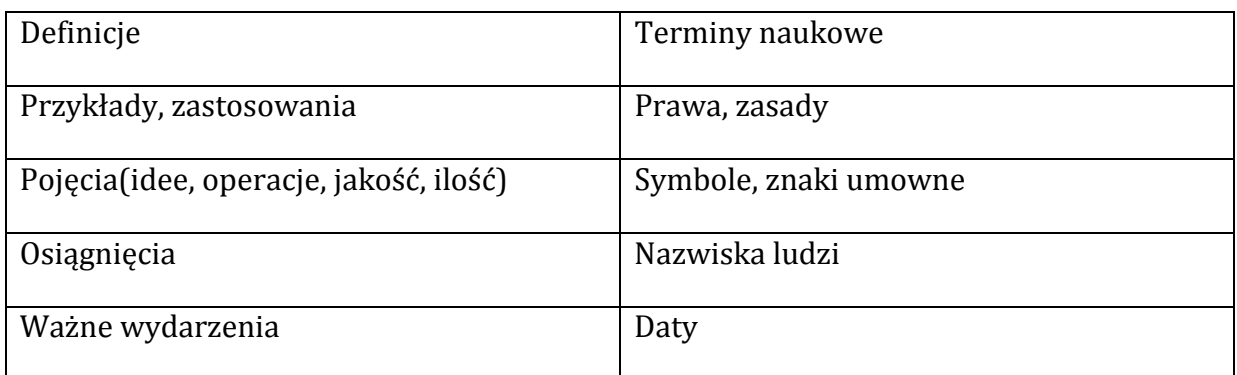

*Tabela 3. Przykłady zadań wielokrotnego wyboru. (E. Fronczek, A. Waśniewska, A. Mentel, C. Lempa Pomiar dydaktyczny)*

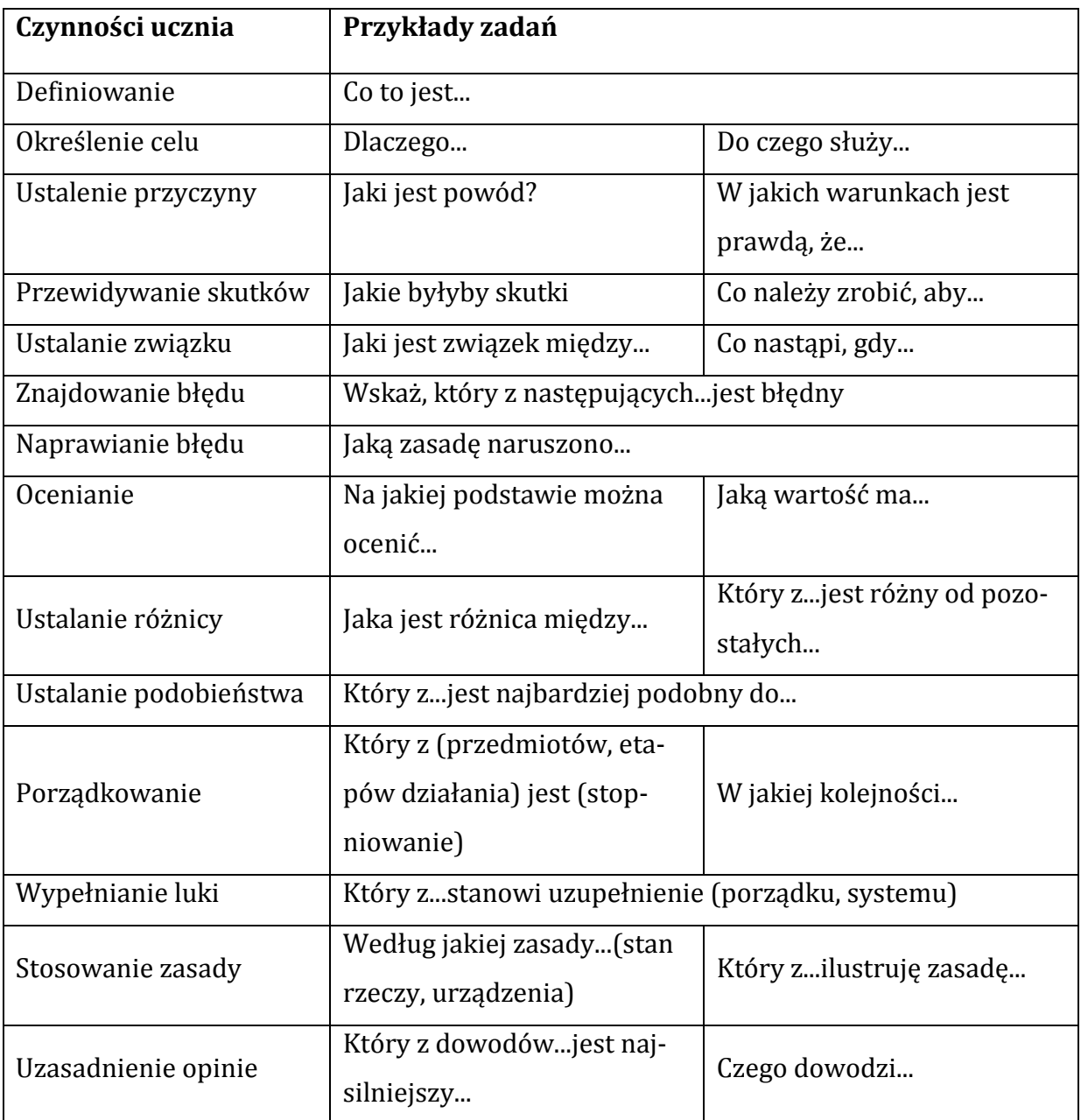

| Czynność               | Przykłady zadań         |                        |  |
|------------------------|-------------------------|------------------------|--|
| Uogólnienie            | Wszystkie               | Większość              |  |
| Porównywanie           | Różnica międzypolega na | Zarównojak isą         |  |
| Warunkowanie           | Jeżeli, to              | Gdy                    |  |
| Ustalanie związku      | Im większetym           | zależy od              |  |
| Wyjaśnianie            | Celemjest               | Ponieważ               |  |
| Egzemplifikowa-        | jest przykładem         | należy do              |  |
| nie                    |                         |                        |  |
| Dowodzenie             | Badaniawykazują         | Gdyby, to              |  |
| Przewidywanie          | Należy oczekiwać, że    | Przy wzrościenastąpi   |  |
| Dobieranie meto-       | Abynależy               | Zastosowaniedałoby     |  |
| $\mathrm{d}\mathrm{y}$ |                         |                        |  |
| Obliczanie             | wynosi                  | mieści się w granicach |  |
| Ocenianie              | Najlepszymjest          | Możliwe jest           |  |

*Tabela 4. Przykłady zadań prawda-fałsz. (E. Fronczek, A. Waśniewska, A. Mentel, C. Lempa Pomiar dydaktyczny)*

## **5.Przykładowe lekcje z wykorzystaniem PRS**

### **Temat: Konwekcja, promieniowanie**.

Lekcja opisująca dwa sposoby transportu energii, w której uczniowie przewidują wynik eksperymentu, lub wyciągają wnioski z zależności między wielkościami fizycznymi.

Lekcja napisana w formie prezentacji PowerPoint, przystosowana do wykorzystania na lekcji tablicy lub tabletu multimedialnego.

Streszczenie lekcji:

- 1. Wyjaśnienie, że konwekcja to przekazywanie ciepła, w którym występuje przepływ cząsteczek.
- 2. Pytania PRS dotyczące prawa Archimedesa. W przypadku dużej ilości błędnych odpowiedzi, próba naprowadzenia uczniów prostymi eksperymentami.

3. Opis ruchów konwekcyjnych cząsteczek wewnątrz ciała w nawiązaniu do poprzedzających eksperymenty pytań – notatka do zeszytu.

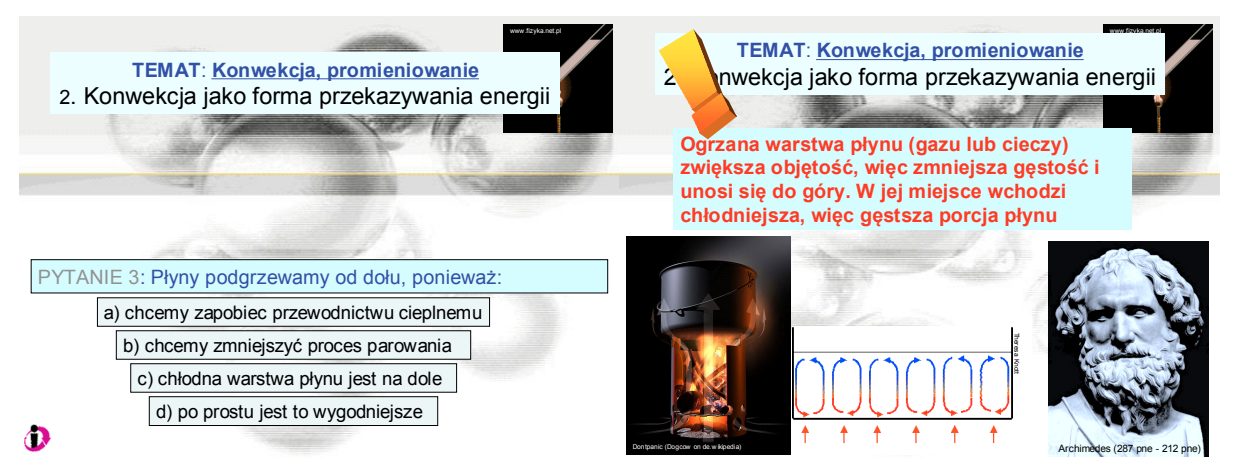

- 4. Odgadywanie przez uczniów zastosowań oraz zjawisk fizycznych w których występuje zjawisko konwekcji.
- 5. Prezentacja zastosowań konwekcji w życiu codziennym: m.in. termos, balony latające, ogrzewanie pomieszczeń.
- 6. Wyjaśnienie, że promieniowanie cieplne to fale elektromagnetyczne głównie z zakresu podczerwieni.
- 7. Pytania PRS dotyczące pochłaniania i emisji promieniowania. W przypadku kłopotów z oszacowaniem poprawnej odpowiedzi przez uczniów - próba naprowadzenia uczniów poprzez porównanie własności tych fal do "światła widzialnego".

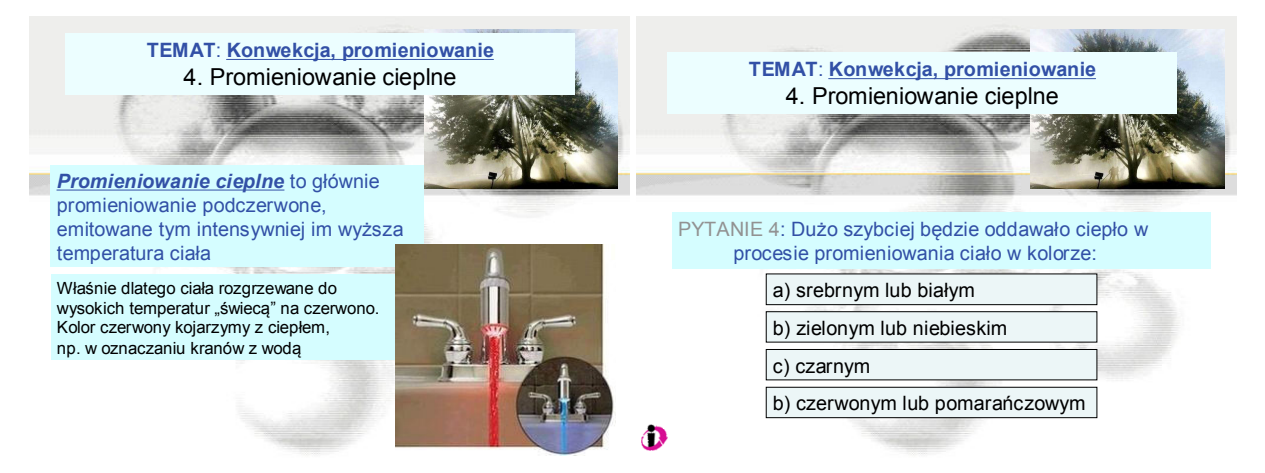

- 8. Odnajdywanie przez uczniów jak największej ilości zastosowań oraz zjawisk fizycznych w których występuje zjawisko promieniowania cieplnego.
- 9. Prezentacja zastosowań w życiu codziennym: m.in. termos, mata rozgrzewająca, izolacje cieplne odzieży i pomieszczeń.
- 10. Omówienie wpływu ekstremalnie niskich i wysokich temperatur na zdrowie ludzkie i środowisko naturalne oraz m.in. problem globalnego ocieplenia.
- 11. Podsumowanie i powtórzenie najważniejszych wniosków z dzisiejszej lekcji.

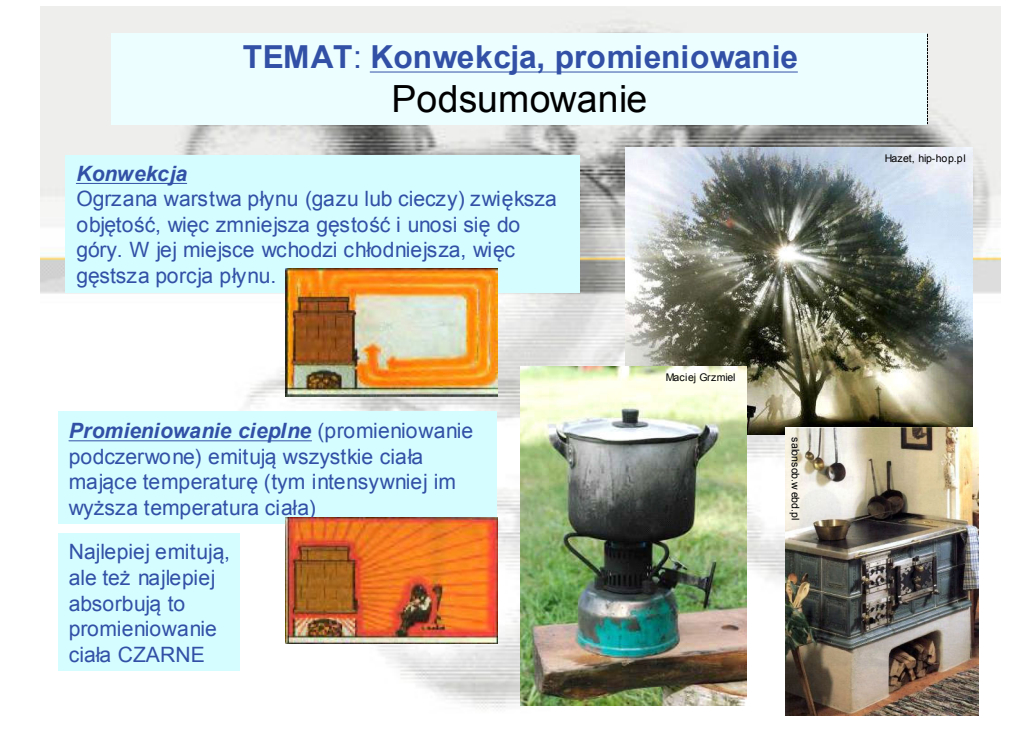

### **Temat: Kinematyka – powtórzenie wiadomości.**

- 1. Przypomnienie definicji ruchów oraz wzorów (nauczyciel może przygotować to w formie prezentacji multimedialnej lub poprosić ucznia o wypisanie ich na tablicy).
- 2. Rozwiązywanie i omówienie zadań testowych (pytania PRS).

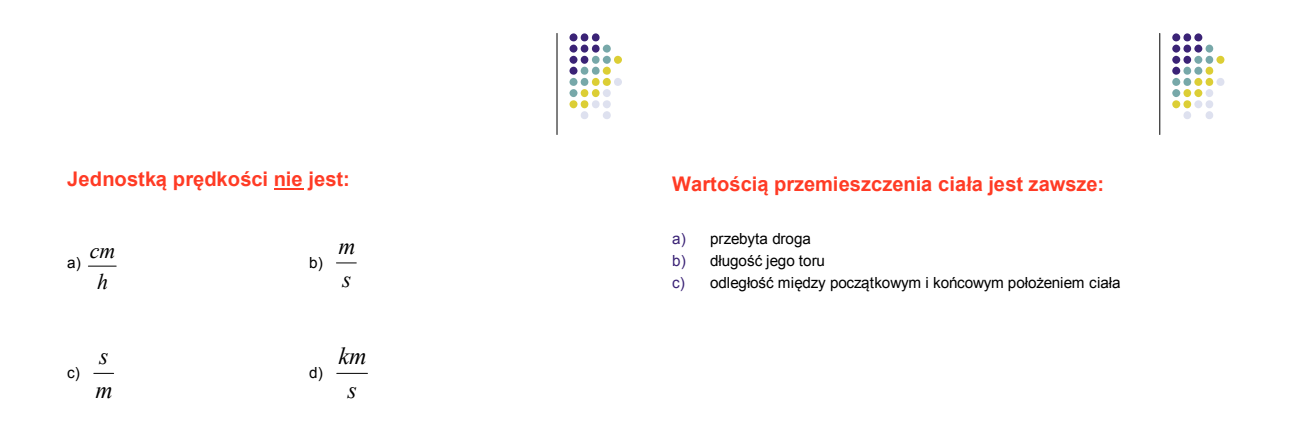

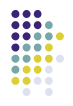

#### **Spadający z niewielkiej wysokości kamień porusza się ruchem:**

- 
- a) ruchem jednostajnym<br>b) ruchem jednostajnie p b) ruchem jednostajnie przyspieszonym<br>c) ruchem jednostajnie opóźnionym
- c) ruchem jednostajnie opóźnionym<br>d) ruchem niejednostajnie przyspies
- ruchem niejednostajnie przyspieszonym

#### **W ruchu jednostajnie przyspieszonym:**

- a) wartość przyspieszenia rośnie
- b) wartość prędkości jest stała<br>c) wartość przyspieszenia jest wartość przyspieszenia jest stała
- 
- d) wartość prędkości maleje

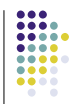

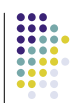

#### **Wartość prędkości ciała w kolejnych sekundach ruchu wynosiła 5m/s, 8m/s, 11m/s, 14m/s. Przyspieszenia w tym ruchu było:**

- a) stałe
- rosnące
- c) najpierw rosnące, a potem malejące<br>d) malejące
- malejące

#### **Z wykresu zależności drogi od czasu w ruchu pewnego ciała wynika, że średnia szybkość tego ciała wynosiła:**

- a)  $1m/s$ <br>b)  $2m/s$
- b)  $2m/s$ <br>c)  $3m/s$
- c)  $3m/s$ <br>d)  $4m/s$  $4<sub>m/s</sub>$

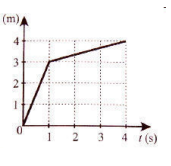

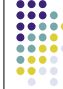

#### **Wykres przedstawia zależność przyspieszenia od czasu w prostoliniowym ruchu pewnego ciała. Zakreskowane na wykresie pole powierzchni prostokąta P wyraża, w odniesieniu do tego ciała, wartość liczbową**

- a) przyrostu szybkości
- b) szybkości średniej
- c) przebytej drogi

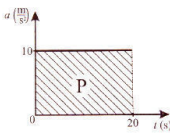

#### **Wykres przedstawia zależność drogi od czasu w ruchu pewnego ciała. Jaka była wartość jego przyspieszenia?**

- 
- a)  $0m/s^2$ <br>b)  $1m/s^2$  $1m/s<sup>2</sup>$
- c) 5m/s<sup>2</sup>
- d)  $10 \text{ m/s}^2$

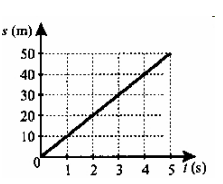

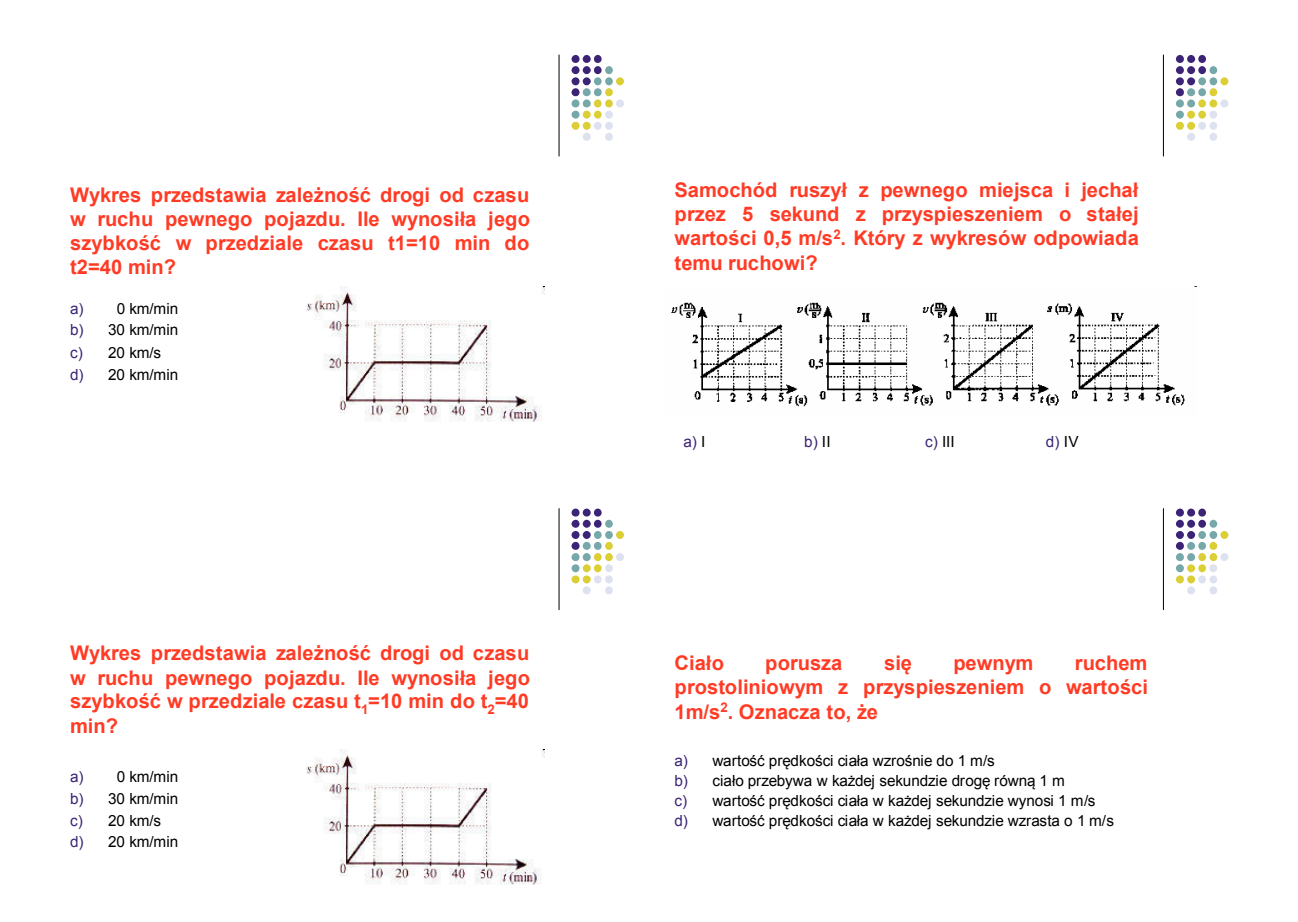

3. Rozwiązywanie zadań otwartych (nauczyciel może treść zadań umieścić w prezentacji, przygotować kartę pracy lub podać numery zadań np. z podręcznika).

4. Zadanie pracy domowej.

#### **Temat: Fale elektromagnetyczne.**

- 1. Przypomnienie doświadczeń Oersteda i Faradaya.
- 2. Zdefiniowanie czym jest fala elektromagnetyczna.

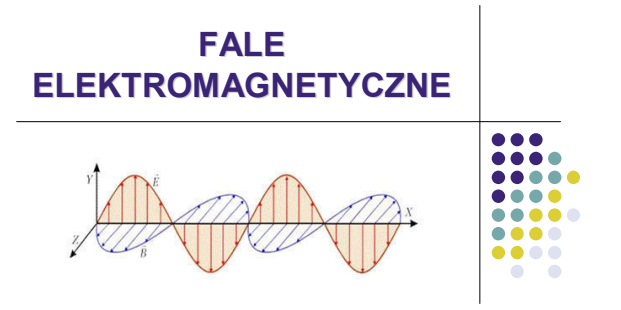

3. Omówienie widma fal elektromagnetycznych.

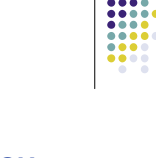

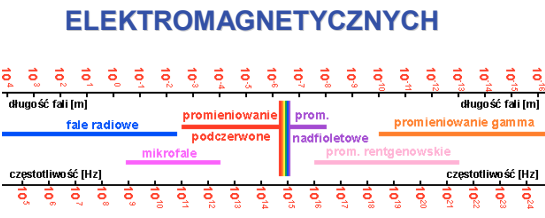

**WIDMO FAL** 

4. Wielkości charakteryzujące fale elektromagnetyczne.

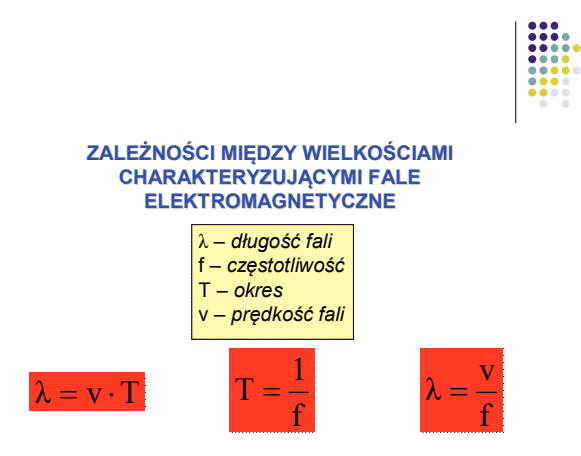

5. Pytania PRS

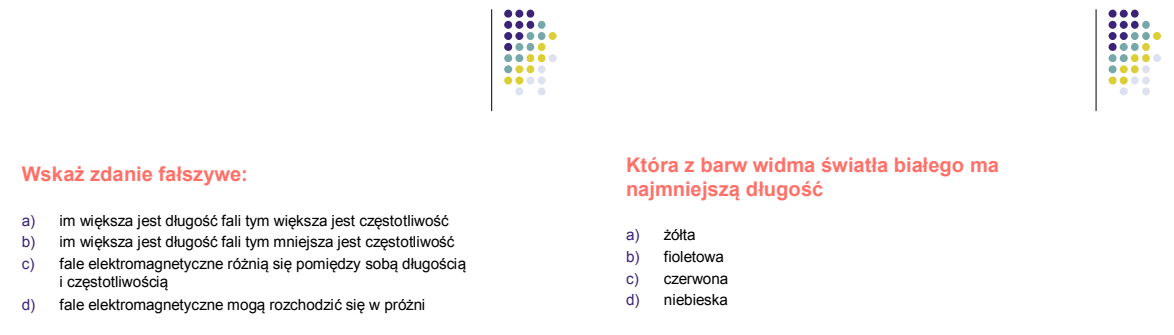

6. Przegląd fal elektromagnetycznych (karta pracy). Nauczyciel może umieścić ich opis w prezentacji multimedialnej.

7. Pytania PRS.

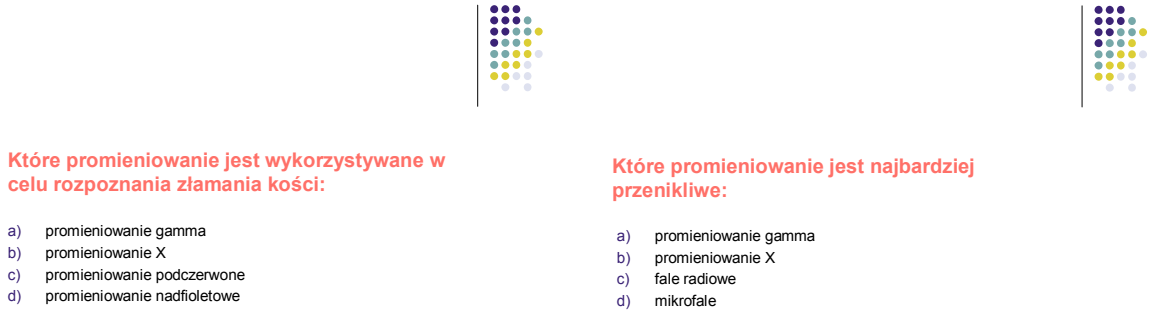

8. Podsumowanie oraz zadanie pracy domowej.

### **6. Ćwiczenia**

### *1. Tworzenie klasy*

Utwórz nową klasę o nazwie *III b*, której zajęcia odbywają się w sali *111* a prowadzącym jest *Jan Belfer*. Klasa powinna liczyć 10 uczniów. Należy samemu wybrać ich imiona i nazwiska.

### *2. Tworzenie pisemnych zadań testowych.*

**Polecenie 1.** Korzystając z tabel 1 - 4, ułóż po jednym zadaniu zamkniętym do każdego typu.

Zadania zamknięte **na dobieranie.**
# • Typ: przyporządkowanie.

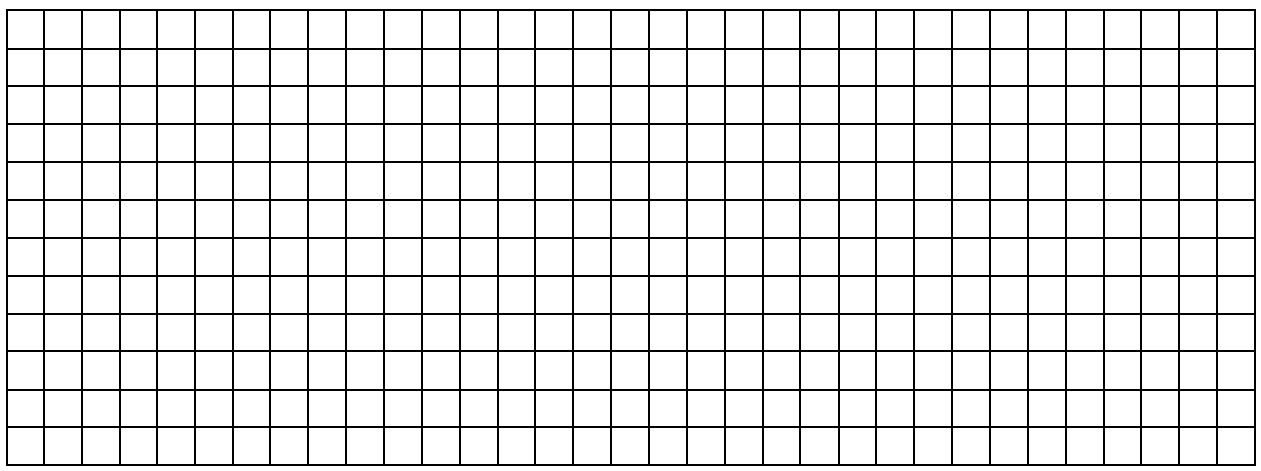

# • Typ: klasyfikacja.

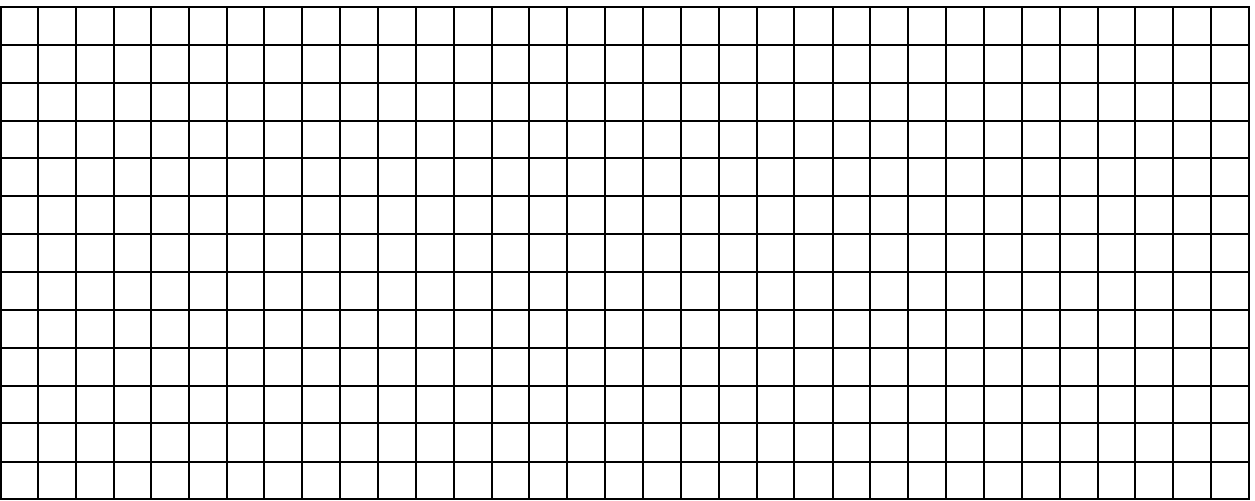

• Typ: uporządkowanie.

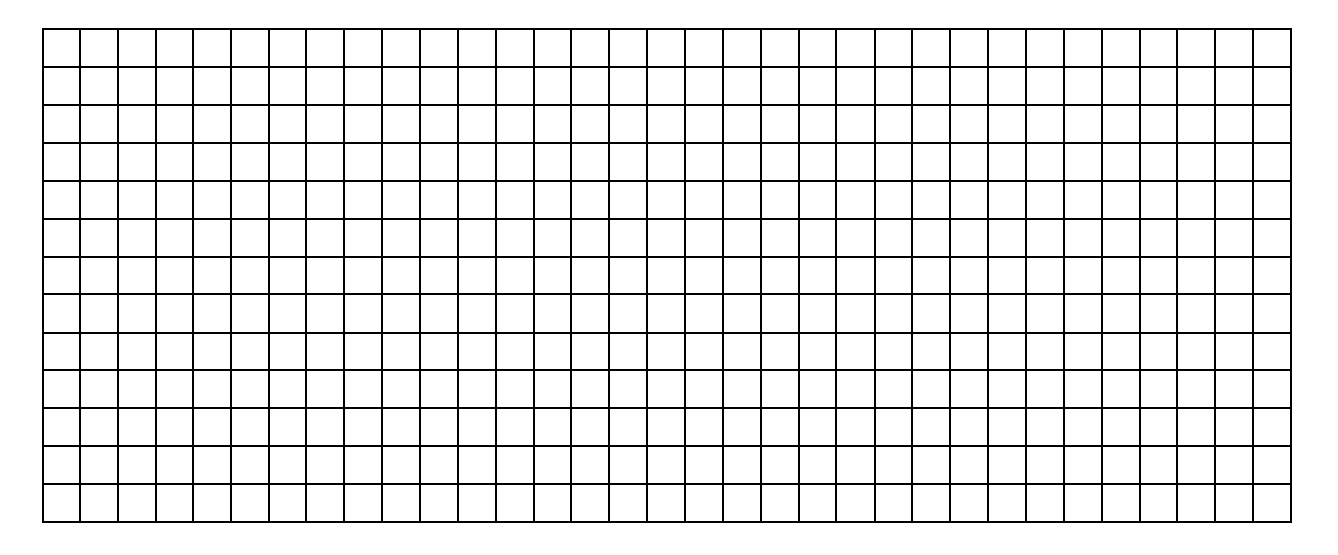

#### Zadania zamknięte **wielokrotnego wyboru.**

• Typ: jedna odpowiedź prawdziwa.

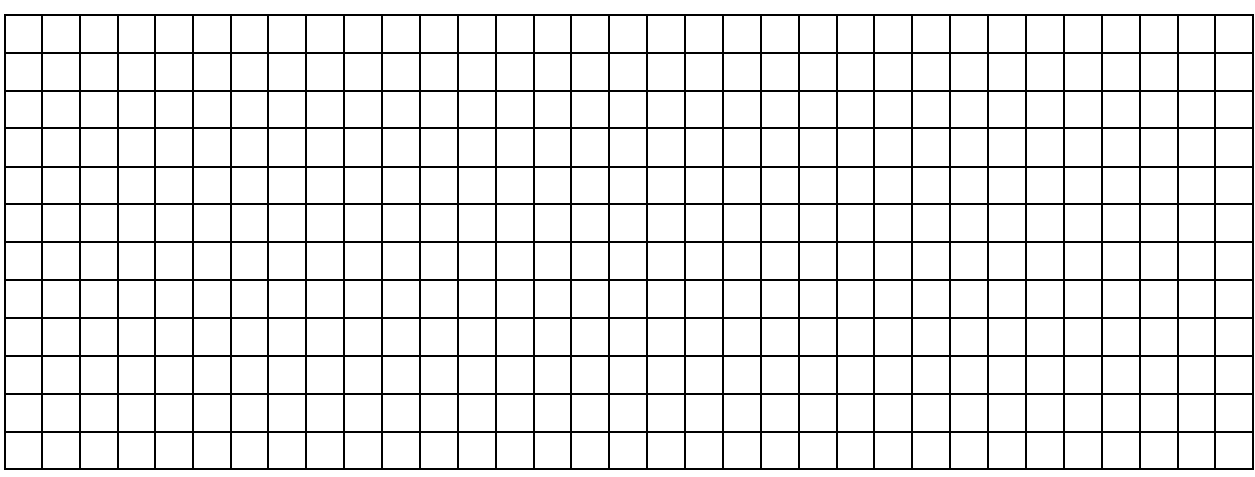

• Typ: jedna odpowiedź fałszywa.

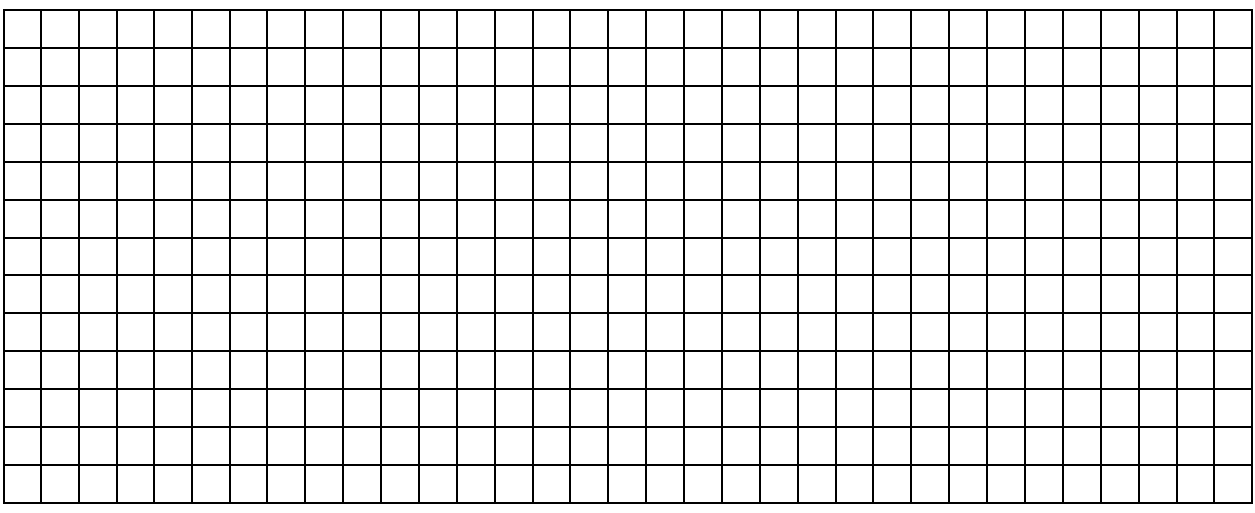

• Typ: najlepsza odpowiedź.

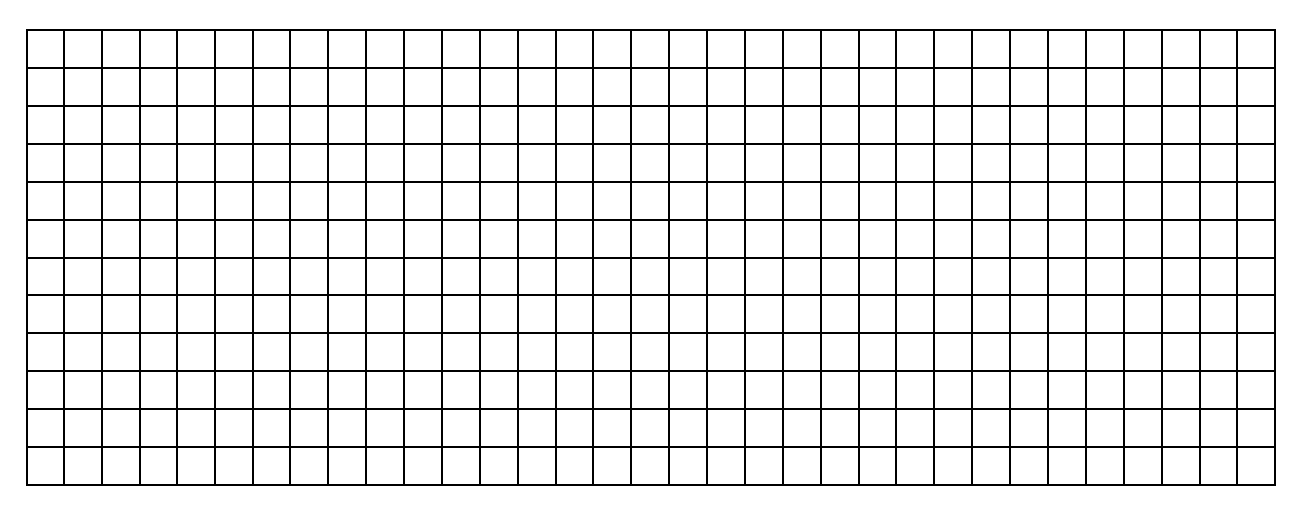

# • Typ: zmienna liczba prawidłowych odpowiedzi.

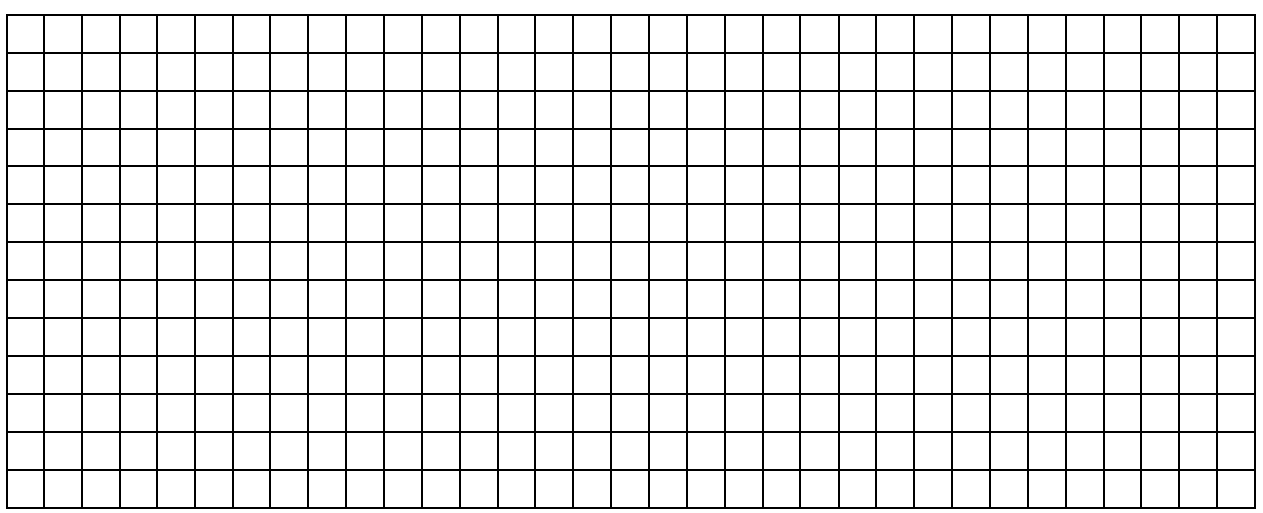

#### Zadania zamknięte prawda - fałsz.

• Typ: wybór alternatywny.

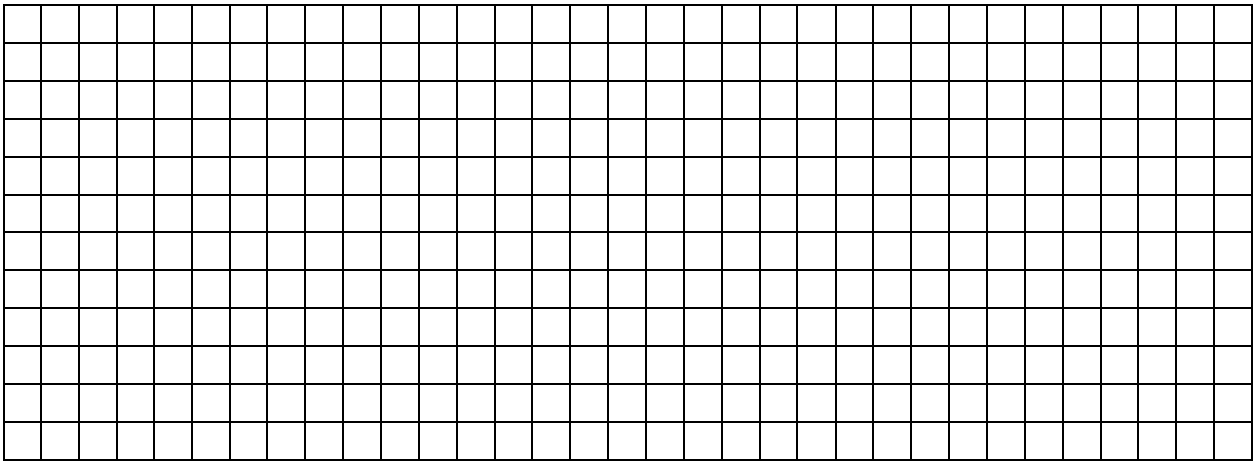

• Typ: wybór skalowany.

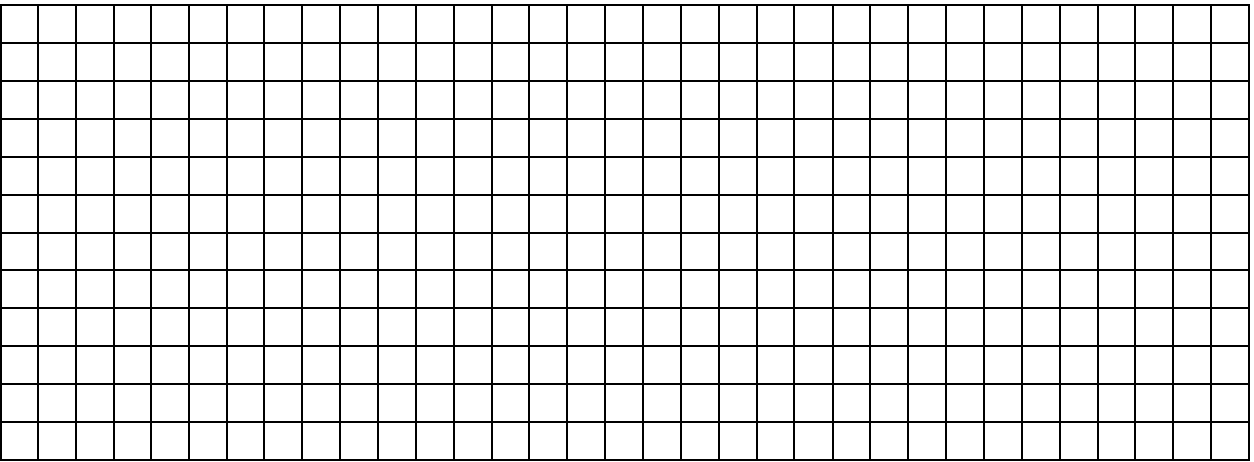

**Polecenie 2.** Wprowadź zadania do oprogramowania InterWrite PRS.

**Polecenie 3.** Wprowadź zadania do oprogramowania PowerPoint.

**Polecenie 4.** Opracuj scenariusz lekcji z wykorzystaniem systemu PRS.

#### *3. Prowadzenie lekcji*

**Polecenie 1.** Przeprowadź lekcję (wyeksponuj pytania i zbierz odpowiedzi) jako sesję Response.

**Polecenie 2.** Przeprowadź lekcję (wyeksponuj pytania i zbierz odpowiedzi) wykorzystując prezentację PowerPoint.

## *4. Praca z danymi*

**Polecenie 1.** Na podstawie **Dziennika ocen** wybierz najlepiej i najsłabiej odpowiadającego ucznia podczas wybranej sesji.

**Polecenie 2.** Korzystając z **Edytuj sesję** podaj ilość uczestników wybranej sesji oraz przeciętny procentowy wynik osiągnięty przez uczniów.

**Polecenie 3.** Utwórz raport, który podsumowuje sesję według pytań.

# **Moduł II Rola eksperymentu w nauczaniu przedmiotów przyrodniczych. Wykorzystanie prostych eksperymentów w procesie dydaktycznym - wybrane zagadnienia.**

**Jerzy Jarosz, Janina Pawlik, Aneta Szczygielska** 

*"Usłyszałem i zapomniałem, zobaczyłem i zapamiętałem, zrobiłem i zrozumiałem"* 

 *Konfucjusz* 

# **1. Cele modułu**

Głównymi celami tego modułu jest rozszerzenie warsztatu dydaktycznego nauczycieli i zwiększenie poziomu ich kompetencji w wykorzystaniu i posługiwaniu się eksperymentem fizycznym jako niezwykle skutecznym i uniwersalnym narzędziem umożliwiającym osiąganie wszystkich głównych, strategicznych celów dydaktycznych. Kompetencje te obejmują cały wachlarz kształtowanych umiejętności, rozwijanych w poszczególnych segmentach modułu.

Segment 2.

Celem tego segmentu jest dostarczenie narzędzi do skutecznego działania podnoszącego w życiu szkolnym rangę fizyki jako przedmiotu oraz tworzenia pozytywnego klimatu fascynacji nauką poprzez organizację wydarzeń społecznych w życiu szkoły. Wykorzystanie rankingu "Dziesięciu najpiękniejszych eksperymentów naukowych wszechczasów" do wyjścia poza mury szkolnej pracowni fizycznej. Do wykorzystania w tym celu doskonale nadają się też inne znane eksperymenty historyczne, które nie zmieściły się w pierwszej dziesiątce rankingu.

Segment 3.

Głównym celem segmentu jest rozwijanie kompetencji nauczycieli w stosowaniu eksperymentu jako narzędzia realizującego funkcję ilustracyjną poprzez poglądowe ilustrowanie zjawisk fizycznych, poznawczą poprzez umożliwienie odkrywania praw przyrody na podstawie obserwacji przebiegu zjawisk, funkcję dydaktyczną podnoszenia atrakcyjności lekcji i koncentrowania uwagi oraz rozbudzania zainteresowań przyrodą,

a także jako narzędzia umożliwiającego uczniom trwałe zapamiętywanie nowo nabytej wiedzy.

Segment 4.

Segment kształtuje umiejętności wykorzystania eksperymentu jako narzędzia metodologicznego, które umożliwia wdrażanie uczniów do stosowania prawidłowej, naukowej metody badawczej, stosowania eksperymentu jako narzędzia weryfikacji teorii oraz kształci umiejętność samodzielnego stawiania hipotez. Segment 5.

Celem tego segmentu jest rozwijanie umiejętności stosowania eksperymentu jako narzędzia umożliwiającego podnoszenie kompetencji kluczowych uczniów poprzez angażowanie ich w przewidywanie efektów eksperymentów, dyskusję, samodzielne myślenie i weryfikację eksperymentalną stawianych hipotez.

Segment 6.

Segment ten sumuje i poprzez dyskusję i ewaluację najważniejszych cech dobrego eksperymentu szkolnego umiejscawia w praktyce szkolnej umiejętności nabyte w ćwiczeniach wykonanych w poprzedzających segmentach.

# **2. Eksperymenty poza pracownią szkolną**

# **Dziesięć najpiękniejszych eksperymentów naukowych wszech czasów.**

Rozwój myśli i nauki mierzy się datami narodzin wielkich teorii, ale również datami wielkich eksperymentów, które weryfikują teorie i określają kierunki rozwoju nauki. Z okazji przypadającego w roku 2005 Światowego Roku Fizyki poproszono fizyków o wytypowanie najpiękniejszych i najważniejszych eksperymentów w historii nauk przyrodniczych. Powstałą w ten sposób listę najpiękniejszych eksperymentów wszech czasów opublikowało czasopismo "Physics World".

Patrząc na eksperymenty, które znalazły się w pierwszej dziesiątce, rzeczywiście trudno odmówić im urody. Składa się na nią elegancka prostota i doniosłe znaczenie każdego z nich. Na "top listę" trafiły doświadczenia z trzech tysiącleci. Jest tu zatem doświadczenie Eratosthenesa z 297 roku p.n.e., w którym, mierząc długość cienia kołka wbitego w ziemię w Aleksandrii, potrafił wyliczyć obwód kuli ziemskiej, są aż dwa doświadczenia Galileusza dotyczące ruchu ciał, które pozwoliły uwolnić ówczesną naukę od krępującego ją autorytetu Arystotelesa i jest doświadczenie wielkiego Izaaka Newtona ukazujące złożoność światła białego. Wysokie miejsca zajmują wykonane w XIX wieku doświadczenia Younga z interferencją światła i doświadczenie Foucaulta z wahadłem zawieszonym w paryskim Panteonie, które było pierwszym bezpośrednim dowodem, że Ziemia się obraca. Z ostatniego stulecia wybrano do grona najlepszych eksperyment Millikana, w którym niezwykle prosto wyznaczono wartość ładunku elementarnego, eksperyment Rutherforda, który doprowadził do odkrycia jądra atomowego (oba wykonane niedługo po *annus mirabilis* Einsteina) i wreszcie, najmłodszy z tej listy, zajmujący pierwszą pozycję, piękny eksperyment Davissona i Germera z interferencją wiązek elektronów, pokazujący falowe własności cząstek.

Zadziwiające jak wiele z tych eksperymentów może zostać dzisiaj powtórzone w szkole na lekcjach fizyki.

1. Pomiar Eratostenesa (ok. roku 230 p.n.e.) – pomiar obwodu Ziemi.

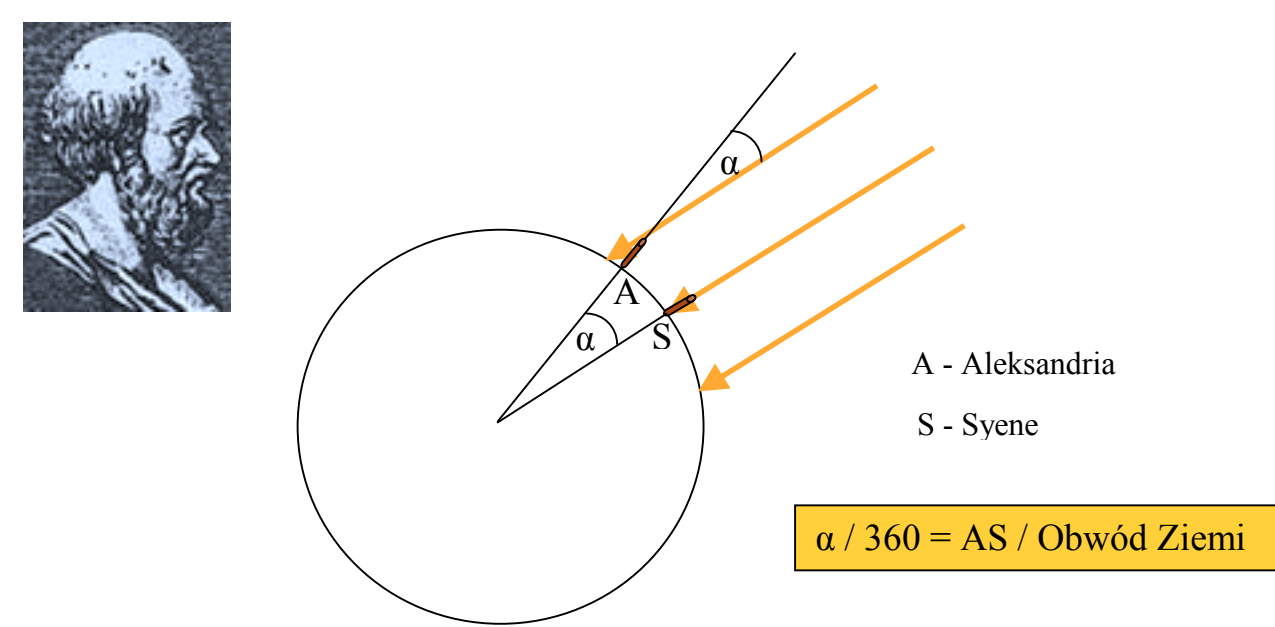

Doświadczenie Eratosthenesa może zostać łątwo powtórzone dzięki możliwości korzystania z internetu i współpracy z uczniami odpowiednio wybranej szkoły, położonej na innej szerokości geograficznej. Wystarczy odczytać w określonym czasie długości cieni kołków wbitych w ziemię na podwórkach obu szkół i przeprowadzić stosowne obliczenia.

2. Eksperyment Galileusza (rok 1600) – spadek swobodny ciał o różnej masie.

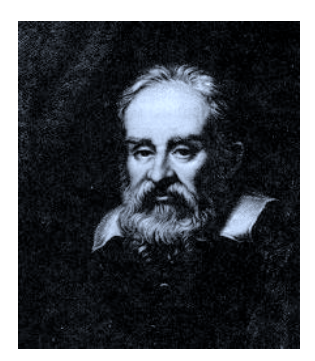

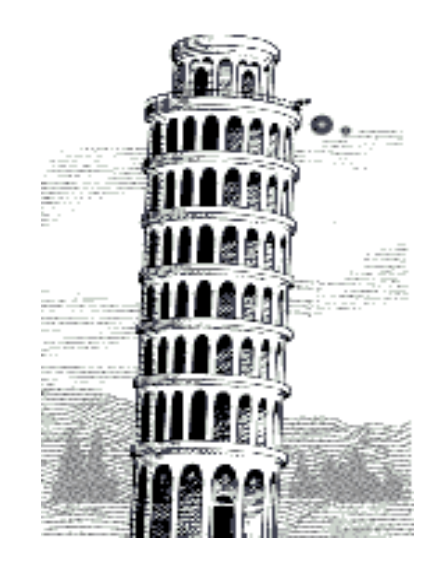

Łatwo wyobrazić sobie powtórzenie eksperymentów Galileusza . Eksperyment ze swobodnym spadkiem ciał można z powodzeniem zaaranżować, nawet dla szerszej publiczności, wykorzystując choćby klasowe okna w budynku szkolnym, jeśli budynek jest co najmniej piętrowy. Oczywiście ten eksperyment nie będzie miał wagi dowodu twierdzenia o jednakowym przyspieszeniu spadających ciał, ale hipotetyczne doświadczenie Galileusza także było tylko rodzajem demonstracji tego faktu, w pewnych granicach dokładności.

3. Eksperyment Galileusza (rok 1600) – obserwacja ruchu ciał staczających się z równi pochyłej.

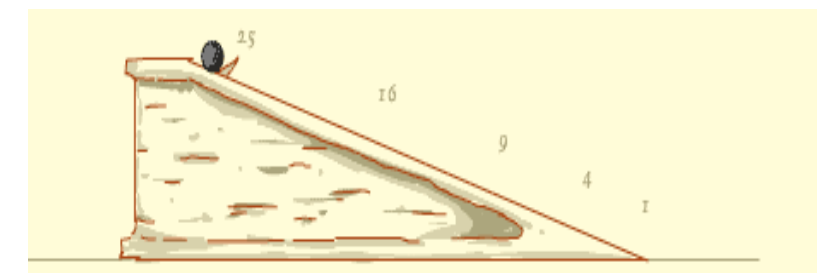

Te eksperymenty Galileusza – z równią pochyłą, należą do eksperymentów nader często wykonywanych w szkołach przy okazji omawiania ruchu jednostajnie przyspieszonego.

4. Eksperyment Newtona (lata 1665-1666) – rozszczepienie światła za pomocą pryzmatu.

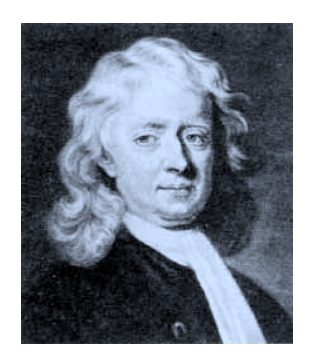

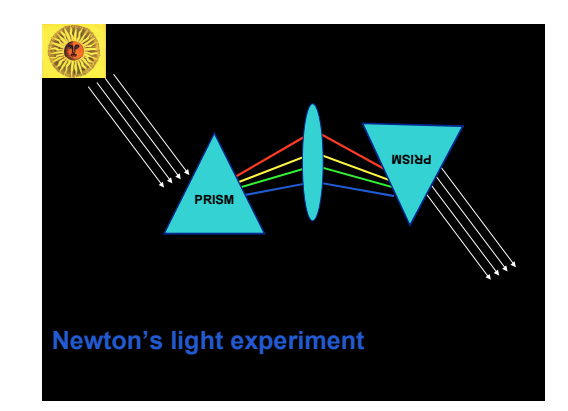

 Eksperyment Newtona z rozszczepieniem światła białego w pryzmacie i ponownym złożeniem go w światło białe nie przysporzy żadnych trudności, nawet przy skromnym wyposażeniu pracowni fizycznej.

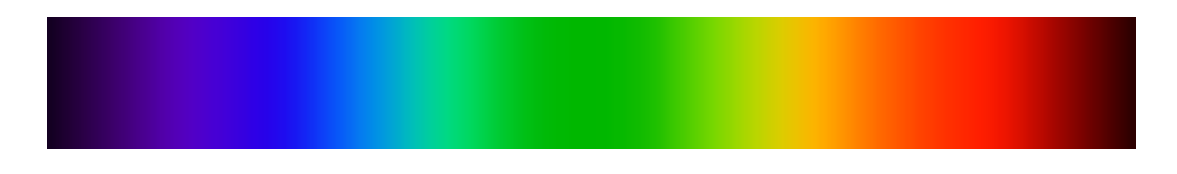

5. Doświadczenie Younga (rok 1801) – interferencja światła na dwóch szczelinach.

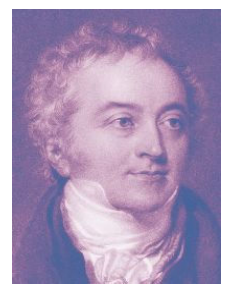

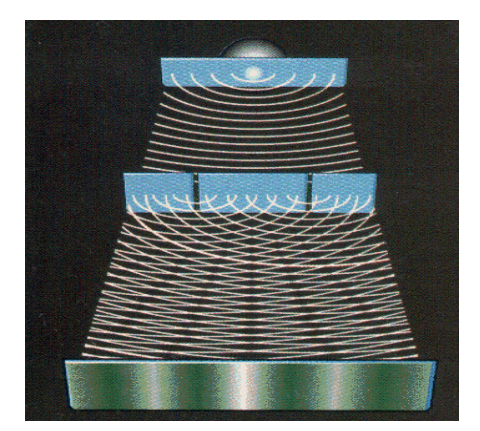

Doświadczenie Younga z interferencją światła na dwóch szczelinach, które zmieniło poglądy na naturę światła, można powtórzyć jeśli wykorzystamy wskaźnik laserowy i szczelinę z umocowanym wzdłuż niej włosem lub cienkim drucikiem.

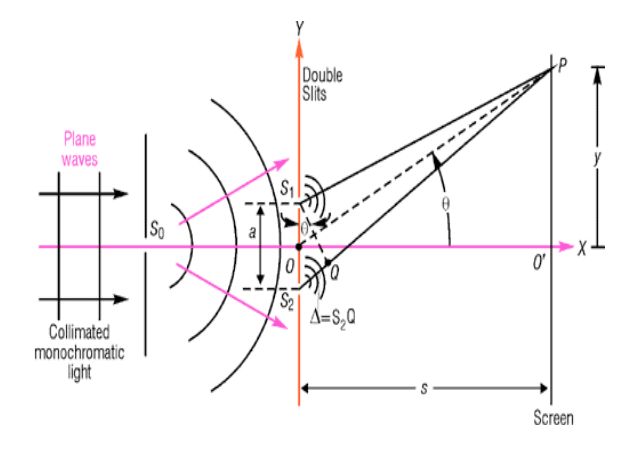

6. Wahadło Foucaulta (rok 1851) – doświadczalny dowód na ruch obrotowy Ziemi.

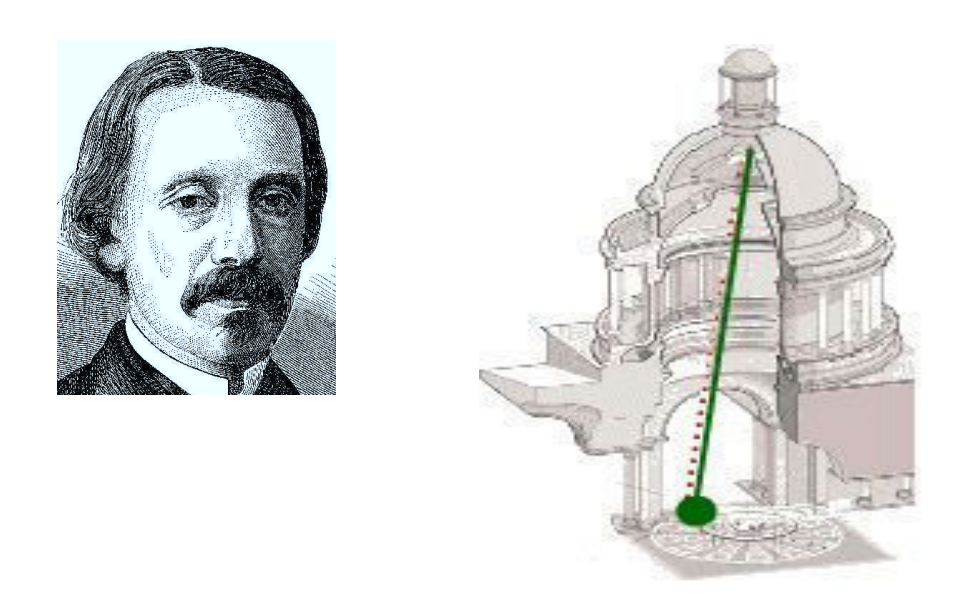

Jeśli uda nam się znaleźć odpowiednio wysokie pomieszczenie, to stalowy drut lub cienka linka oraz ciężka kula wystarczą do konstrukcji sprawnie działającego wahadła Foucaulta.

7. Doświadczenie Millikana (rok 1910) – wyznaczenie ładunku elektronu za pomocą spadającej w polu elektrycznym kropli oleju.

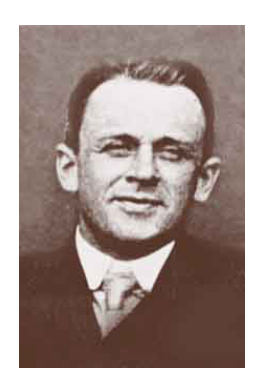

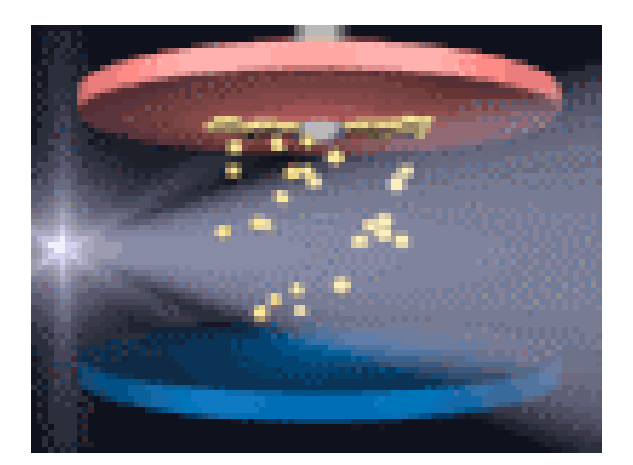

Powtórzenie doświadczenia Millikana sprawiłoby już dużo więcej kłopotów, ale wciąż jeszcze jest możliwe w pracowni szkolnej, natomiast eksperyment Cavendisha oraz doświadczenie Rutherforda tak jak i doświadczenie z dyfrakcją elektronów, w warunkach szkolnych należy raczej uznać za zbyt trudne do zrealizowania.

8. Eksperyment Cavendisha (rok 1798) – wyznaczenie stałej grawitacji G za pomocą wagi skręceń.

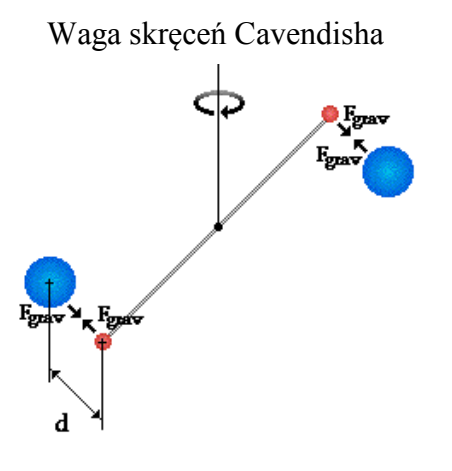

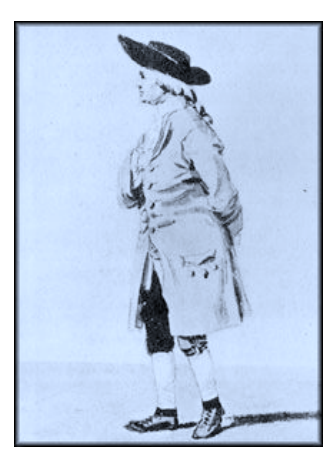

9. Eksperyment Rutherforda (rok 1911) – odkrycie jądra atomowego.

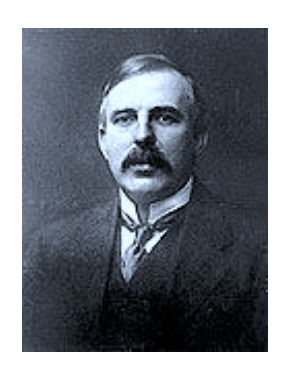

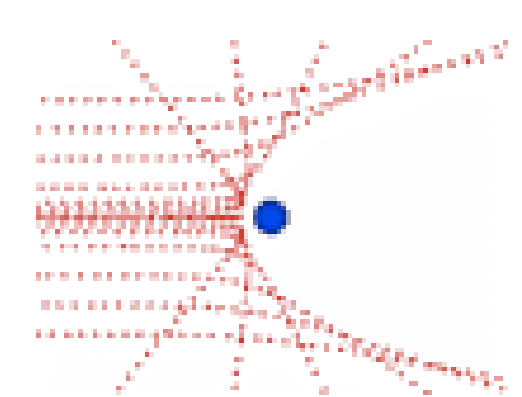

10. Doświadczenie Davissona i Germera (rok 1927) – dyfrakcja elektronów na podwójnej szczelinie.

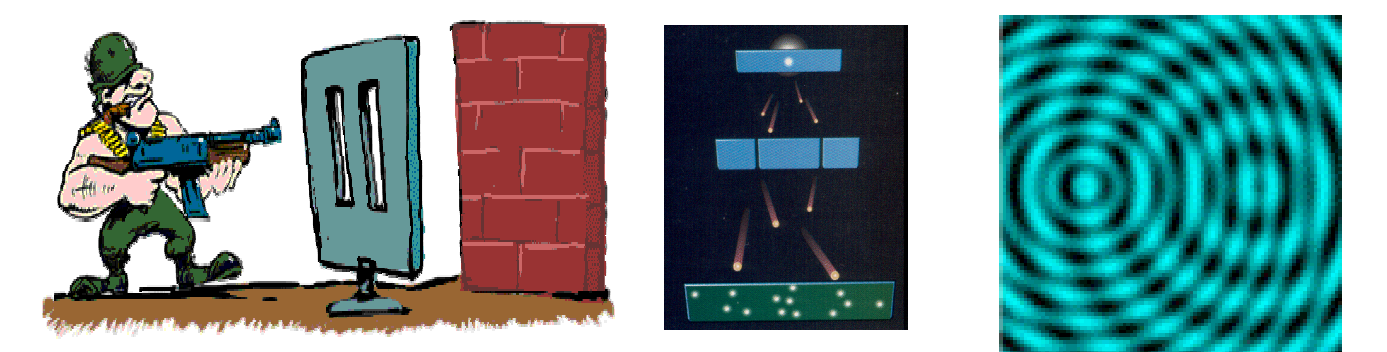

Mamy jednak do dyspozycji aż sześć eksperymentów z listy najpiękniejszych dziesięciu! Ich realizacja nie przedstawia technicznych trudności, natomiast to czy je zrealizujemy i w jaki sposób to zrobimy, czy potrafimy nadać im odpowiednią oprawę i ukazać uczniom ich piękno i doniosłą rolę jaką spełniły w budowaniu współczesnej nauki – to zależy tylko od nas. Do wyboru mamy także listę pozostałych wielkich eksperymentów historycznych, które nie trafiły do pierwszej dziesiątki.

#### **Ćwiczenie.**

Praca w podgrupach pięcioosobowych. Wybór jednego z eksperymentów, opracowanie scenariusza pokazów, przygotowanie eksperymentu i realizacja – pokaz dla całej grupy ćwiczeniowej. Rejestracja przebiegu eksperymentu na filmie.

# **3. Eksperyment jako wprowadzenie do nowego tematu lekcji.**

Eksperymenty fizyczne wykonywane w czasie lekcji przez nauczyciela spełniają wiele niezwykle istotnych funkcji, a ich wpływ na skuteczność nauczania trudno wprost przecenić.

Oprócz oczywistej – poznawczej funkcji eksperymentu jako źródła wiedzy oraz poglądowej ilustracji przedstawianych zjawisk i praw fizyki, służy on również jako narzędzie pozwalające w sposób istotny podnieść atrakcyjność lekcji. W rezultacie, pozwala to na rozbudzanie zainteresowania naukami przyrodniczymi i budowanie pozytywnych postaw uczniów.

W czasie lekcji, przeprowadzany eksperyment ułatwia skupienie i utrzymanie uwagi uczniów na omawianym temacie, a obserwacja i dyskusja jego przebiegu umożliwia lepsze zrozumienie omawianych zjawisk i praw fizycznych, którym podlegają.

Inną, niezwykle ważną funkcją eksperymentu jest umożliwienie trwałego zapamiętywania nowo nabywanej wiedzy dzięki równoczesnemu wykorzystaniu wielu zmysłów i kanałów percepcji w czasie jego przeprowadzania. Przyswajanie i zapamiętywanie nowych pojęć odbywa się w sposób kontekstualny, co znakomicie poprawia skuteczność procesów zapamiętywania. Jeszcze lepsze rezultaty można uzyskać jeśli umożliwi się uczniom czynny udział w prezentowaniu eksperymentu i w interpretowaniu dokonanych obserwacji.

Analizując efektywność i trwałość zapamiętywania nowo zdobywanych informacji (patrz piramida zapamiętywania Edgara Dale'a), eksperyment stosowany przez nauczyciela w kontekście jego funkcji poznawczej i interpretacyjnej okazuje się środkiem najbardziej skutecznym spomiędzy wszystkich nie angażujących ucznia w sposób czynny. Jeśli dodatkowo umożliwimy uczniom aktywny udział w wykonywaniu eksperymentu, a zwłaszcza udział w jego planowaniu, budowie i w interpretacji wyników, to tak zastosowany eksperyment okaże się najlepszym z wszystkich możliwych środków dydaktycznych w ogóle i pozwoli na osiągnięcie najlepszych rezultatów w zrozumieniu i utrwaleniu nowo nabytej wiedzy.

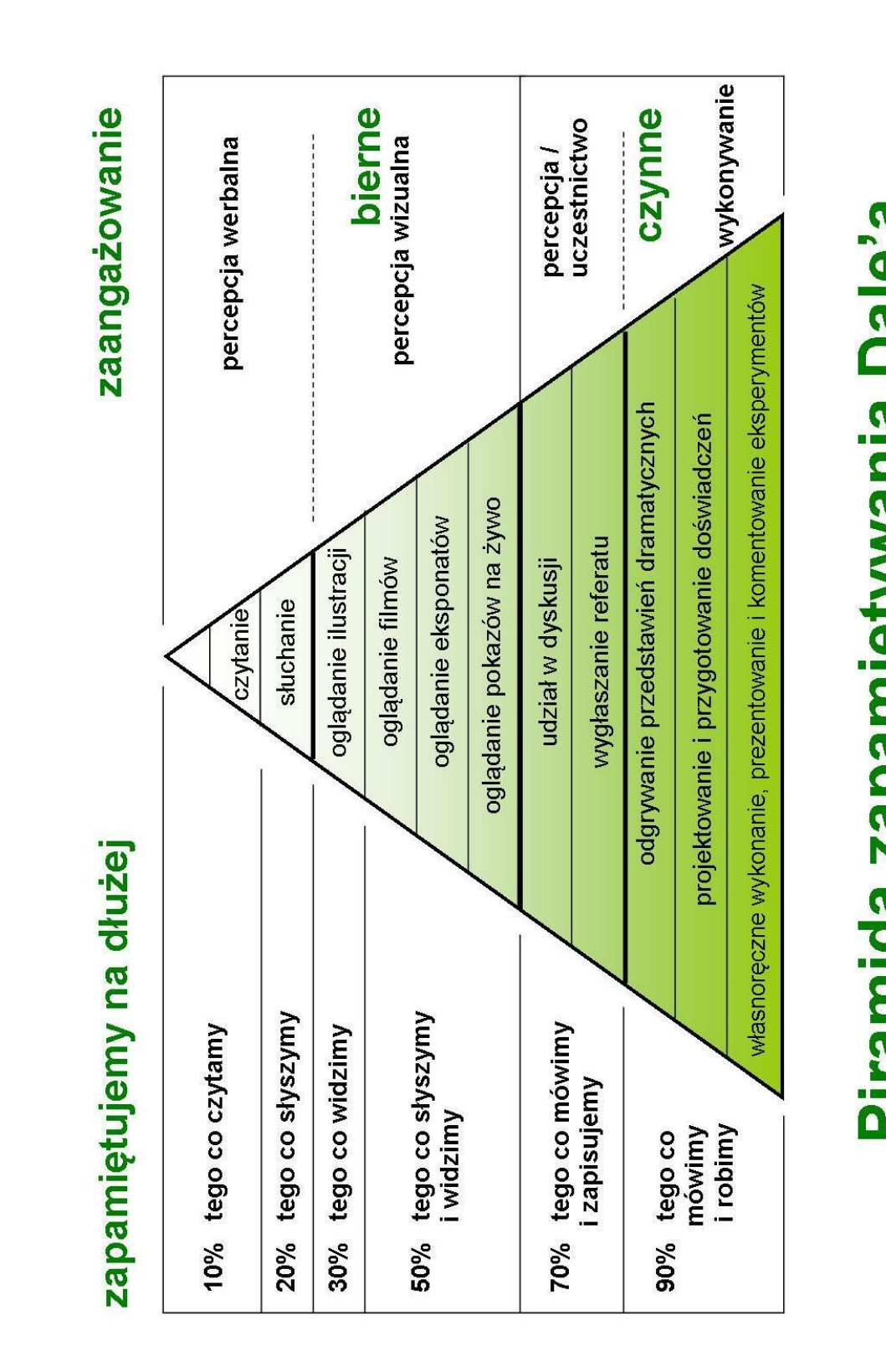

# Piramida zapamiętywania Dale'a

# **PŁYWANIE CIAŁ**

# **Doświadczenie 1**

# *Przyrządy:*

- Trzy jednakowe słoiki,
- Drobne kamyczki,
- Duży, przeźroczysty pojemnik z wodą,

## *Wykonanie:*

Napełniamy pojemnik wodą. Do słoików wsypujemy różną ilość sypkiego ładunku – kamyków (pierwszy słoik napełniamy w ¼, drugi w 1/3 a trzeci w ½ objętości). Zakręcamy słoiki i delikatnie zanurzamy je w wodzie.

# *Ilustracja doświadczenia:*

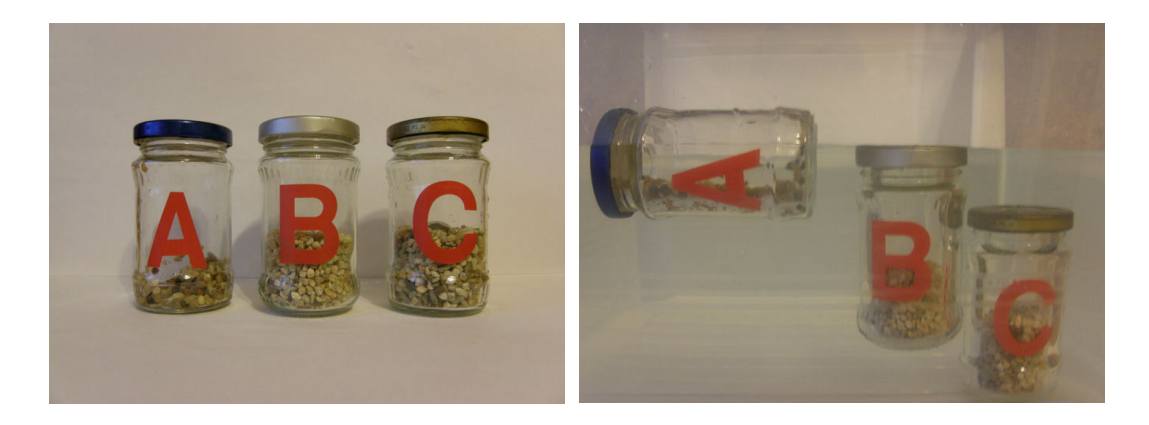

# *Obserwacje:*

Słoik z najmniejszą ilością sypkiego ładunku pływa częściowo zanurzony, Słoik napełniony w 1/3 pływa pod powierzchnią cieczy, trzeci słoik z największą ilością ładunku utonął.

# *Wnioski:*

- Ciało zanurzone w cieczy może różnie się zachowywać.Decyduje o tym ciężar ciała zanurzonego w danej cieczy.
- Możemy mówić o rywalizacji sił grawitacji i wyporu działających na ciało.

• Ciało tonie jeśli:

$$
F_G > F_W
$$
  
Vcnaa' Pcaaa' 8 > Vcaaa' Pcaeczi' 8  
Pcaaa > Pcaeczi

• ciało pływa pod powierzchnią jeśli:

 $F_G=F_W$  $\rho_{\text{CMAA}} = \rho_{\text{CMECZY}}$ 

• ciało pływa tylko częściowo zanurzone jeśli:

$$
V_{\rm ZAN}^{} < V_{\rm CIAZA}^{}
$$

$$
F_G = F_W
$$
  
Vchea' Pohaza' g = Vzaw' Poceza' g  
Vchaa' Pohaza = Vzaw' Poceza' g  
onai caofoi ciaba

*VZAN – objętość zanurzonej części ciała*

# **Doświadczenie 2**

# *Przyrządy:*

- Dwie jednakowe szklanki,
- Sól,
- Dwa jajka,
- Łyżeczka.

#### *Wykonanie:*

Napełniamy szklanki wodą. W jednej ze szklanek przygotowujemy roztwór o dużym stężeniu soli w wodzie. W obu szklankach zanurzamy delikatnie jajka.

# *Ilustracja doświadczenia:*

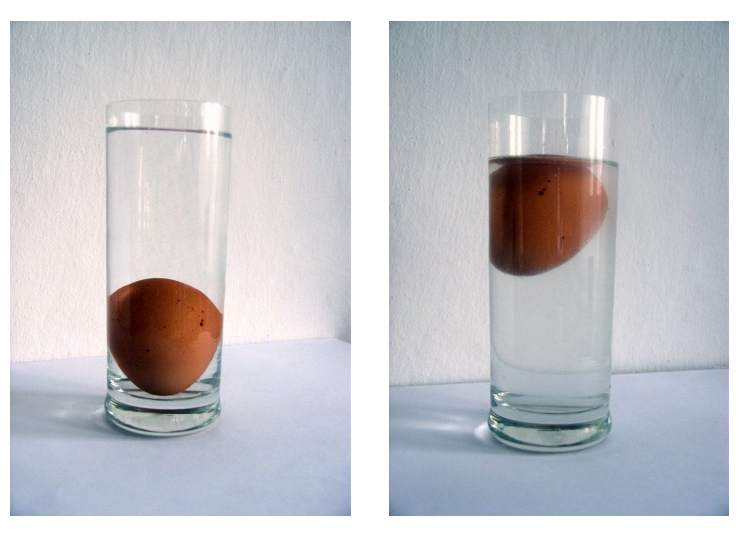

**Czysta woda Woda z solą**

#### *Obserwacje:*

Jajko zanurzone w czystej wodzie tonie, natomiast w wodzie z solą pływa.

#### *Wnioski:*

- Rozpuszczając sól w wodzie zmieniliśmy jej gęstość.
- Jeśli gęstość cieczy jest większa od gęstości zanurzonego w niej ciała to ciało to w niej pływa

# **Doświadczenie 3**

# *Przyrządy:*

- Kulka plasteliny,
- Kilka szklanych kulek lub monet,
- Szklanka lub zlewka.

# *Wykonanie:*

Napełniamy szklankę wodą i wkładamy do niej kulki z plasteliny i szkła. Następnie formujemy z plasteliny łódkę, umieszczamy w niej tę samą ilość szklanych kulek i całość wkładamy do wody.

# *Ilustracja doświadczenia:*

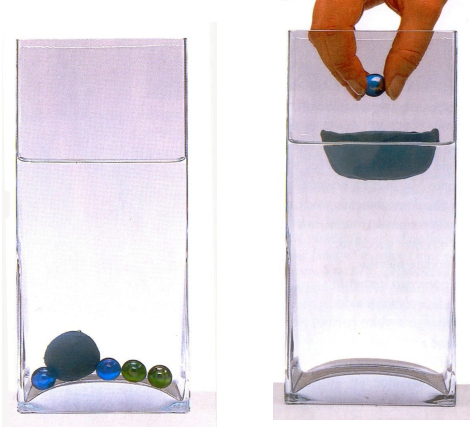

# *Obserwacje:*

Szklane kulki oraz plastelina w kształcie kulki, zanurzone w wodzie, toną. Łódka uformowana z plastelinowej kulki unosi się na wodzie. Łódka pływa nawet jeśli wkładamy do niej szklane kulki.

# *Wnioski:*

- Plastelinowa łódź zajmuje więcej miejsca niż ta sama ilość plasteliny w postaci kulki, wypiera więc więcej wody.
- Wyparta woda równoważy ciężar łodzi nawet wraz z balastem szklanymi kulkami.

# **PĘD**

# **Doświadczenie 4**

# *Przyrządy:*

- Duża butelka PET,
- Nakrętka z otworem,
- Denaturat,
- Długie zapałki lub zapalniczka,
- Wyrzutnia,
- Suszarka.

#### *Wykonanie:*

Delikatnie ogrzewamy butelkę suszarką a następnie nalewamy do niej niewielką ilość denaturatu i rozprowadzamy go po ściankach butelki. Zakręcamy butelkę, odwracamy do góry dnem i umieszczamy na wyrzutni. Za pomocą zapałki lub zapalniczki odpalamy rakietę.

#### *Ilustracja doświadczenia:*

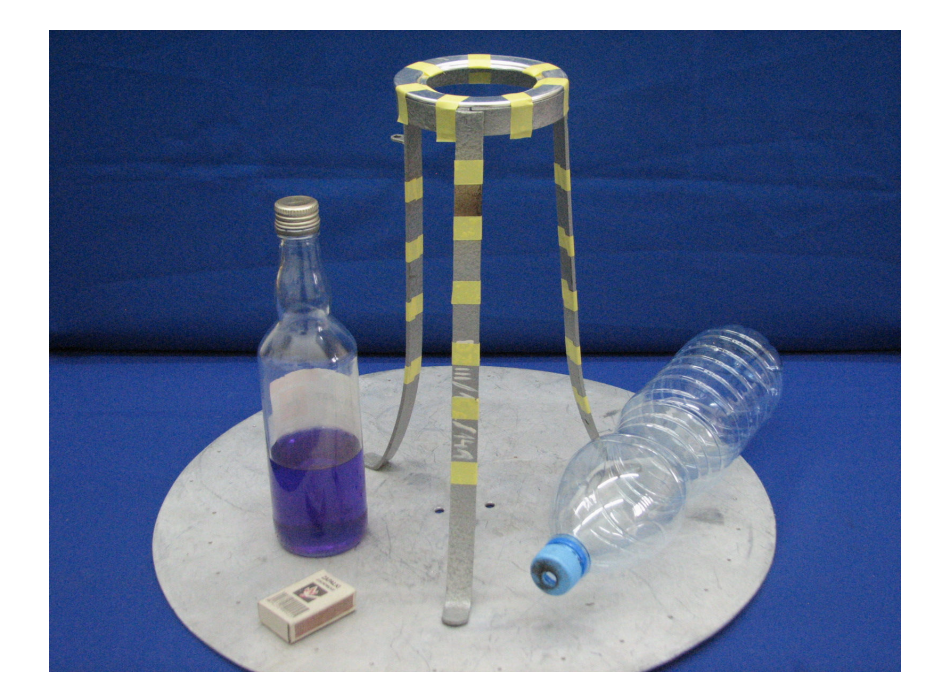

## *Obserwacje:*

Rakieta startuje pionowo w górę.

# *Wnioski:*

- Zasada zachowania pędu. Przed startem rakieta pozostawała w spoczynku – jej pęd był równy zero. Rakieta poleciała w górę, natomiast bardzo lekkie produkty spalania poruszały się z bardzo dużą prędkością w stronę przeciwną, tak aby całkowity pęd układu zarówno przed jak i po starcie rakiety był stały.
- Zjawisko odrzutu.

# **Doświadczenie 5**

# *Przyrządy:*

- Duża butelka PET,
- Korek przebity igłą do pompowania piłki,
- Pompka rowerowa.

#### *Wykonanie:*

Nalewamy do butelki niewielką ilość wody i zamykamy ją mocno korkiem z igłą. W odwróconej do góry dnem butelce sprężamy za pomocą pompki powietrze tak długo, aż korek zostanie wypchnięty i rakieta wystartuje.

## *Ilustracja doświadczenia:*

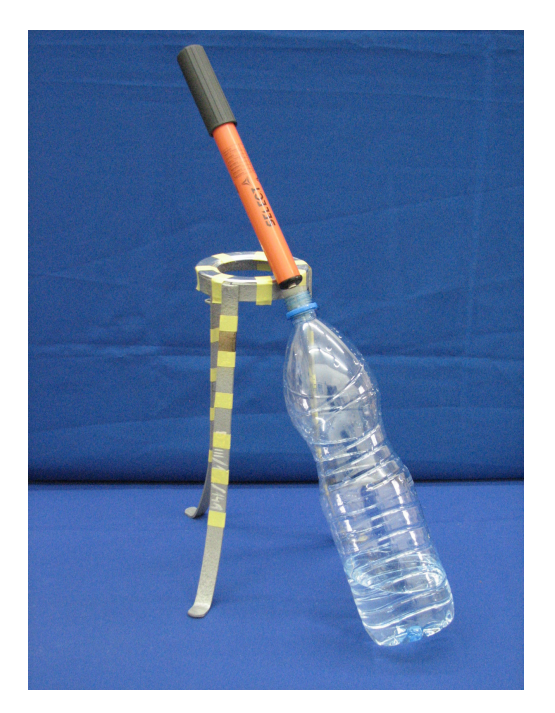

#### *Obserwacje:*

Rakieta zostaje startuje w przeciwną stronę niż wyrzucana z niej z dużą prędkością woda.

#### *Wnioski:*

• Zasada zachowania pędu. Przed startem rakieta pozostawała w spoczynku – jej pęd był równy zero.

# **PRZEWODNICTWO CIEPLNE**

# **Doświadczenie 6**

# *Przyrządy:*

- Dwa pręty z różnych metali np. miedzi i stali,
- Statyw,
- Kolorowe, plastikowe pinezki,
- Świeczka,
- Zapałki,
- Palnik Bunsena,

# *Wykonanie:*

Za pomocą parafiny przyklejamy w jednakowych odstępach kolorowe pinezki do metalowych prętów a następnie umieszczamy je w statywie. Palnikiem podgrzewamy z jednej strony, jednocześnie końce obu prętów.

# *Ilustracja doświadczenia:*

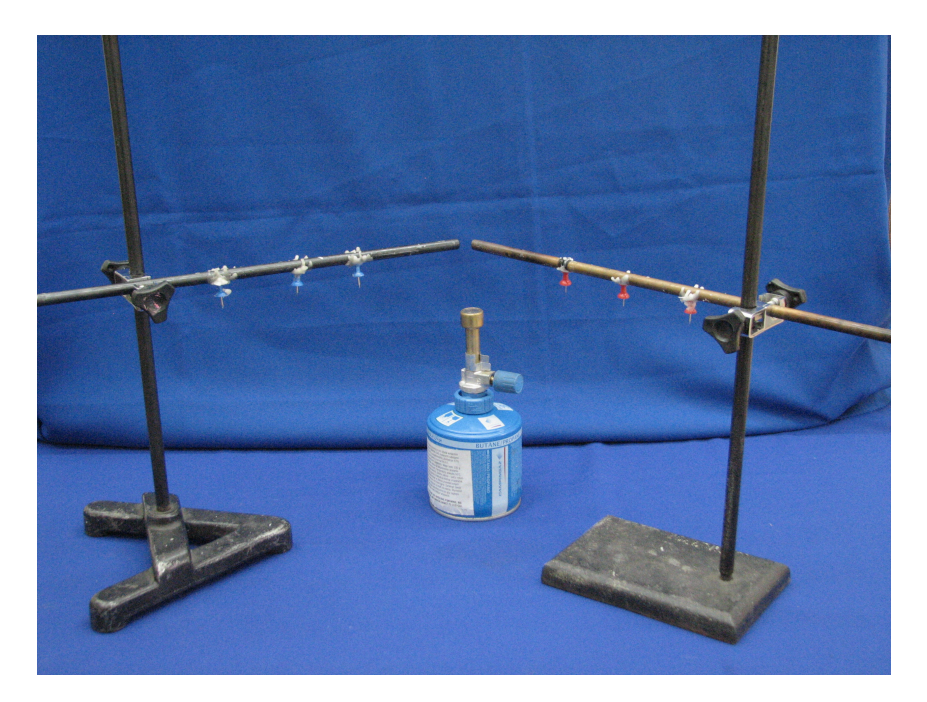

# *Obserwacje:*

Pinezki kolejno odpadają od prętów, zaczynając od pinezek znajdujących się najbliżej płomienia palnika. Na pręcie miedzianym proces ten przebiega znacznie szybciej

niż na pręcie stalowym. Podczas gdy z pręta miedzianego odpadły już wszystkie pinezki na pręcie stalowym część z nich jeszcze pozostaje.

#### *Wnioski:*

- Ciepło wędruje wzdłuż przewodnika od źródła ciepła w kierunku gdzie jego temperatura jest niższa
- Jedne metale są dobrymi a inne słabszymi przewodnikami ciepła

# **Doświadczenie 7**

# *Przyrządy:*

- Pięć prętów o tej samej długości i przekroju ale wykonanych z różnych materiałów (miedź, aluminium, stal, plastik, drewno),
- Kolorowe pinezki,
- Świeczka,
- Zapałki,
- Gorąca woda.

# *Wykonanie:*

Na prętach, na tej samej wysokości, za pomocą parafiny przymocowujemy kolorowe pinezki. Końce prętów zanurzamy w gorącej wodzie.

# *Ilustracja doświadczenia:*

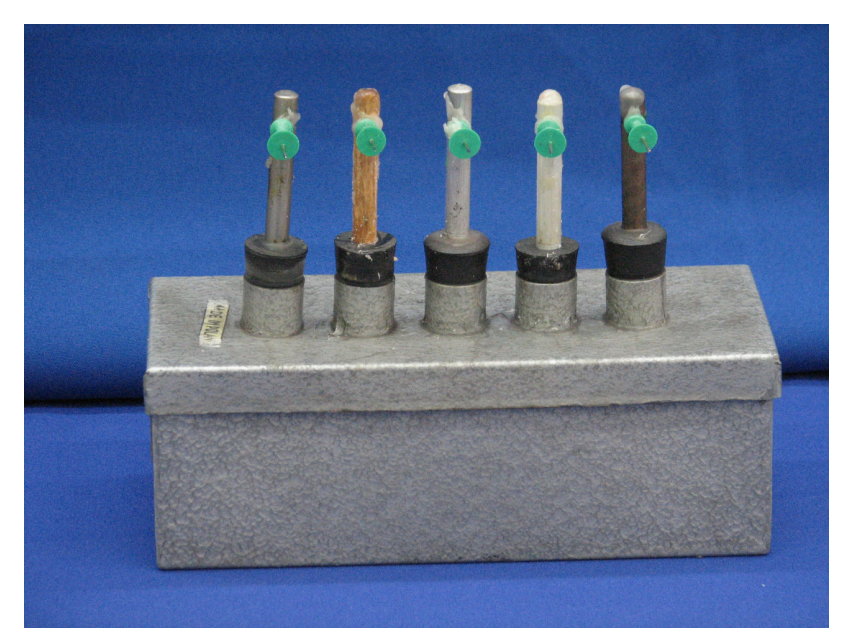

# *Obserwacje:*

Jako pierwsza z spada pinezka z pręta miedzianego, następnie z aluminiowego i stalowego. Pinezki na pręcie plastikowym i drewnianym pozostają na swoich miejscach.

# *Wnioski:*

• Substancje możemy podzielić na dobre i złe przewodniki ciepła.

- Dobrymi przewodnikami ciepła jest większość metali.
- Plastik i drewno bardzo słabo przewodzą ciepło.

#### **Ćwiczenie.**

Podział na grupy, przygotowanie w grupach wybranych eksperymentów wprowadzających nowe zagadnienia lub kilku wersji eksperymentów wprowadzających w ten sam temat. Prezentacja przygotowanych eksperymentów poszczególnych grup, dyskusja nad osiągniętymi celami.

# **4. Eksperyment jako narzędzie poznawcze i narzędzie weryfikowania hipotez. Szukanie wyjaśnień – eksperymenty równoległe.**

Oprócz wymienionych funkcji dydaktycznych, prawidłowo wykonany eksperyment spełnia również bardzo istotną funkcję metodologiczną poprzez wdrażanie uczniów do stosowania prawidłowej, naukowej metody badawczej. Doświadczenia szkolne powinny by prowadzone zgodnie z tą metodą. Bazując na dokonanych obserwacjach zachodzących zjawisk stawiane są hipotezy zgodne z posiadaną wiedzą, wyjaśniające zachodzące procesy i przewidujące ich rezultaty. Postawione hipotezy weryfikuje się kolejnym eksperymentem, który musi być odpowiednio zaprojektowany i przeprowadzony. Uzyskane rezultaty pozwalają na formułowanie nowych hipotez i kolejnych przewidywań, które ponownie powinny by weryfikowane eksperymentalnie. Utrwalenie tych wzorców i przeniesienie ich na inne obszary zainteresowań wdraża uczniów do stosowania dojrzałej metody budowania wiedzy we wszystkich dziedzinach.

# **DOŚWIADCZENIE 1**

# **BUTELKI**

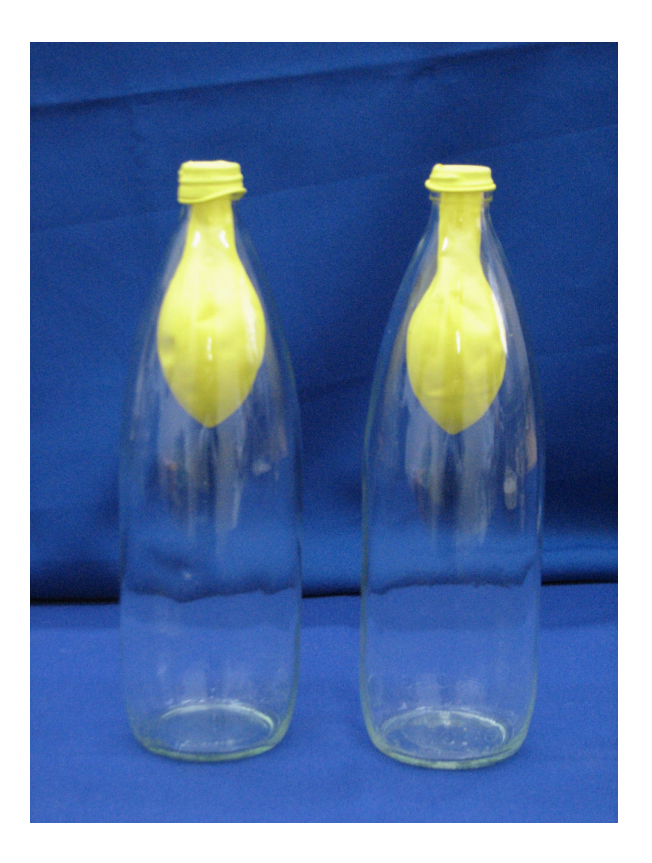

# *Obserwacje:*

Dwie identyczne butelki zamknięte kolorowymi balonikami umieszczonymi w ich środku.

# *Hipoteza:*

Oba baloniki można (obu baloników nie można) nadmuchać we wnętrzu butelek.

# *Weryfikacja doświadczalna:*

Jeden balonik udaje się napompować we wnętrzu butelki, a drugiego nie.

#### *Nowa hipoteza:*

Butelki są różne, należy dokonać bardziej wnikliwej analizy, znaleźć różnice.

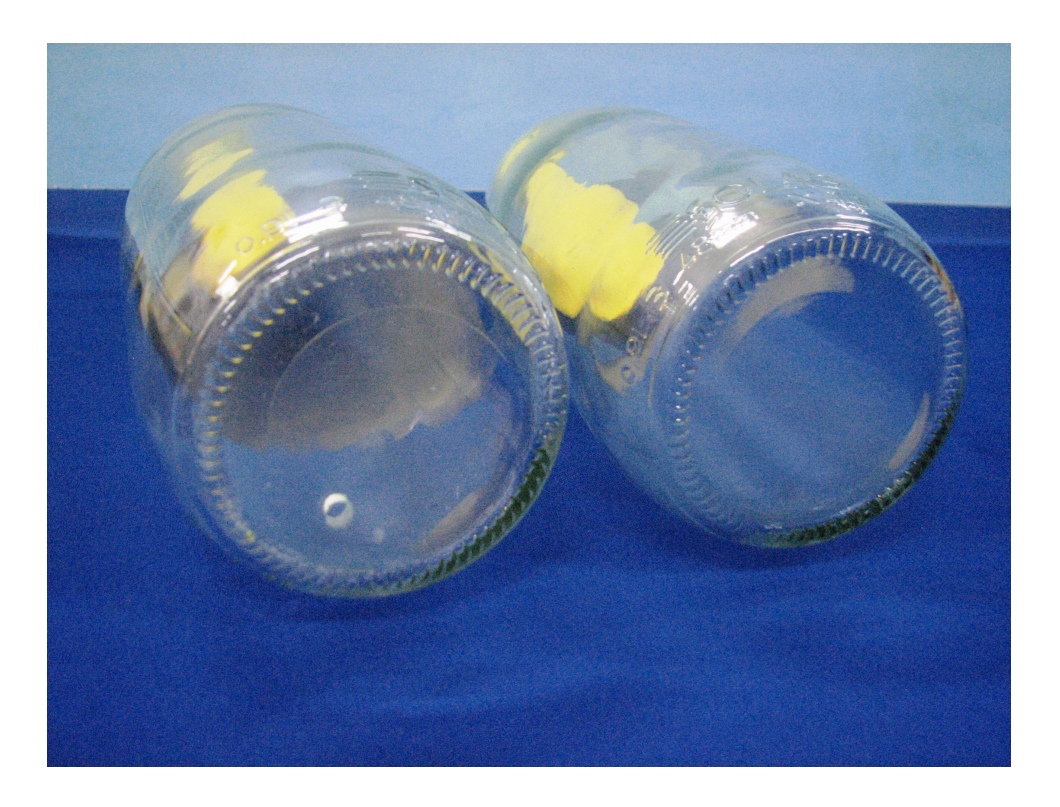

# *Weryfikacja doświadczalna:*

Potwierdzenie postawionej hipotezy: w podstawie jednej z butelek znajduje się otworek.

# *Wstęp do dyskusji:*

- Własności gazów.
- Ciśnienie atmosferyczne.

# **DOŚWIADCZENIE 2**

# **PUSZKI**

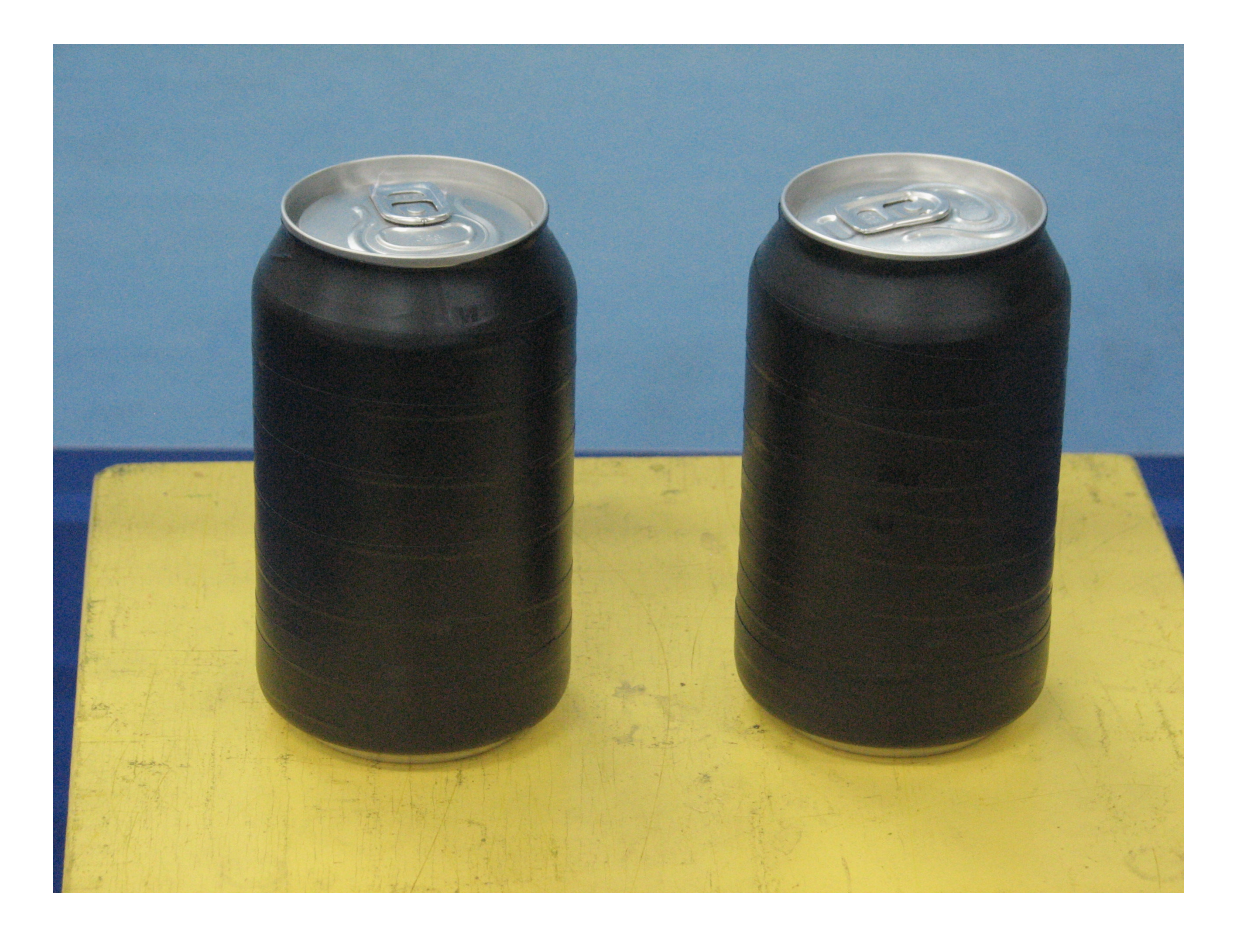

# *Obserwacje:*

Dwie puszki o tych samych rozmiarach (objętości)

# *Hipoteza:*

Obie puszki po włożeniu do akwarium z wodą będą pływać (obie utoną)

# *Weryfikacja eksperymentalna:*

Jedna puszka tonie, druga pływa.

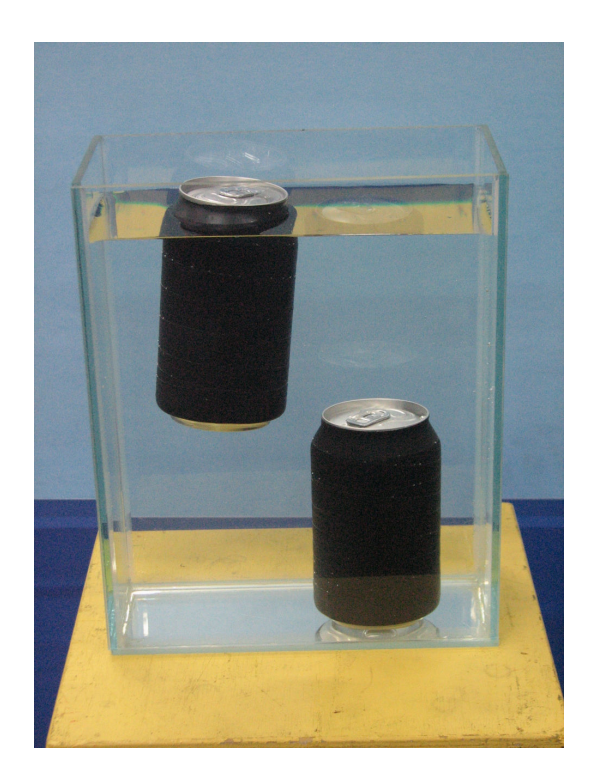

# *Nowa hipoteza:*

Puszki są różne, mają różny ciężar (masę)

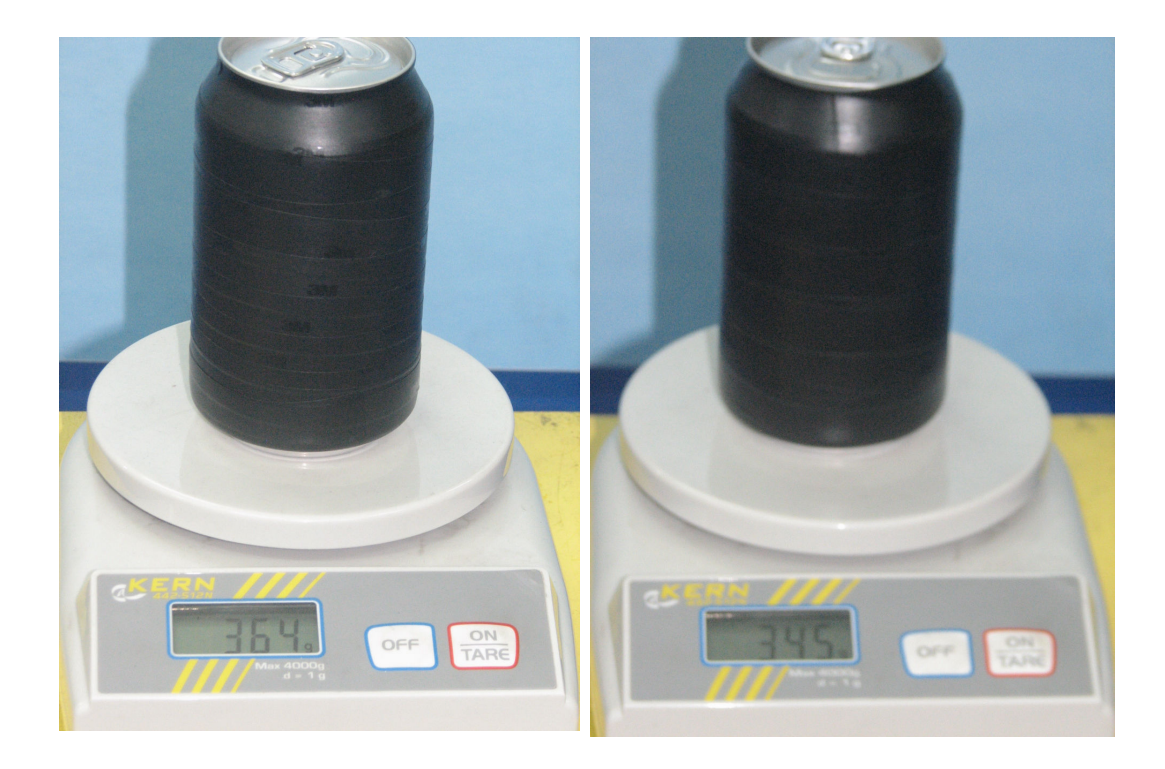

# *Weryfikacja eksperymentalna:*

Potwierdzenie postawionej hipotezy. Jedna puszka jest cięższa.

# *Nowa hipoteza:*

W puszkach znajdują się ciecze o różnych gęstościach.

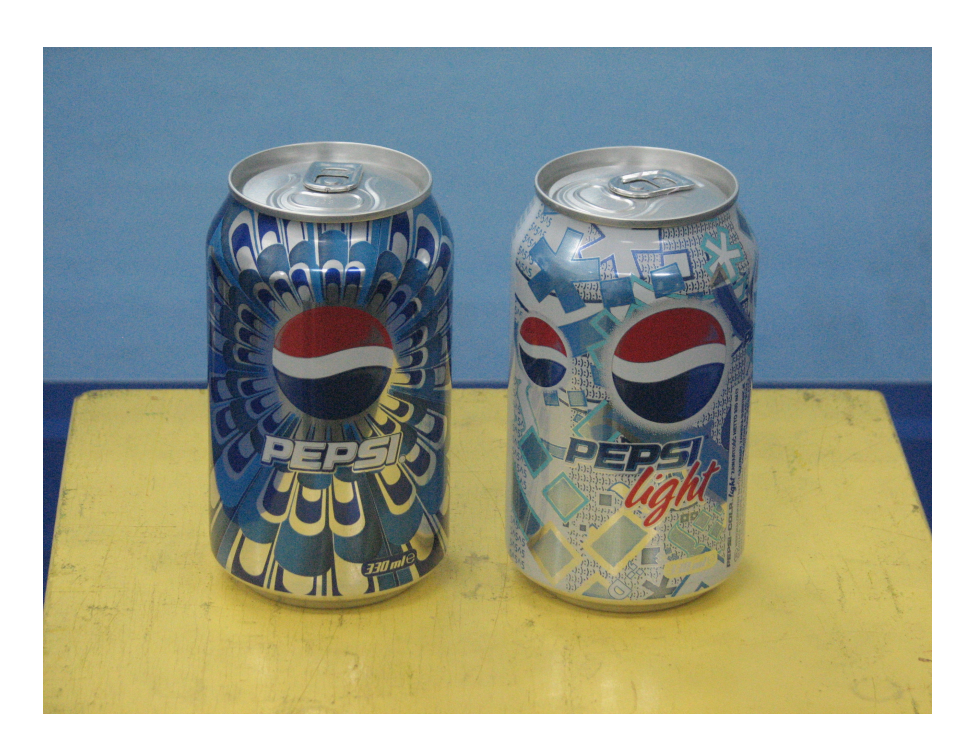

# *Weryfikacja eksperymentalna:*

Potwierdzenie postawionej hipotezy. W jednej puszce znajduje się coca cola w drugiej coca cola light. Ciecze o różnej gęstości.

# *Wstęp do dyskusji:*

- gęstość substancji,
- ciężar a masa,
- warunki pływania ciał,
- prawo Archimedesa.

#### **SCENARIUSZ LEKCJI**

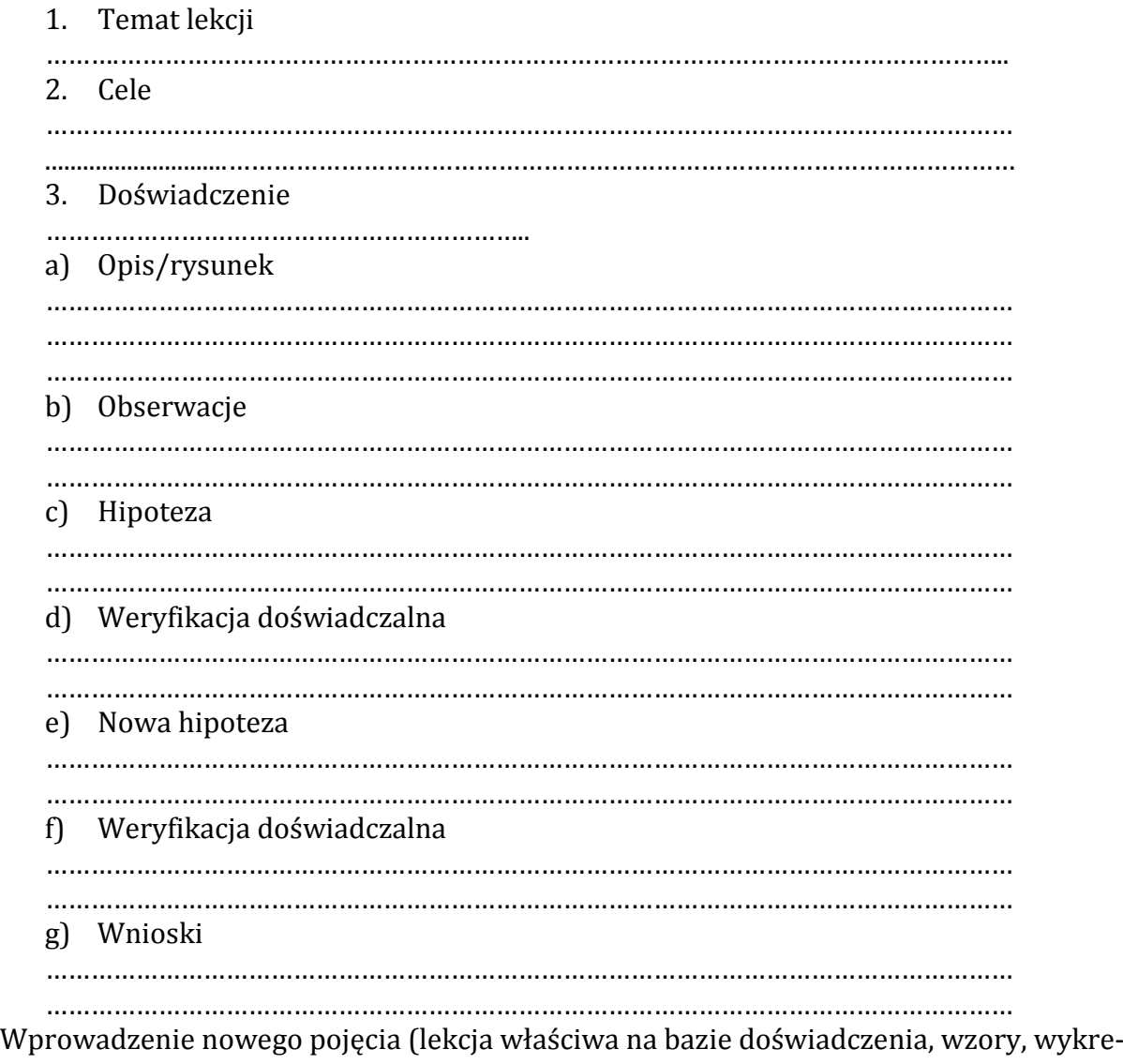

sy itp.)

#### **Ćwiczenie.**

Dyskusja nad materiałem wprowadzającym. Projektowanie sekwencji nowych eksperymentów możliwych do zrealizowania prostymi środkami. Wybór i realizacja najlepszych propozycji.

# **5. "Co się stanie gdy..." – stymulacja samodzielnego myślenia.**

Stawianie prostych, eksperymentalnych zadań problemowych można wykorzystać do aktywizacji uczniów. Eksperyment doprowadzony do pewnego etapu, lub tylko przygotowany do przeprowadzenia służy tu jako narzędzie do angażowania uczniów w przewidywanie efektów eksperymentów, dyskusję, samodzielne myślenie i weryfikację eksperymentalną stawianych hipotez.

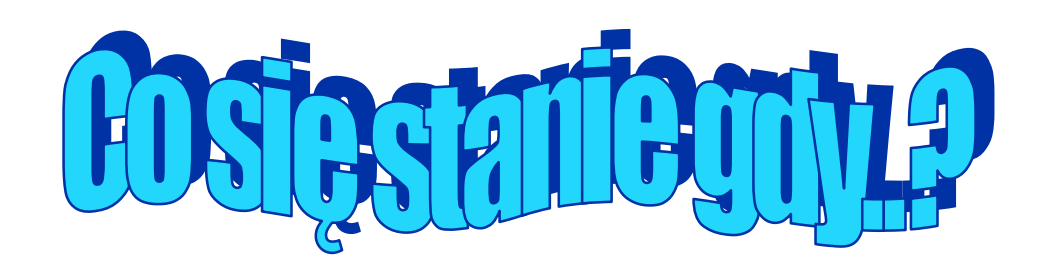

#### **1. SOCZEWKA W POŁOWIE**

Na ekranie powstaje obraz rzeczywisty utworzony przez soczewkę skupiającą. Co się stanie gdy przysłonimy dolną połowę soczewki? Na ekranie otrzymamy:

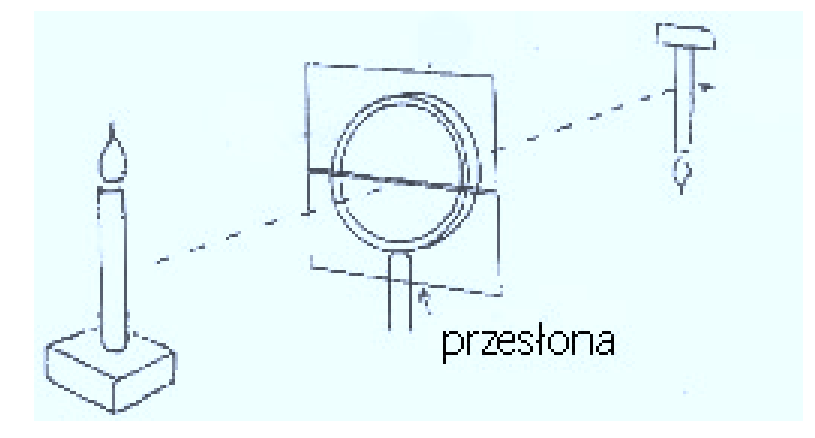

- a) dolną część obrazu,
- b) górną część obrazu,
- c) obraz nieostry,
- d) obraz bardziej szary,

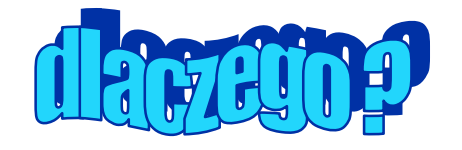

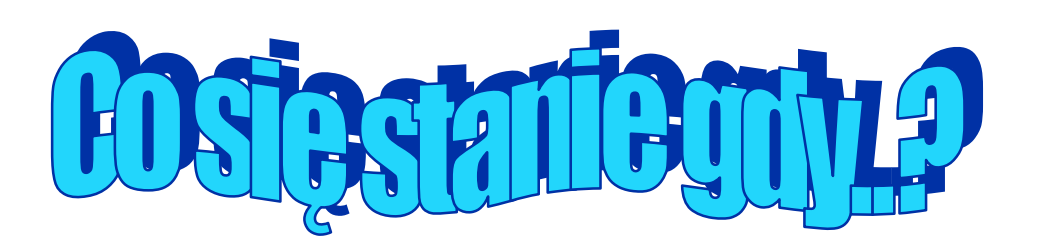

# **2. TRZY ŚWIECZKI**

Zapalamy trzy świeczki o różnych wysokościach. Co się stanie gdy nakryjemy je szczelnym naczyniem. Która ze świeczek zgaśnie pierwsza?

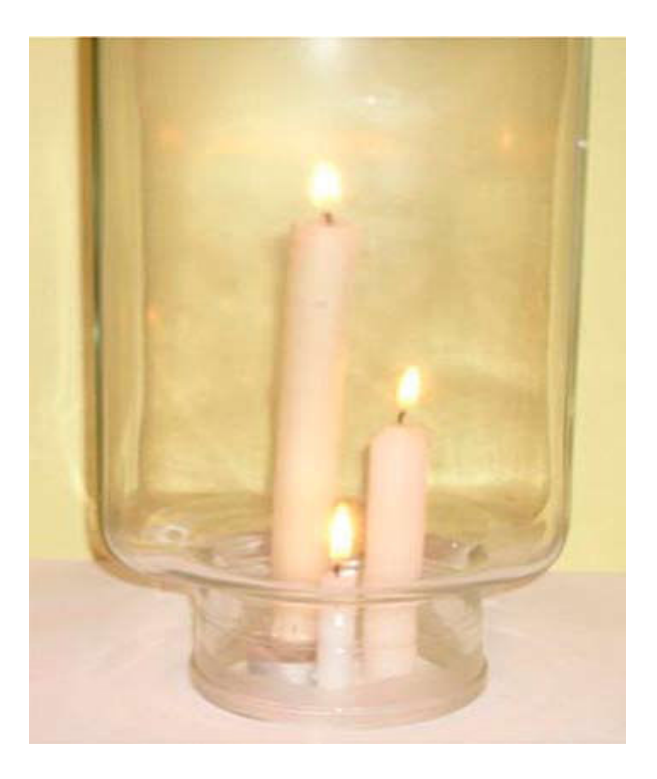

- a) świeczka najwyższa,
- b) świeczka najniższa,
- c) wszystkie świeczki jednocześnie,
- d) świeczka średnia,

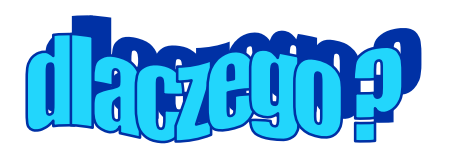

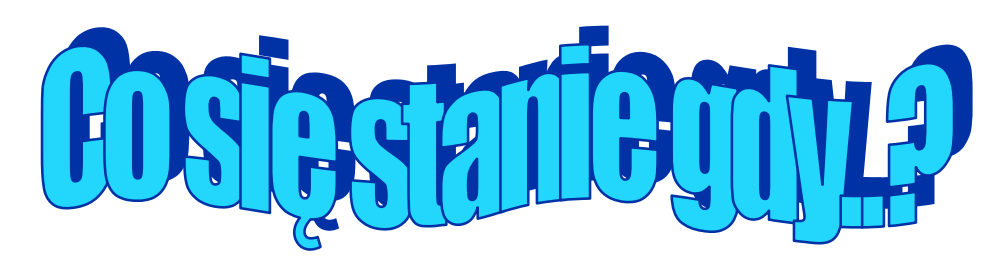

#### **3. DWIE KULE**

Dwie kule, jedną małą, stalową, a drugą dużą, plastikową umieszczamy na powierzchni kaszy gryczanej wypełniającej akwarium. Lekką kulę zanurzamy w kaszy, ciężką pozostawiamy na powierzchni. Co się stanie z kulkami, gdy zaczniemy energicznie potrząsać akwarium:

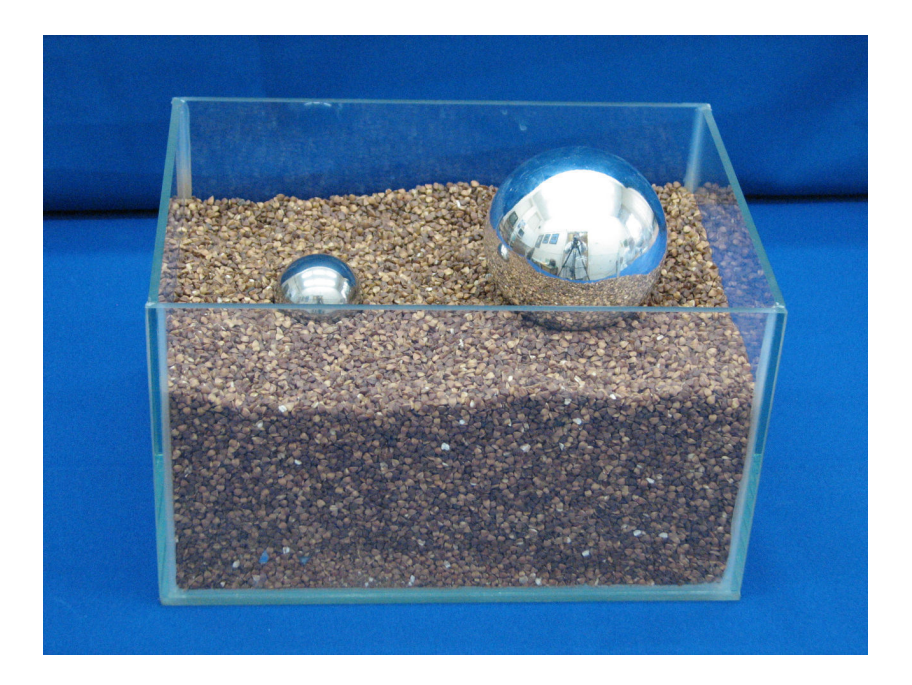

- a) obie kulki utoną w kaszy,
- b) kulka duża wynurzy się z kaszy a mała w niej utonie,
- c) obie kulki znajdą się na powierzchni kaszy,
- d) stalowa kulka pozostanie na powierzchni a plastikowa wynurzy się,

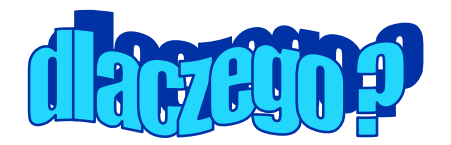

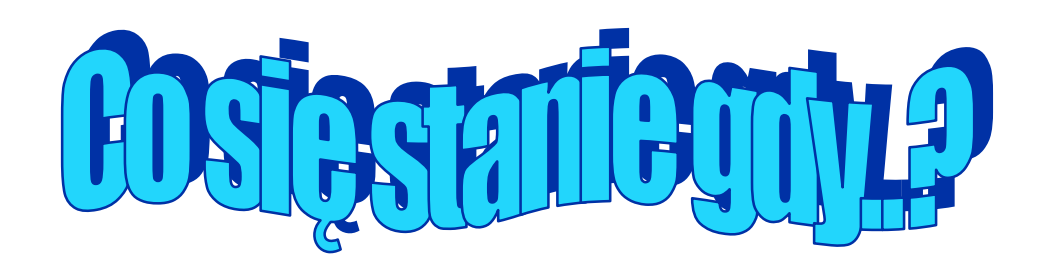

#### **4. POMARAŃCZA**

Co się stanie gdy pomarańczę ze skórką włożymy do naczynia z wodą? Co się stanie gdy obierzemy tę pomarańczę i ponownie umieścimy ją w naczyniu z wodą?

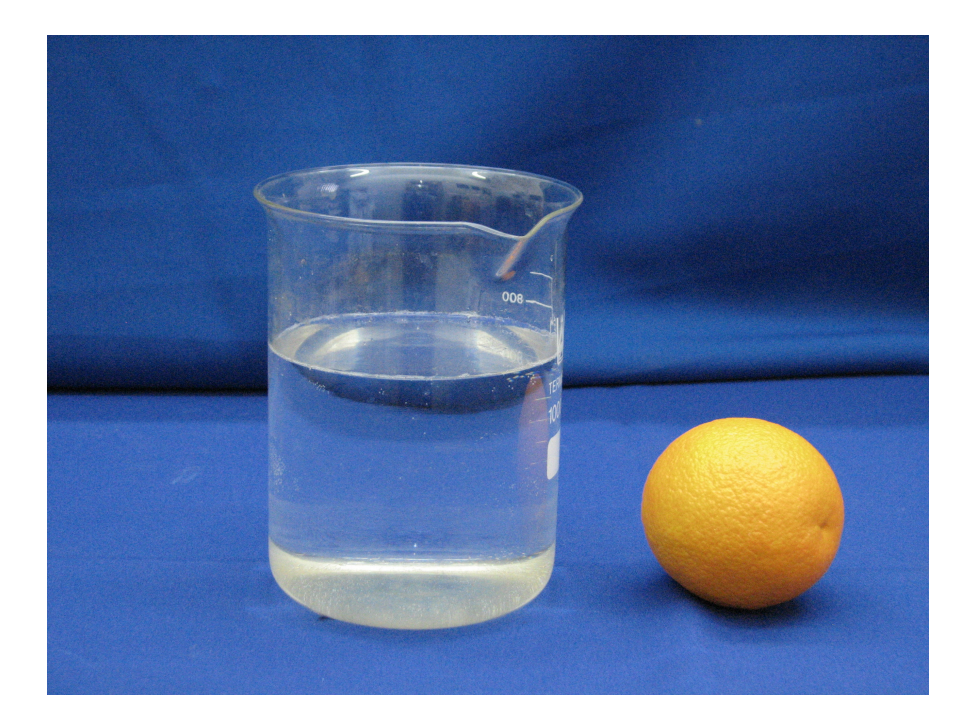

- a) pomarańcza ze skórką utonie a bez skórki będzie pływać,
- b) pomarańcza bez skórki utonie a ze skórką będzie pływać,
- c) obie pomarańcze utoną,
- d) obie pomarańcze będą pływać,

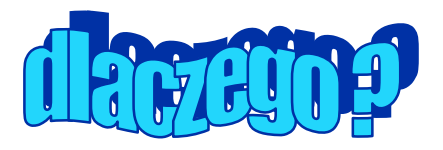
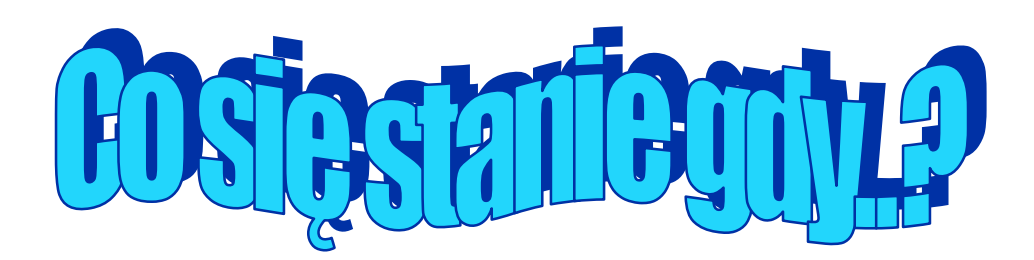

#### **5. ŁÓDŹ PRZEMYTNIKÓW**

Z wnętrza jajek niespodzianek jednakowo obciążonych monetami (tak aby tonęły) oraz nakrętek po dezodorantach budujemy łodzie przedstawione na fotografiach. Co się stanie gdy łodzie umieścimy w naczyniu z wodą?

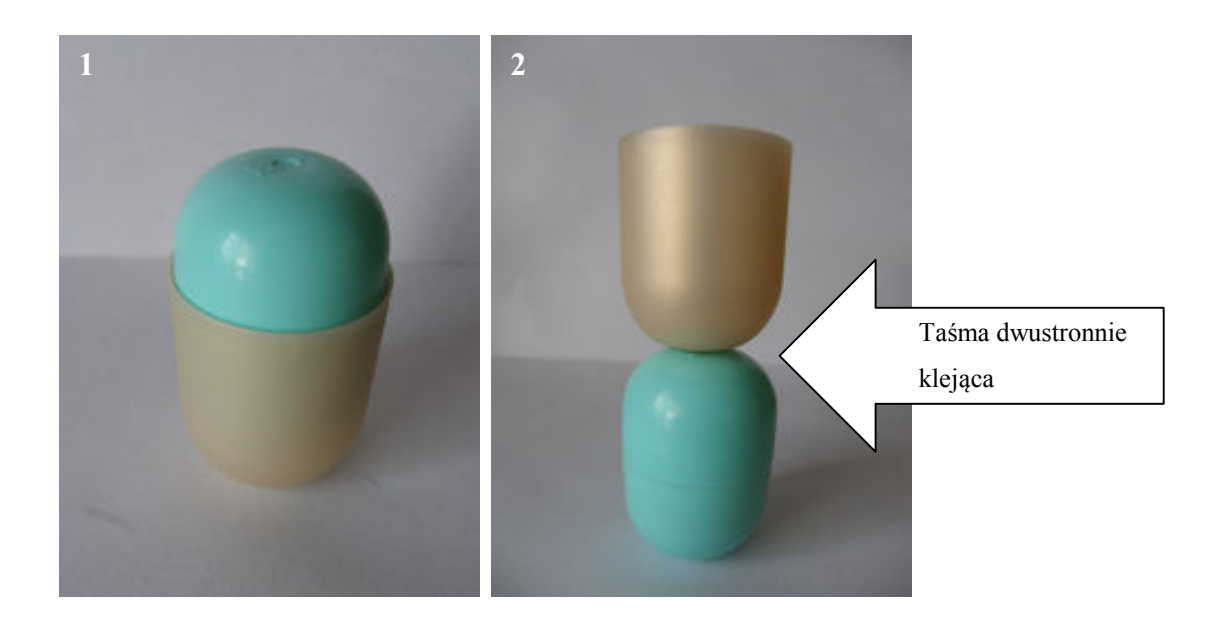

- a) pierwsza łódź pływa, druga tonie,
- b) obie łodzie toną,
- c) pierwsza łódź tonie, druga pływa,
- d) obie łodzie pływają,

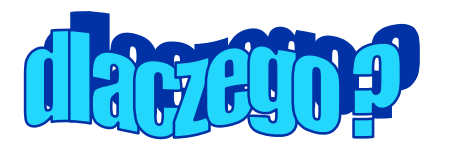

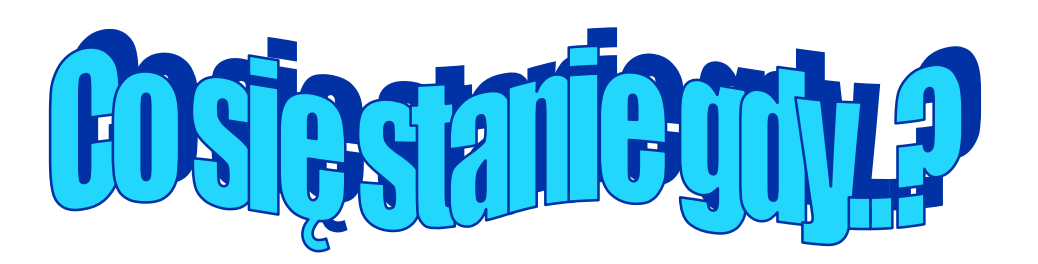

#### **6. WEKOWANIE**

Do kolby z krótką szyjką nalewamy gorącej wody na wysokość 2-3 cm. Czekamy chwilę. Co się stanie gdy kolbę zamkniemy balonikiem i wstawimy do miski z zimną wodą

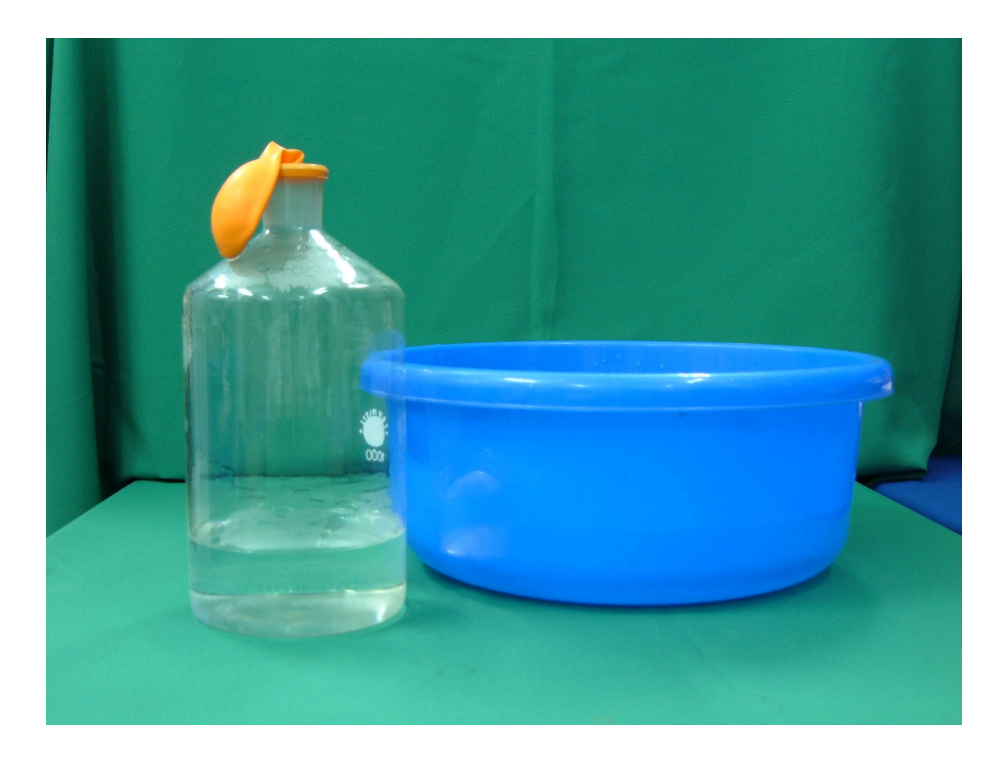

- a) nic się nie stanie,
- b) balonik zostanie nadmuchany na zewnątrz kolby,
- c) balonik zostanie wciągnięty do wnętrza kolby,
- d) ciśnienie atmosferyczne wepchnie balonik do wnętrza kolby,

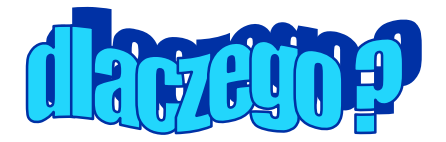

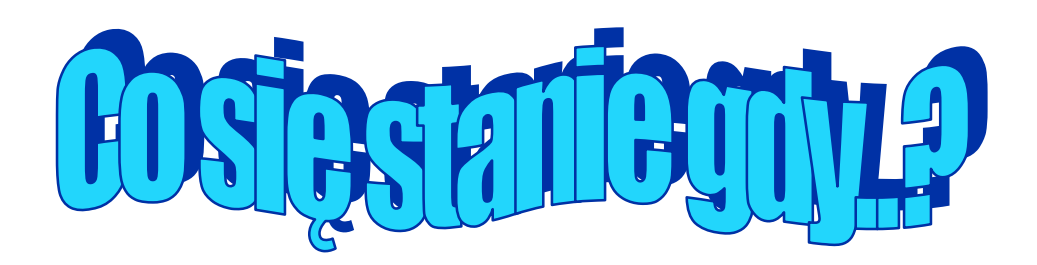

#### **7. SPADAJĄCE KRĄŻKI 3**

 Dwa krążki o tej samej średnicy (około 10cm), metalowy i tekturowy umieszczamy na tej samej wysokości. Co się stanie gdy krążek metalowym umieścimy obok tekturowego i puścimy je swobodnie ?

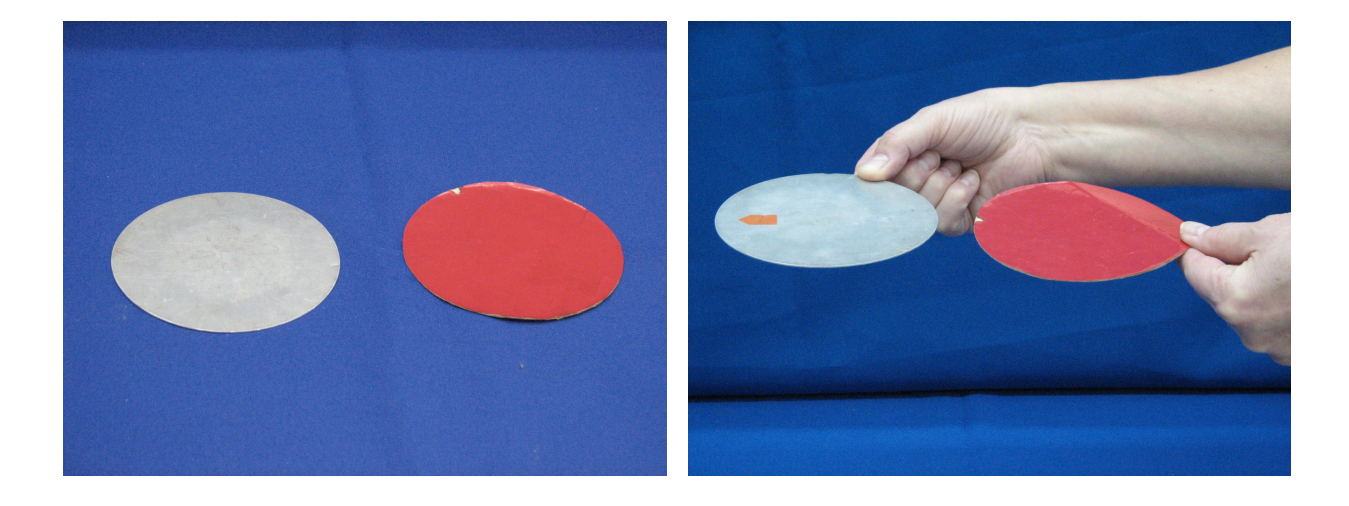

- a) oba krążki spadną jednocześnie,
- b) pierwszy spadnie krążek metalowy,
- c) jako pierwszy spadnie krążek tekturowy,
- d) kolejność upadku krążków będzie przypadkowa,

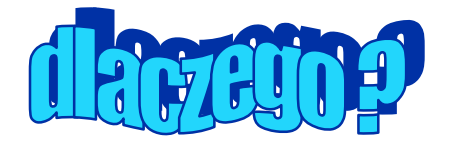

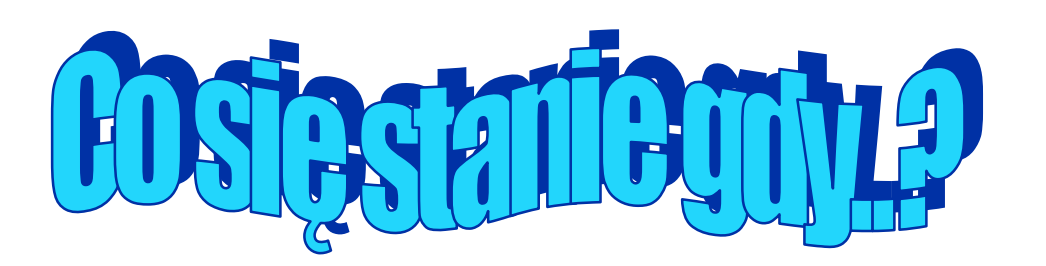

#### **8. MONETA**

 Pod dnem przeźroczystego naczynia umieszczamy monetę tak aby była widoczna przez jego ścianki. Co się stanie gdy do naczynia nalejemy wody?

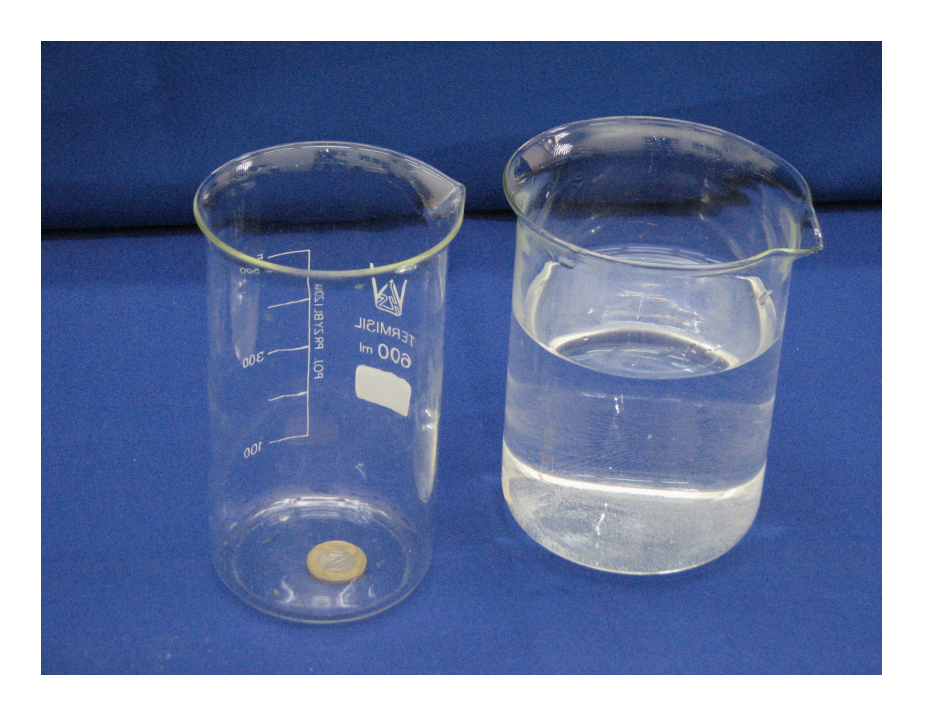

- a) moneta będzie widoczna na powierzchni wody,
- b) moneta zniknie z pola widzenia,
- c) moneta nadal będzie widoczna pod dnem naczynia,
- d) moneta pojawi się za naczyniem,

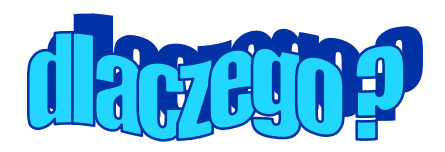

#### **Ćwiczenie.**

Przeprowadzenie eksperymentów na forum całej grupy ćwiczeniowej, dyskusja nad przewidywaniami wysuwanymi przez uczestników warsztatów, weryfikacja doświadczalna tych przewidywań. Wspólne projektowanie nowych eksperymentów "Co się stanie gdy..."

### **6. Cechy dobrego eksperymentu szkolnego.**

Podsumowanie wykonanych eksperymentów, stosowanych technik, taktyk i strategii dydaktycznych, określenie najważniejszych cech dobrego eksperymentu szkolnego.

#### **Ćwiczenie.**

Podział grupy na trzy lub czteroosobowe podgrupy.

Zadanie – wybór i zanotowanie w każdej z podgrup, pięciu najważniejszych cech jakie powinien spełniać dobry eksperyment. Praca w podgrupach na zasadzie "burzy mózgów".

Po wykonaniu zadania przez wszystkie podgrupy, podsumowanie – ujednolicenie i wypisanie na tablicy wszystkich proponowanych cech.

Wyłonienie listy dziesięciu najważniejszych cech dobrego eksperymentu (według ilości propozycji formułowanych przez podgrupy).

Przedyskutowanie otrzymanych rezultatów.

Dobry eksperyment szkolny powinien być:

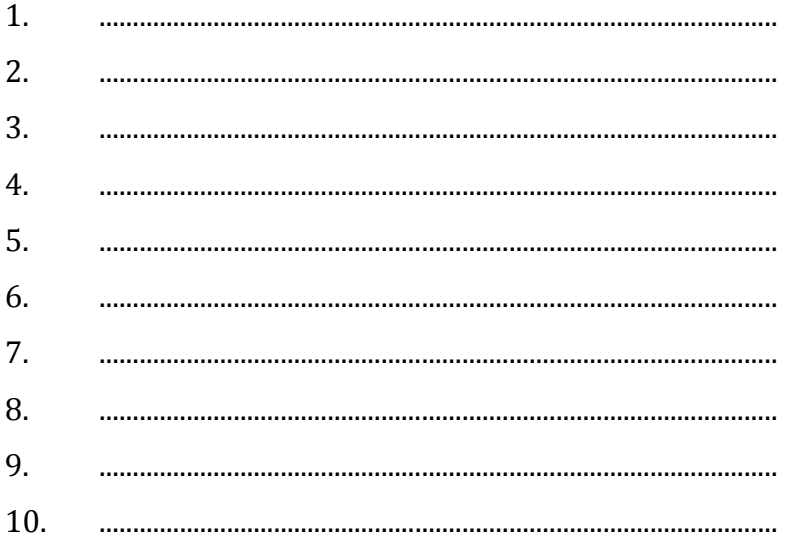

### **Moduł III Eksperyment jako doświadczalne zadanie uczniowskie w gimnazjum**

**Jerzy Jarosz, Janina Pawlik, Aneta Szczygielska** 

*"Bezużyteczną rzeczą jest uczyć się lecz nie myśleć" Konfucjusz* 

#### **1. Cele modułu**

Głównym celem modułu jest rozwijanie kompetencji nauczycielskich we wdrażaniu uczniów do wszystkich aspektów operowania informacją. Bazą tych działań jest eksperyment uczniowski, a operacjami są: pozyskiwanie informacji (werbalizacja obserwacji, pomiary), przetwarzanie informacji (interpretacja eksperymentów, wnioskowanie), wykorzystanie informacji (przewidywanie, projektowanie), weryfikacja informacji (weryfikacja założeń i przewidywań) i w końcu udostępnianie informacji (prezentacja eksperymentów i ich wyników)

Segment 2.

Celem segmentu jest zrealizowanie, rozwinięcie, uzupełnienie i przedyskutowanie zestawu podstawowych eksperymentów jakie uczeń powinien umieć przeprowadzić kończąc naukę w gimnazjum. Rozwijane umiejętności to opisywanie przebiegu i wyniku przeprowadzanego doświadczenia, wyjaśnianie roli użytych przyrządów, wykonywanie schematycznych rysunków obrazujących układ doświadczalny; wyodrębnianie zjawiska z kontekstu, wskazywanie czynników istotnych i nieistotnych dla wyniku doświadczenia; szacowanie rzędu wielkości spodziewanego wyniku i ocenianie na tej podstawie wartości obliczanych wielkości fizycznych.

Segment 3.

Realizowane w tym segmencie cele zakładają poszerzanie warsztatu dydaktycznego nauczyciela w zakresie wyrabiania w uczniach umiejętności łączenia uzdolnień analitycznych z twórczymi i z praktycznymi. Działania te maja na celu motywowanie do aktywności uczniów o różnych typach osobowości, promowanie samodzielnych działań i twórczych postaw.

#### Segment 4

Segment ten realizuje cele podobne jak segment poprzedni, ze szczególnym podkreśleniem wyrabiania umiejętności pracy w grupie, współdziałania uczniów o różnych uzdolnieniach, aktywnych postaw podejmowania wyzwań i umiejętności samodzielnego stawiania i rozwiązywania problemu.

#### Segment 5.

W tym segmencie celem jest ewaluacja metod i technik rozwijania za pomocą doświadczeń uczniowskich umiejętności w operowaniu informacją, w szerokim tego słowa znaczeniu. Pozwala on na skonstruowanie listy najważniejszych cech jakie powinno spełniać dobrze postawione, doświadczalne zadanie uczniowskie.

### **2. Kanon podstawowych eksperymentów uczniowskich w gimnazjum**

Projekt podstawy programowej kształcenia ogólnego dla gimnazjów przewiduje, że w trakcie nauki w gimnazjum uczeń obserwuje i opisuje jak najwięcej doświadczeń. Nie mniej niż połowa doświadczeń opisanych poniższej powinna zostać wykonana samodzielnie przez uczniów w grupach, pozostałe doświadczenia – jako pokaz dla wszystkich, wykonany przez wybranych uczniów pod kontrolą nauczyciela.

#### **Uczeń**:

1. wyznacza gęstość substancji z jakiej wykonano przedmiot w kształcie prostopadłościanu, walca lub kuli za pomocą wagi i linijki,

2. wyznacza prędkość przemieszczania się (np. w czasie marszu, biegu, pływania, jazdy rowerem) za pośrednictwem pomiaru odległości i czasu,

3. dokonuje pomiaru siły wyporu za pomocą siłomierza (dla ciała wykonanego z jednorodnej substancji o gęstości większej od gęstości wody),

4. wyznacza masę ciała za pomocą dźwigni dwustronnej, innego ciała o znanej masie i od linijki,

5. wyznacza ciepło właściwe wody za pomocą czajnika elektrycznego lub grzałki o znanej mocy (przy założeniu braku strat),

6. demonstruje zjawisko elektryzowania przez tarcie oraz wzajemnego oddziaływania ciał naładowanych,

7. buduje prosty obwód elektryczny według zadanego schematu (wymagana jest znajomość symboli elementów: ogniwo, opornik, żarówka, wyłącznik, woltomierz, amperomierz),

8. wyznacza opór elektryczny opornika lub żarówki za pomocą woltomierza i amperomierza,

9. wyznacza moc żarówki zasilanej z baterii za pomocą woltomierza i amperomierza,

10. demonstruje działanie prądu w przewodzie na igłę magnetyczną (zmiany kierunku wychylenia przy zmianie kierunku przepływu prądu, zależność wychylenia igły od pierwotnego jej ułożenia względem przewodu),

11. demonstruje zjawisko załamania światła (zmiany kąta załamania przy zmianie kąta padania – jakościowo),

12. wyznacza okres i częstotliwość drgań ciężarka zawieszonego na sprężynie oraz okres i częstotliwość drgań wahadła matematycznego,

13. wytwarza dźwięk o większej i mniejszej częstotliwości od danego dźwięku za pomocą dowolnego drgającego przedmiotu lub instrumentu muzycznego,

14. wytwarza za pomocą soczewki skupiającej ostry obraz przedmiotu na ekranie odpowiednio dobierając doświadczalnie położenie soczewki i przedmiotu.

#### **Ćwiczenie.**

Dyskusja w grupie ćwiczeniowej nad przedstawionymi zagadnieniami. Wybór doświadczeń najtrudniejszych do zrealizowania. Realizacja doświadczeń i przeprowadzenie analizy i dyskusji wyników.

### **3. Projektowanie i budowa prostych przyrządów pomiarowych.**

# **BUDUJEMY ELEKTROSKOP**

### **Co przygotować**

- Plastikowa duża butelka PET,
- Cienka kolorowa bibuła,
- Deseczka,
- Nożyczki,
- Folia aluminiowa,
- Gwóźdź,
- Młotek,

### **Jak wykonać**

- 1. Przetnij butelkę na pół.
- 2. Szerokim paskiem folii aluminiowej owiń przeciętą część butelki tak aby część paska przylegała do wewnętrznej. a druga część do zewnętrznej części butelki.
- 3. Nakrętkę butelki przybij do deseczki i nakręć na nią połówkę butelki, tak aby utworzyła pojemnik.
- 4. Cienką bibułkę potnij na długie paski o szerokości 0,5 cm i zamocuj na brzegach butelki tak aby znalazły się na zewnątrz.

### **Jak zastosować**

Naelektryzowanym ciałem dotknij wnętrza elektroskopu. Co obserwujesz i o czym to świadczy?

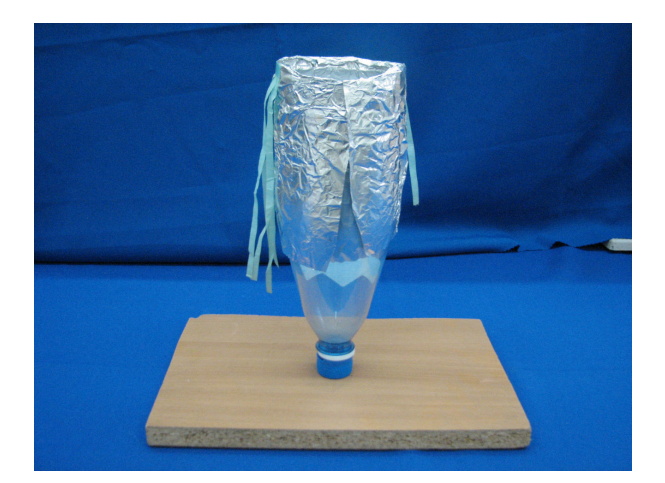

# **BUDUJEMY TERMOMETR**

### **Co przygotować**

- Małą butelkę,
- Plastelinę,
- Długą plastikową rurka (np. do napojów),
- Gumowy korek pasujący do średnicy wlewu butelki,
- Kolorowy tusz,

### **Jak wykonać**

- 1. Napełnij butelkę wodą zabarwioną tuszem.
- 2. Nanieś na rurkę skalę.
- 3. Wykonaj w korku otwór na wylot i przebij go rurką. Uszczelnij dobrze plasteliną.
- 4. Zamknij korkiem szczelnie butelkę.

### **Jak zastosować**

Wstaw termometr do naczynia z gorącą wodą a następnie z wodą zimną. Obserwuj wskazania słupka zabarwionej wody. Wyskaluj termometr w stopniach Celsjusza.

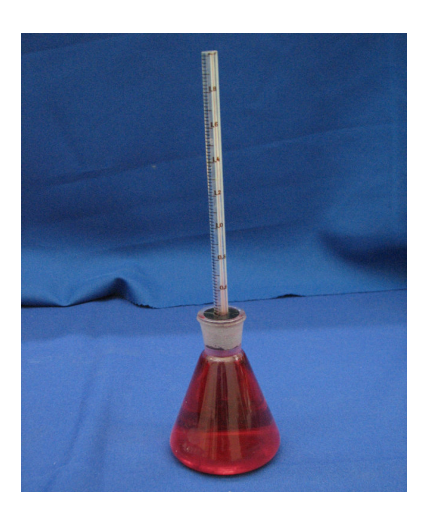

#### **Ćwiczenie.**

Podział grupy ćwiczeniowej na podgrupy, projektowanie i wykonanie w obrębie podgrup wybranych, prostych przyrządów pomiarowych. Demonstracja zastosowania wykonanych przyrządów do przeprowadzania pomiarów. Dyskusja, propozycje i projekty innych przyrządów do wykonania.

### **4. Praca w grupach – budowa prostych modeli**

## **BUDUJEMY BALON NA GORĄCE PO-WIETRZE**

### **Co przygotować**

- 40 arkuszy (70x50cm) cieńkiej, gładkiej bibułki,
- arkusz papieru pakowego na szablon,
- klej do papieru,
- arkusz (A4) kartonu,
- ołówek, linijkę, nożyczki,
- spinacze do bielizny lub duże spinacze biurowe,
- kawałek sznurka,

### **Jak wykonać**

- 1. Przygotowujemy szablon według **rys. 1** i wycinamy go z papieru pakowego.
- 2. Arkusze bibułki sklejamy ze sobą po 4 szt. tworząc 10 pasów o długości 280 cm.
- 3. Na sklejone pasy spięte razem spinaczami, przykładamy szablon brytu balonu wycięty z papieru pakowego i wycinamy bryty **rys.2.**
- 4. Wycięte bryty składamy na pół i sklejamy według **rys.3**. Ostatnie klejenie wykonujemy szwem na zewnątrz **(rys. 4).**
- 5. U szczytu balonu mocujemy pętlę ze sznurka do trzymania balonu podczas napełniania **rys.5.**
- 6. Dolny otwór wzmacniamy od środka pierścieniem z kartonu, o szerokości 5 cm.

#### **Balon o średnicy 1,5 m jest gotowy do startu!**

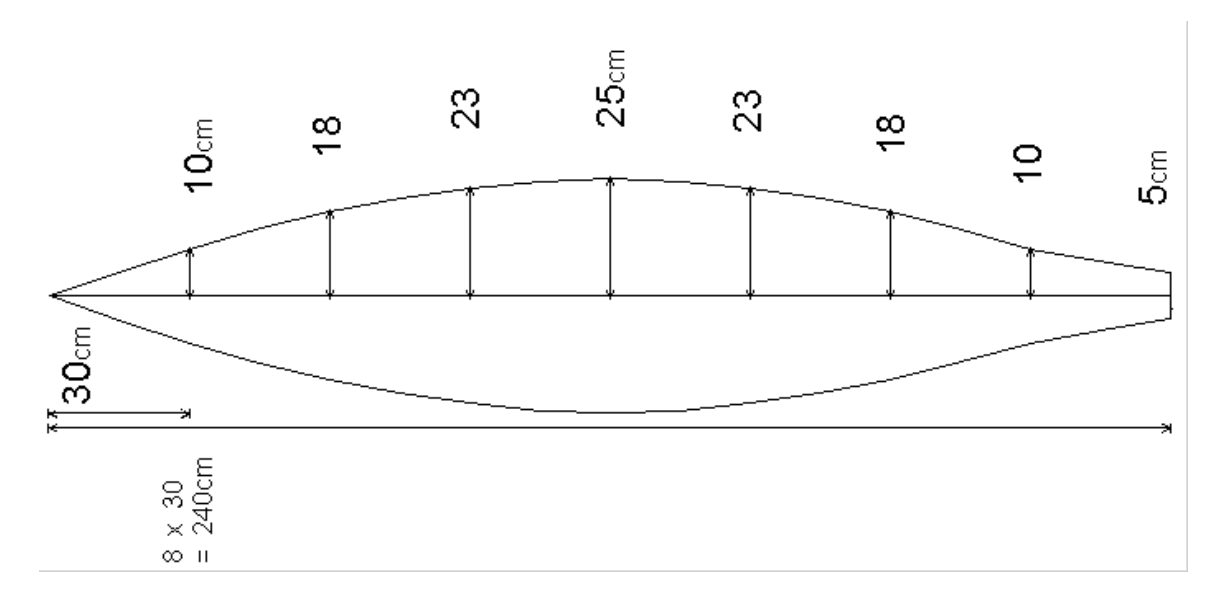

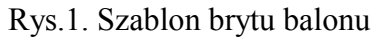

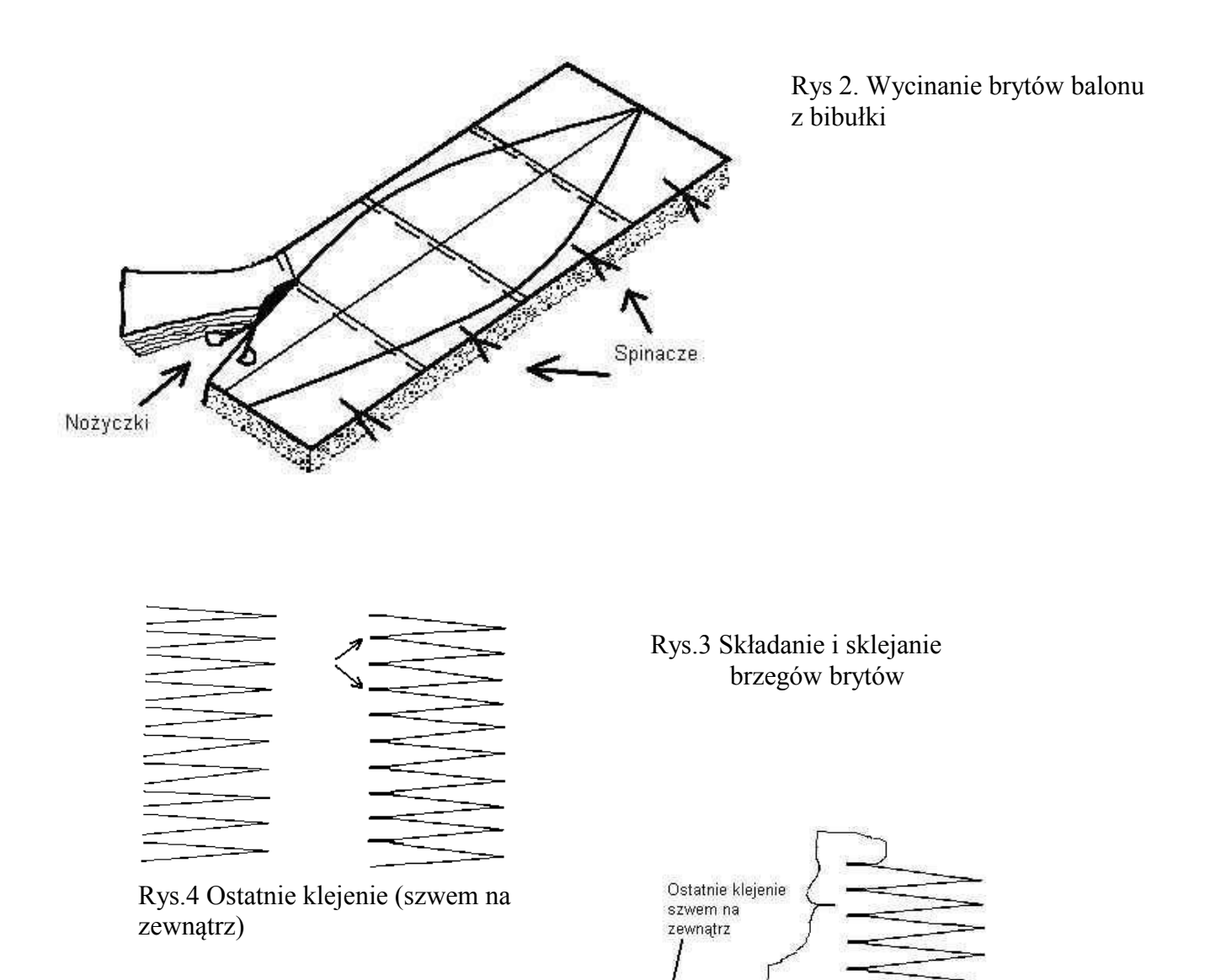

### **Jak wystartować**

Gotowy do startu balon, trzymany początkowo za uchwyt, napełniamy gorącym powietrzem dostarczanym przez kawałek blaszanej rury (na przykład rynny) z palnika butli turystycznej **rys.5.** 

W zależności od pogody nasz balon może przelecieć nawet kilka kilometrów

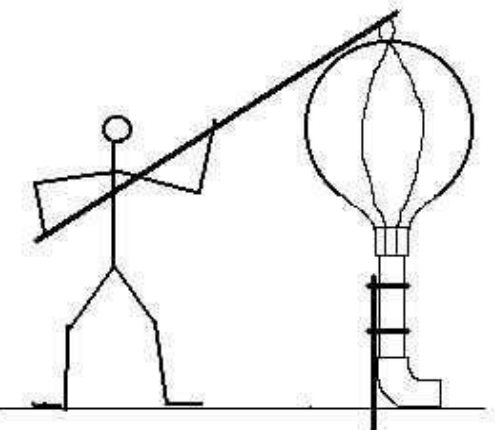

# **BUDUJEMY WYRZUTNIĘ RAKIET**

#### **Co przygotować**

- Dużą plastikową butelkę PET,
- plastikową rurkę o średnicy wylotu butelki i długości 30 cm 40 cm,
- Taśmę izolacyjną,
- Gazetę,
- Papierową taśmę klejącą,
- Trzy stateczniki w kształcie trójkątów z kartonu,

### **Jak wykonać**

- 1. Za pomocą taśmy izolacyjnej przymocuj szczelnie plastikową rurkę do wlotu butelki.
- 2. Na rurce zwiń w rulon kartkę z gazety i sklej taśmą papierową tak by się nie rozwijała.
- 3. Kawałek drugiej kartki zgnieć i uformuj kulkę a następnie przyklej ją tak by utworzyła dziób rakiety.
- 4. Do drugiego końca rakiety przyklej taśmą trzy stateczniki.

### **Jak zastosować**

Załóż rakietę na wyrzutnię i oburącz ściśnij szybko butelkę.

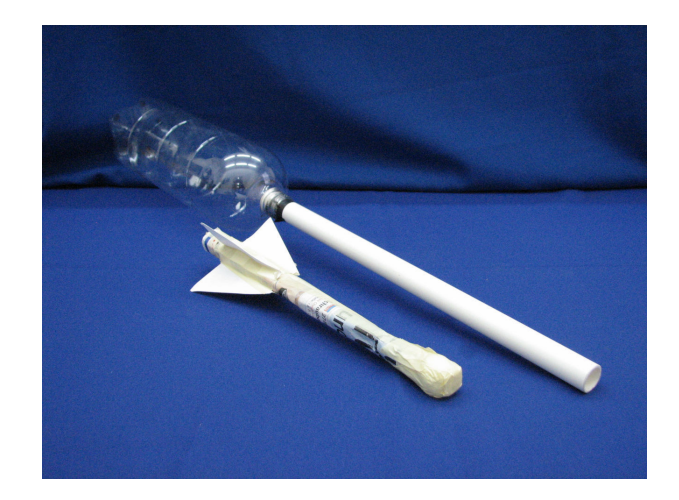

# **BUDUJEMY NURKA KARTEZJUSZA**

### **Co przygotować**

- Dużą plastikową butelkę PET,
- Małą probówkę lub fiolkę po lekach,
- Gumkę recepturkę,
- Żyłkę lub sznurek,
- Kilka małych nakrętek,
- Zabawkę z klocków lego lub jajka niespodzianki,
- Nożyczki,

### **Jak wykonać**

- 1. Przywiąż do wybranej zabawki żyłkę lub sznurek.
- 2. Na probówkę lub fiolkę po lekach nałóż gumkę recepturkę i przymocuj do niej zawieszoną na żyłce zabawkę.
- 3. Napełnij butelkę wodą.
- 4. Do fiolki nalej niewielką ilość wody, obróć ją do góry dnem i włóż do butelki z wodą.
- 5. Dobierz odpowiednią ilość wody w fiolce lub dodając małe nakrętki do zawieszonej zabawki zwiększ masę nurka tak aby pływał on w butelce tuż pod powierzchnią wody.
- 6. Zakręć szczelnie butelkę.

### **Jak zastosować**

Naciskając na ścianki butelki reguluj głębokość na której znajduje się nurek.

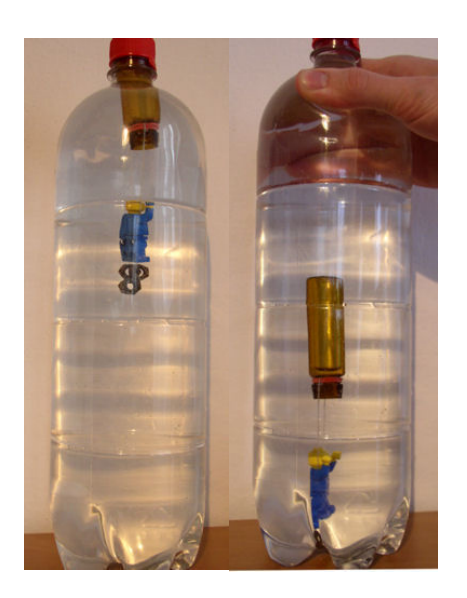

#### **Ćwiczenie.**

Podział grupy ćwiczeniowej na podgrupy, projektowanie i wykonanie w obrębie podgrup wybranych modeli. Demonstracja działania zbudowanych modeli (lot balonu na gorące powietrze, start rakiety na wodę itp.). Dyskusja, propozycje i projekty budowy innych modeli atrakcyjnych dla uczniów.

#### **5. Cechy dobrego zadania doświadczalnego dla uczniów**

#### **Ćwiczenie.**

Podział grupy na trzy lub czteroosobowe podgrupy. Dyskusja w podgrupach wybór w każdej z podgrup, pięciu najważniejszych cech jakie powinno spełniać dobre zadanie doświadczalne w gimnazjum. Praca w podgrupach na zasadzie "burzy mózgów".

Po wykonaniu zadania przez wszystkie podgrupy, podsumowanie – ujednolicenie i wypisanie na tablicy wszystkich proponowanych cech.

Wyłonienie listy dziesięciu najważniejszych cech dobrego eksperymentu (ranking propozycji formułowanych przez podgrupy).

Przedyskutowanie otrzymanych rezultatów.

Dobry eksperyment szkolny powinien być:

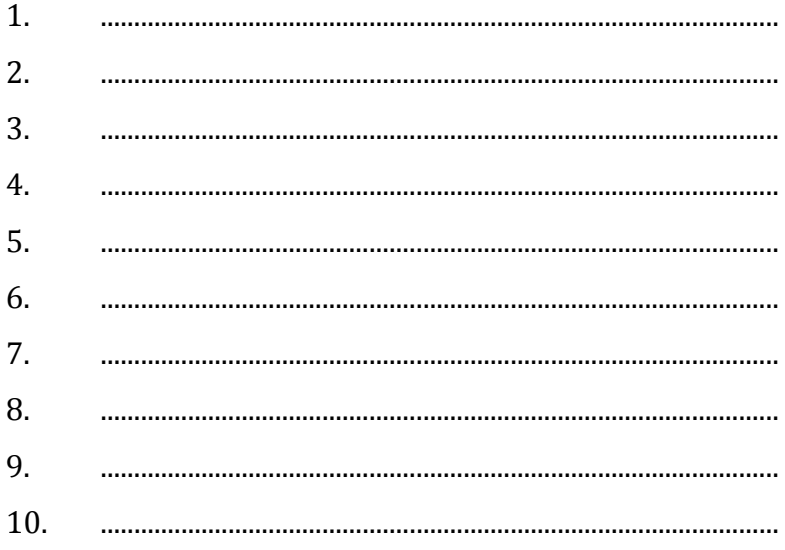

### **Moduł IV Fizyka wokół nas – patrzenie ze zrozumieniem, integrowanie wiedzy.**

**Jerzy Jarosz, Janina Pawlik, Aneta Szczygielska** 

 *"Odkrywać to znaczy widzieć to, co wszyscy widzą i myśleć tak, jak nikt dotąd nie myślał."* 

*A. Szend Gyorgyj* 

#### **1. Cele modułu**

Główne cele modułu "Fizyka wokół nas" to poszukiwanie skutecznych narzędzi takiego oddziaływania na uczniów aby móc wyrabiać w nich nawyki nie tylko czytania ze zrozumieniem, ale i patrzenia ze zrozumieniem na otaczający nas świat, rozwijania umiejętności formułowania problemów i poszukiwania wyjaśnień obserwowanych zjawisk. Wszystkie segmenty tego modułu mają za zadanie wypracowanie metod integrowania wiedzy ogólnej uczniów dzięki udostępnieniu, korzystaniu i łączeniu na lekcjach informacji pochodzących z różnych obszarów życia, nauki, techniki i otaczającej nas przyrody.

"Nawet najpotężniejsza rzeka bierze początek z ledwo zauważalnego strumyczka. Fundamenty wielkiego gmachu nauki zaczęły być budowane w zamierzchłej przeszłości przez zastępy bezimiennych przodków." Tak zaczyna "Historię fizyki" profesor Kajetan Wróblewski. Pierwsi naukowcy stawiali hipotezy, wyciągali wnioski i formułowali spostrzeżenia opierając się przede wszystkim na obserwacji przyrody. Podglądali ją bardzo uważnie i starali się ją naśladować, czerpiąc swoje pomysły z podpowiedzi natury. Dziś można powiedzieć, że przez obserwację i eksperyment zostaje nawiązany dialog między myślą ludzką a opisywaną rzeczywistością – czyli przyrodą. Do zrozumienia, jaki jest świat, do tłumaczenia i przewidywania przebiegu zjawisk zachodzących w świecie, konieczna jest znajomość praw przyrody. I tu z pomocą przychodzą nam nauki przyrodnicze, a zwłaszcza przodująca wśród nich fizyka.

Aby zrozumieć otaczający nas świat musimy zadawać pytania, co, jak i dlaczego i czynnie obserwować otaczającą nas przyrodę. Otwórzmy zatem oczy na bogaty świat zjawisk, zachodzących codziennie w polu naszego widzenia, a jednak rzadko lub wręcz nigdy niedostrzeganych. Spróbujmy zachwycić się przedziwną celowością przyrody i precyzyjnością jej struktur. Spróbujmy więc zainteresować fizyką poprzez pokazanie jej związku z życiem codziennym i otaczającymi warunkami. Niech to stanie się bodźcem do prowadzenia samodzielnych obserwacji, do konstruowania prostych i mniej skomplikowanych przyrządów, do przeprowadzania ciekawych doświadczeń. Na pewno pomoże to pogłębić i przypomnieć zdobyte wiadomości z fizyki, pomoże w świadomym posługiwaniu się nimi, a także pobudzi do wszechstronnego ich zastosowania.

*Poszukajmy zatem fizyki wokół nas!*

### **2. Czy wiesz dlaczego?**

#### **Ćwiczenie**

Wzorując się na przykładach, sformułuj pytania związane z zaobserwowanymi prostymi procesami fizycznymi zachodzącymi w otoczeniu. Spróbuj udzielić na nie prostych odpowiedzi.

#### **Dlaczego**

• włosy pędzla wyciągniętego z wody złączają się?

*(Na powierzchni cieczy występują siły powodujące kurczenie się tej powierzchni, nazywane napięciem powierzchniowym. Zmniejszając do minimum pole powierzchni cieczy pomiędzy włoskami pędzelka napięcie powierzchniowe powoduje ich złączenie.)*

• siła wyporu działająca na zanurzone ciało skierowana jest ku górze?

*(Siła wyporu wynika z różnicy ciśnień działającej na górną i dolną powierzchnię zanurzonego ciała. A im niżej tym większe ciśnienie.)* 

• jedne ciała pływają, a inne toną?

*(O tym czy ciało pływa, czy tonie decyduje relacja między gęstością cieczy i gęstością ciała.)*

• krzywa wieża w Pizie nie przewraca się?

*(Jest to związane z położeniem środka ciężkości. Ciało nie przewraca się tak długo, jak długo prosta pionowa przeprowadzona przez jego środek ciężkości nie wyjdzie poza jego podstawę.)*

• wychodząc spod prysznica odczuwamy nieprzyjemne zimno?

*(Odpowiada za to zjawisko parowania wody, która parując pobiera ciepło z powierzchni twojego ciała.)* 

• krążek hokejowy początkowo ślizga się po lodzie, a w końcu zatrzymuje się?

*(Tarcie sprawia, że krążek zatrzymuje się. Jego energia kinetyczna wystarczyła na pokonanie siły tarcia na pewnej drodze i zamieniła się w ciepło.)* 

• mokra bielizna zawieszona na sznurku wysycha?

*( To parowanie, które zachodzi w każdej temperaturze odpowiada za wysuszenie bielizny.)* 

• w przestrzeni kosmicznej nie usłyszymy dźwięku?

*(Dźwięk przenoszony jest jako mechaniczna fala sprężysta, wymaga więc istnienia ośrodka sprężystego, cząsteczek, które przenoszą drgania.)*

• samolot lecący wysoko nie rzuca cienia, a samolot lecący nisko – rzuca?

*(Samolot oświetlany jest przez promienie o nieco różniących się kierunkach, gdy leci nisko promienie te w niewielkim stopniu ulegają rozmyciu dając wyraźny cień. Przy dużych odległościach przedmiotu od ekranu nie można wyodrębnić cienia, gdyż nawet niewielkie odchylenia promieni od równoległości powodują duże strefy półcieni nachodzących na siebie i w rezultacie całkowity brak cienia.)* 

### **3. Fizyka zjawisk przyrodniczych, fizyka w świecie zwierząt**

#### **Ćwiczenie.**

Wzorując się na przykładzie przeanalizuj ilustracje, nazwij zjawiska fizyczne jakie można tam zauważyć, sformułuj zasady i prawa fizyczne jakim podlegają obserwowane zjawiska.

### **4. Wykorzystanie praw fizyki w sporcie i w medycynie**

#### **Ćwiczenie.**

Wzorując się na przykładzie przeanalizuj ilustracje, nazwij zjawiska fizyczne jakie można tam zauważyć, sformułuj zasady i prawa fizyczne jakim podlegają obserwowane zjawiska.

### **5. Fizyka wielkich konstrukcji i transportu**

#### **Ćwiczenie.**

Wzorując się na przykładzie przeanalizuj ilustracje, nazwij zjawiska fizyczne jakie można tam zauważyć, sformułuj zasady i prawa fizyczne jakim podlegają obserwowane zjawiska.

### **6. Codzienność i relaks z fizyką**

#### **Ćwiczenie.**

Wzorując się na przykładzie przeanalizuj ilustracje, nazwij zjawiska fizyczne jakie można tam zauważyć, sformułuj zasady i prawa fizyczne jakim podlegają obserwowane zjawiska.

## **FIZYKA W ŚWIECIE ZWIERZĄT**

### **Delfiny**

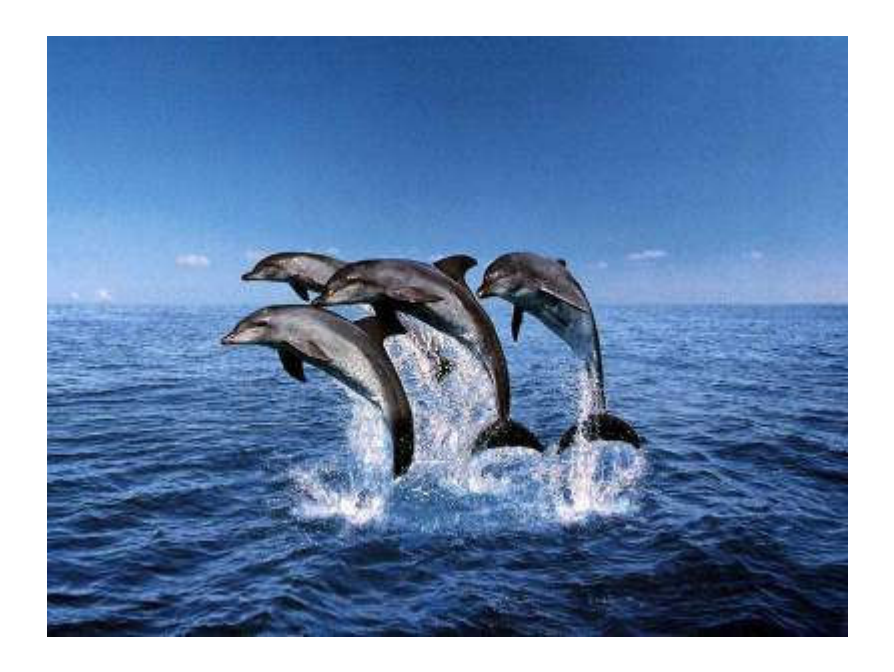

#### • *Wytwarzanie i posługiwanie się ultradźwiękami*

Delfiny posiadają zdolność wytwarzania ultradźwięków i posługują się echolokacją, pozwala ona na lokalizację nawet niewielkich obiektów zagrzebanych w mule, sondowanie głębokości i ocenę kierunku a także umożliwia porozumiewanie się nawet na dużych odległościach.

#### • *Opływowe kształty ciała*

Opływowe kształty ciała zmniejszają opory ruchu podczas pływania

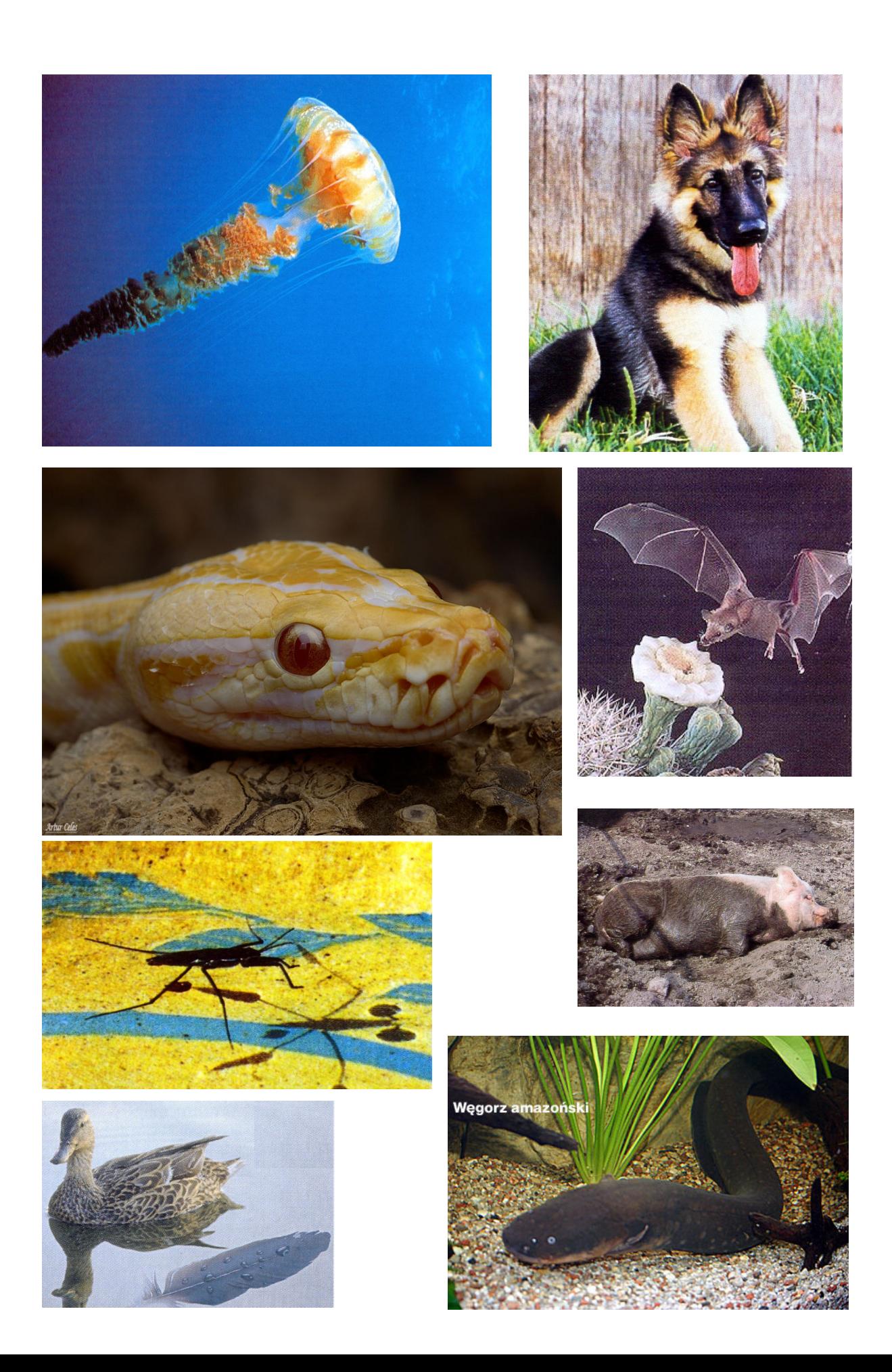

## **WYKORZYSTANIE PRAW FIZYKI W SPORCIE I W MEDYCYNIE**

**Karate** 

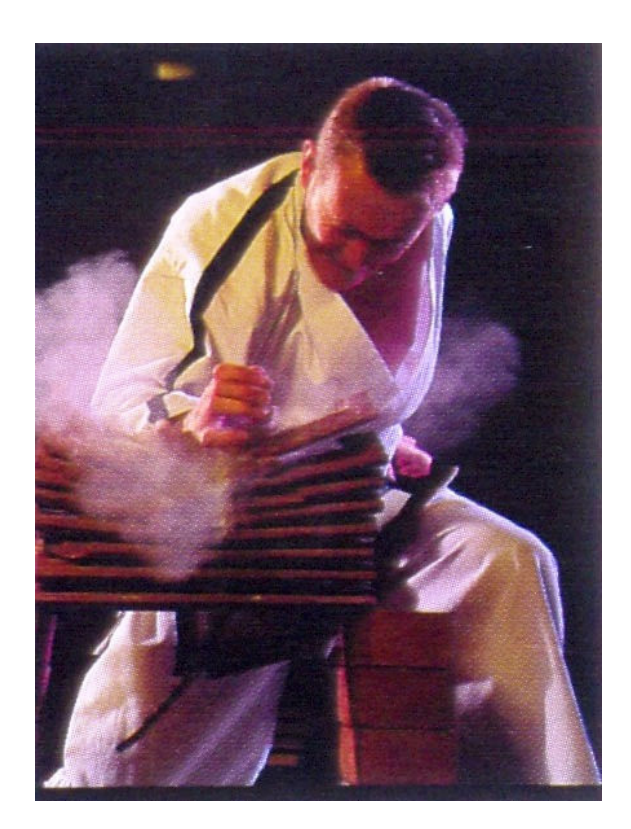

- *Popęd siły*
- *Pęd*
- *II Zasada Dynamiki Newtona*

Karateka wywiera duży popęd siły w bardzo krótkim czasie, wskutek czego wartość siły jest duża. Wykonuje on szybki zamach ręką, nadając jej duży pęd, który szybko zostaje zredukowany w wyniku działania na cegły. Jeśli dłoń karateki odskoczy, to siła działania staje się jeszcze większa

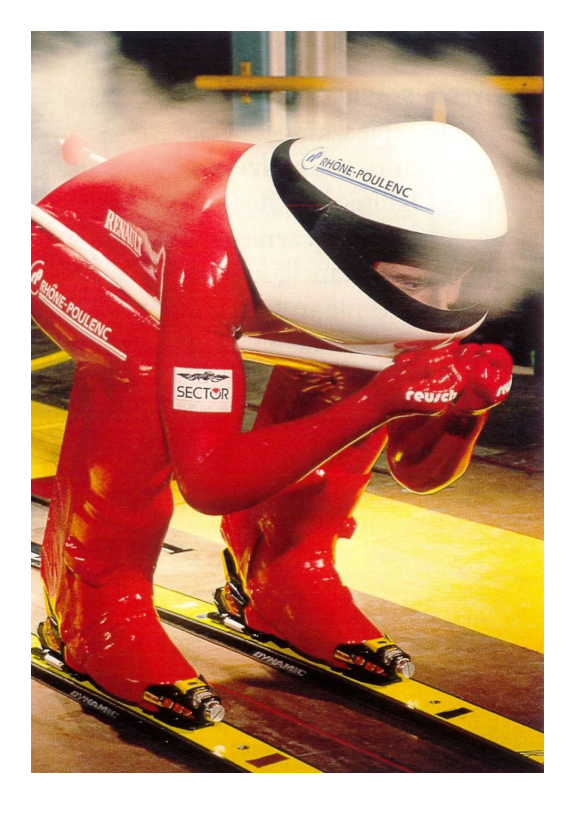

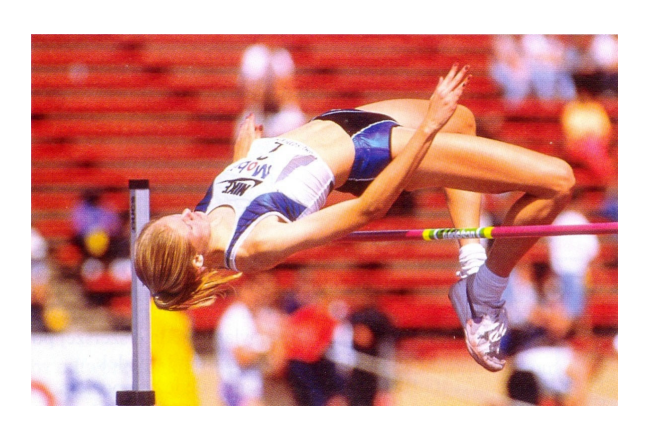

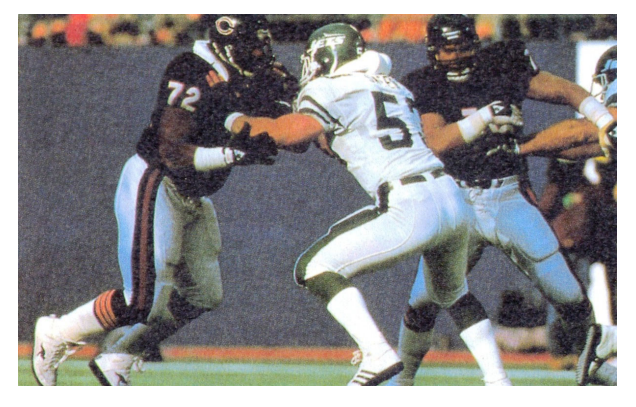

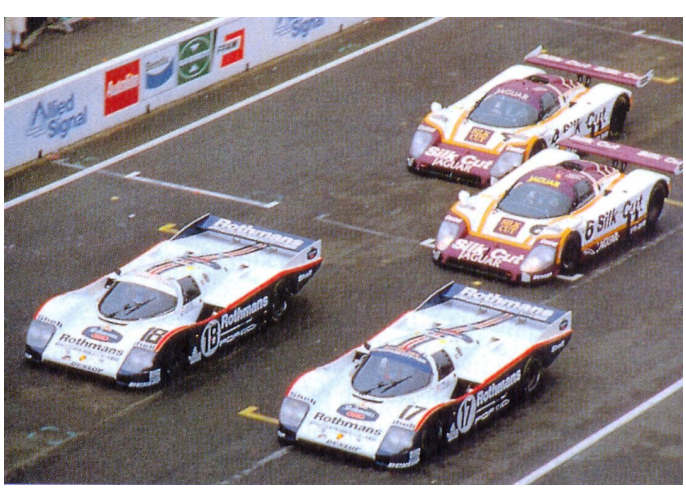

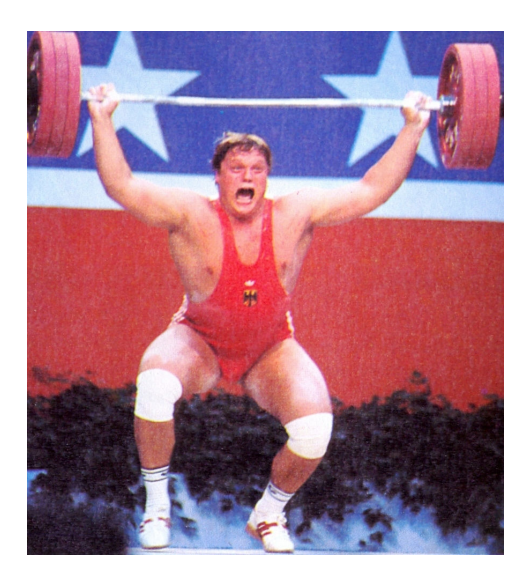

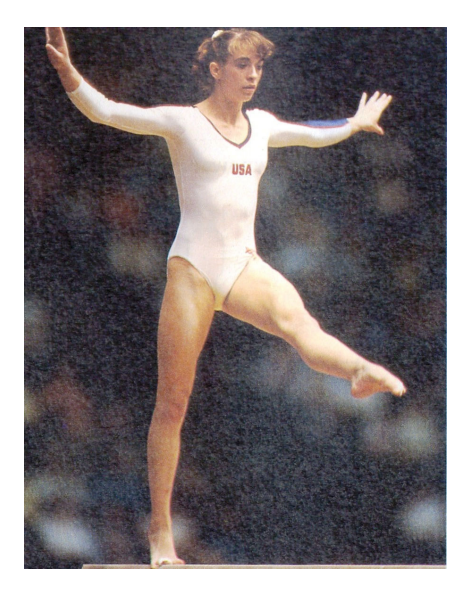

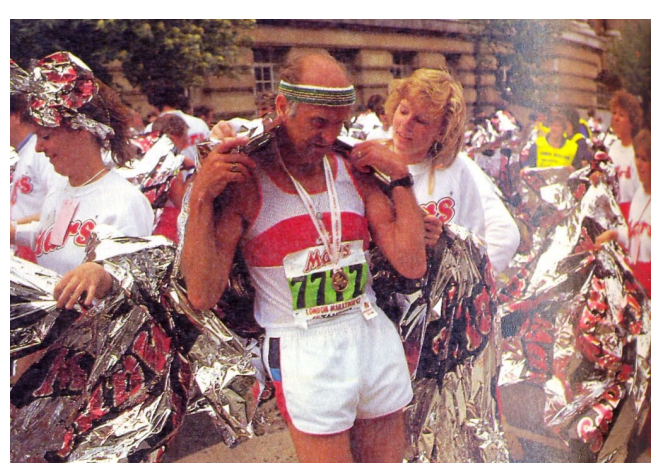

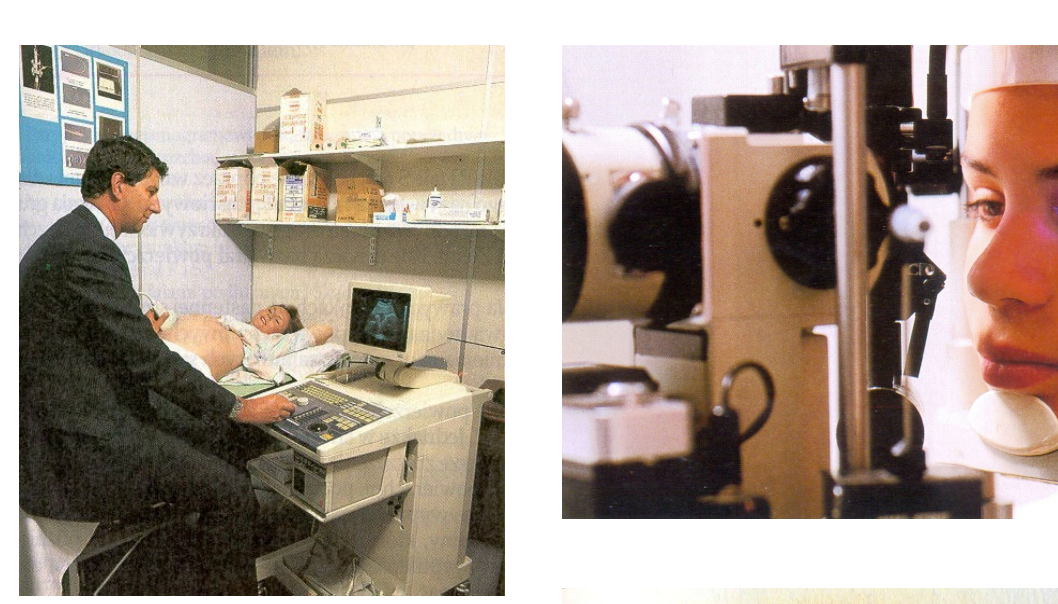

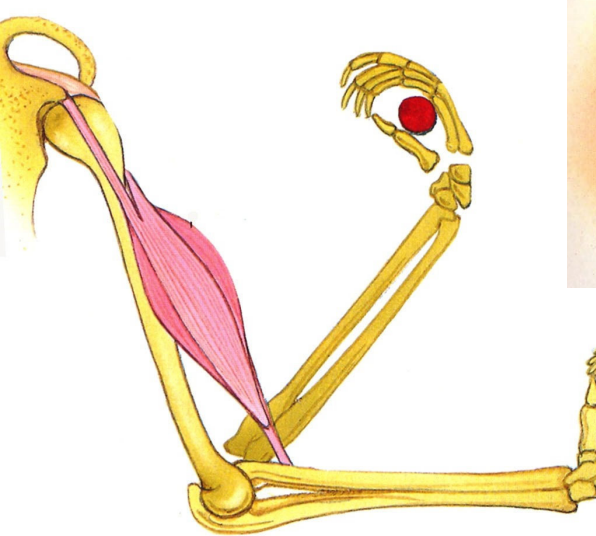

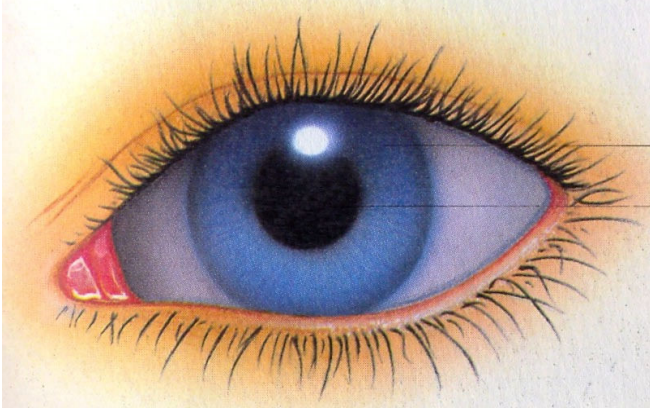

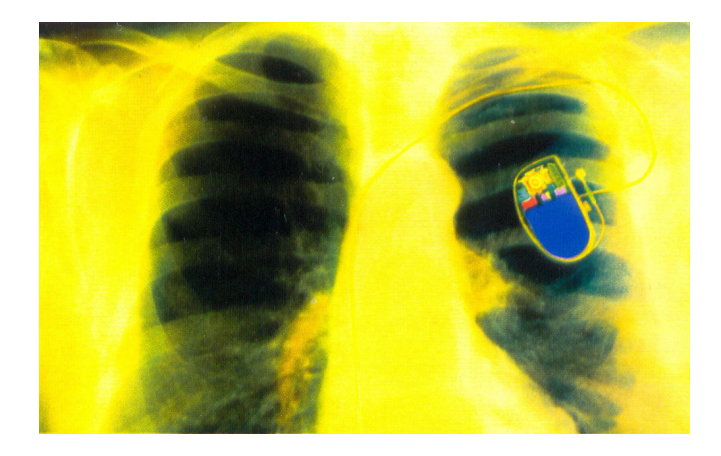

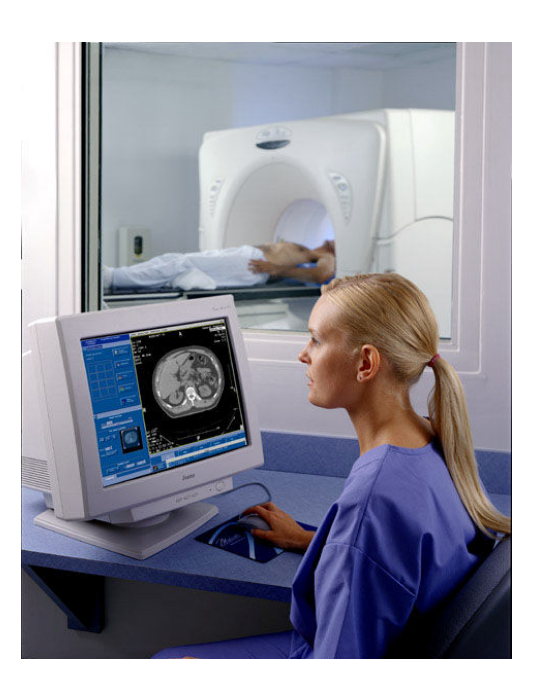

# **FIZYKA ZJAWISK PRZYRODNICZYCH**

### **Stany skupienia materii**

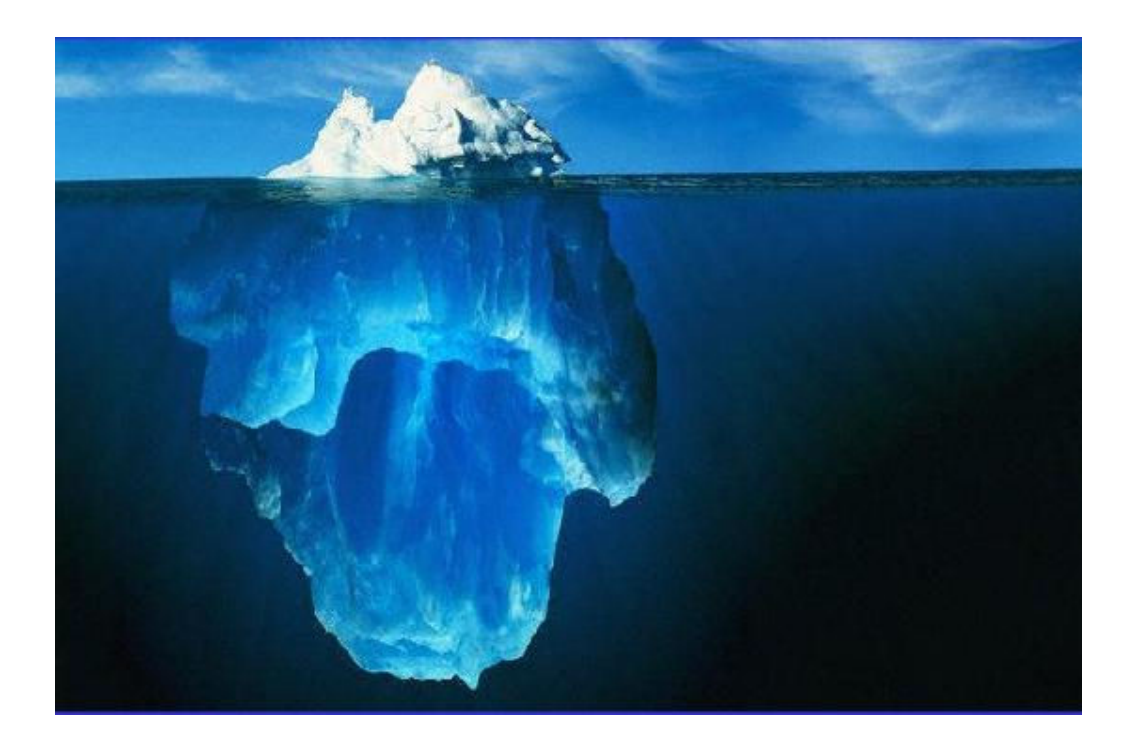

- *Stany skupienia materii*
- *Zmiany stanów skupienia (przemiany fazowe)*

Otaczająca nas materia może istnieć w czterech fazach, czyli stanach skupienia. Na przykład lód jest *fazą stałą* wody. Po ogrzaniu cząsteczki lodu poruszają się szybciej i niszczą jego sztywną strukturę, która przechodzi w *fazę ciekłą* tej substancji czyli wodę. Przy dalszym ogrzewaniu faza ciekła przechodzi w *fazę gazową*. Dalsze ogrzewanie powoduje rozrywanie cząsteczek, wskutek czego uwalniają się jony i elektrony tworząc *plazmę*. To, w jakiej fazie znajduje się dana substancja zależy od jej temperatury i wywieranego na nią ciśnienia. Zmianie fazy towarzyszy zawsze przekaz ciepła. Każda substancja ma swoją charakterystyczną temperaturę topnienia (krzepnięcia) i wrzenia (skraplania)

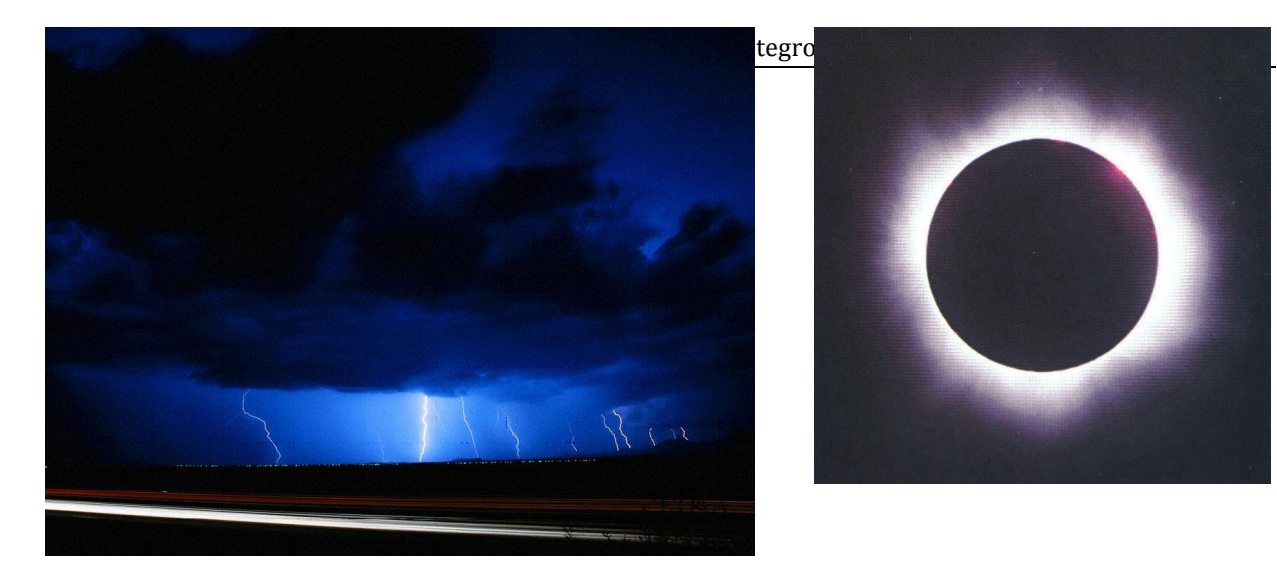

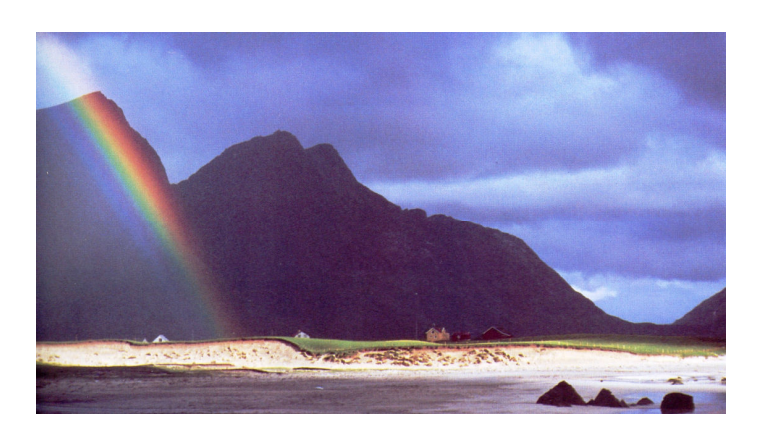

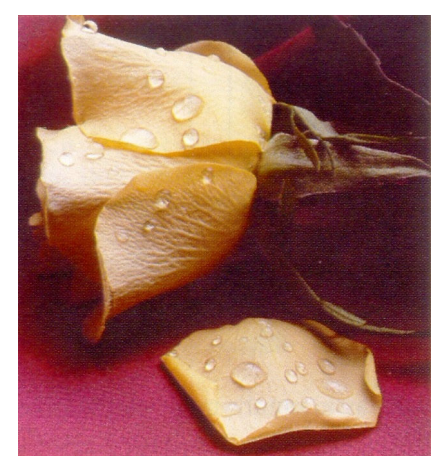

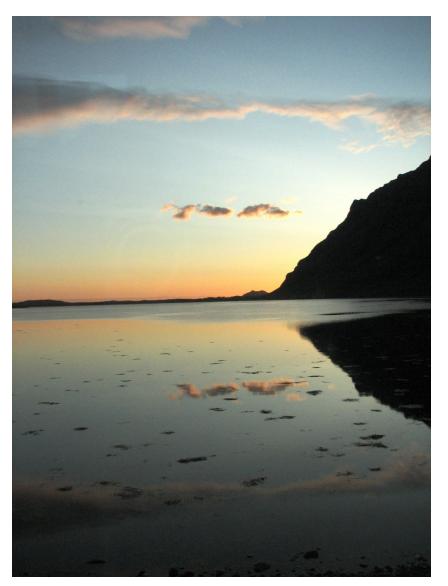

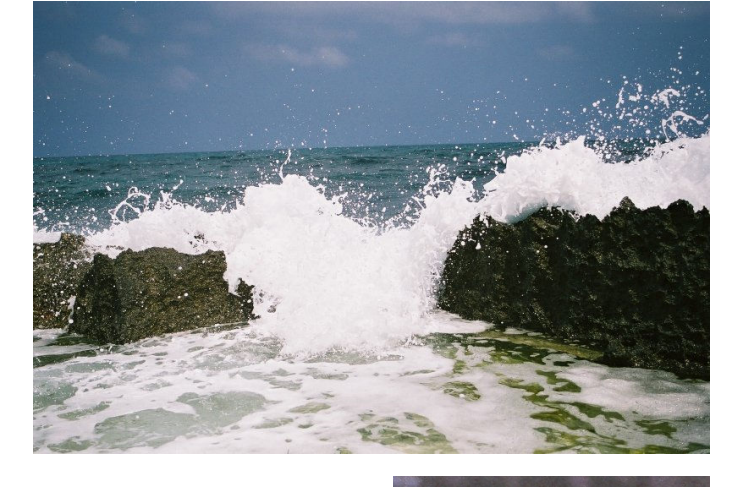

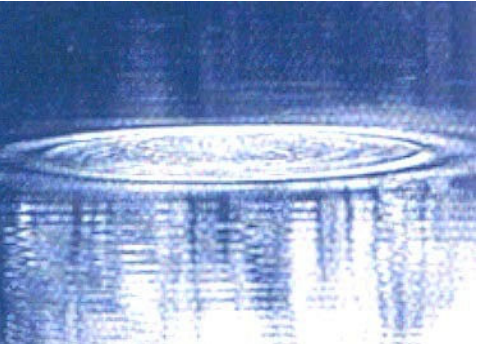

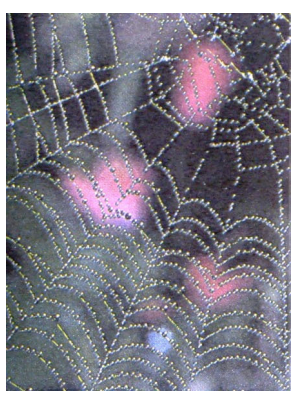

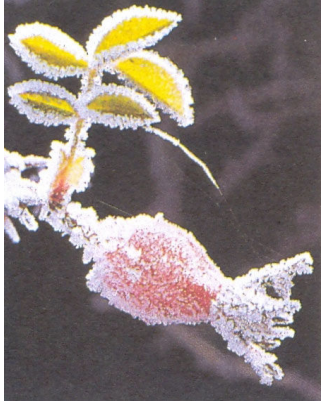

## **FIZYKA WIELKICH KONSTRUKCJI I TRANSPORTU**

### **Balony**

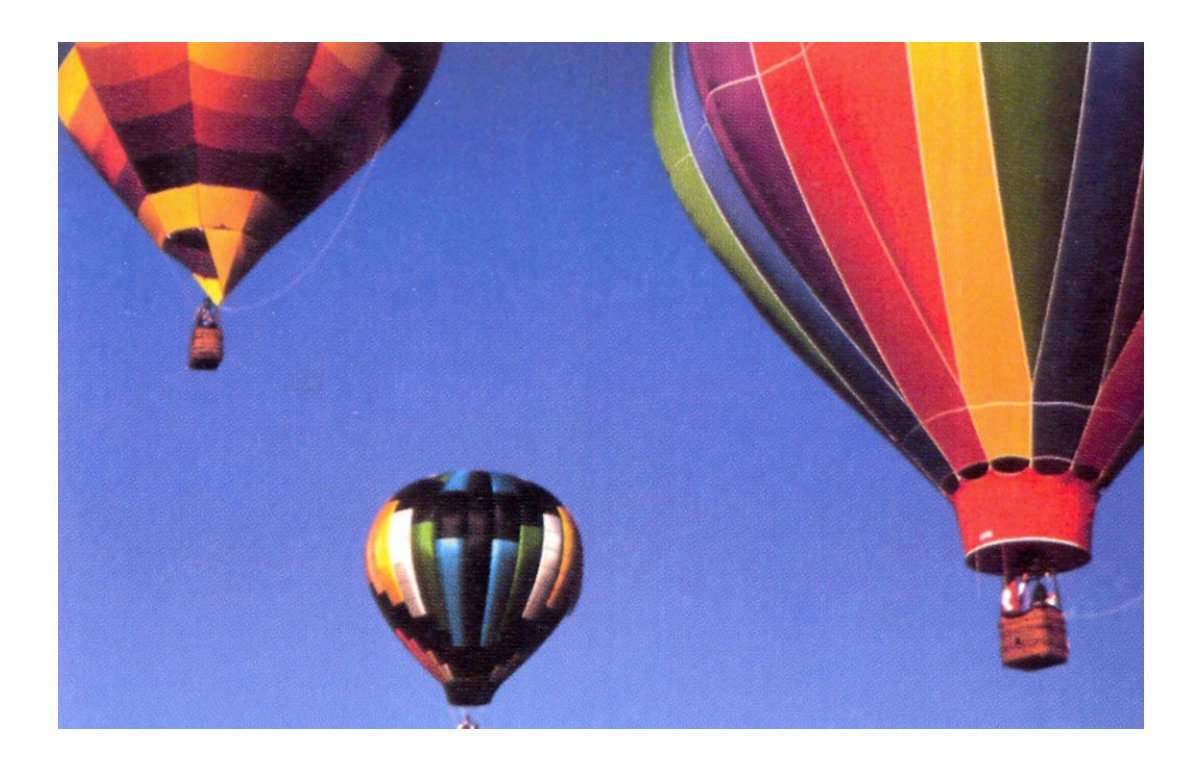

- *Warunki pływania ciał*
- *Prawo Archimedesa*
- *Rozszerzalność termiczna gazów*

Balony na rozgrzane powietrze wznoszą się ponieważ rozgrzane przez propanowy palnik powietrze rozszerza się i zmniejsza swoją gęstość. Wypełniony takim "lekkim powietrzem" balon ma mniejszą gęstość niż otaczające go chłodniejsze powietrze.

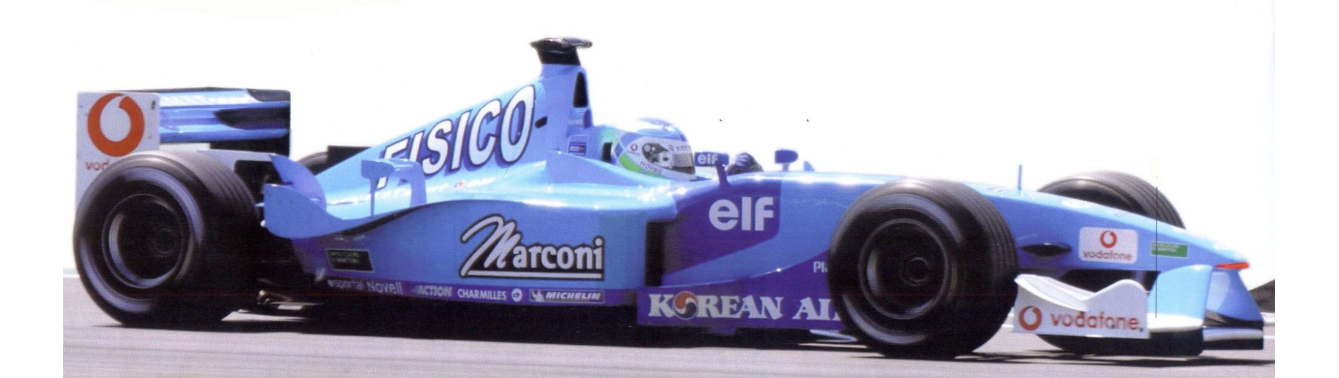

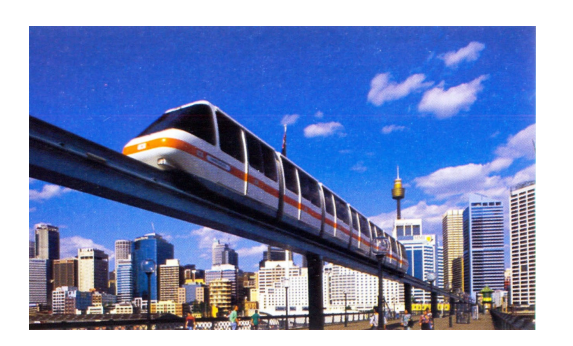

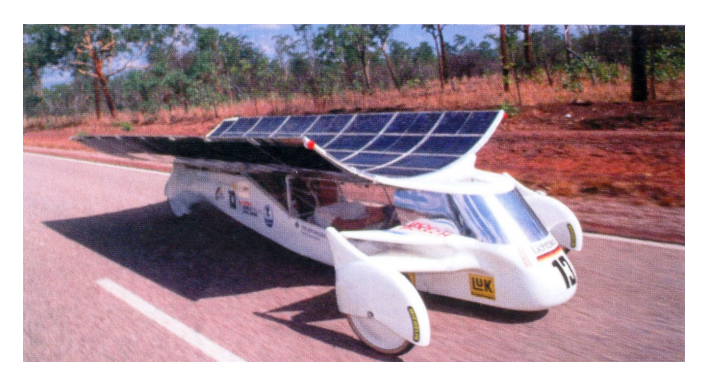

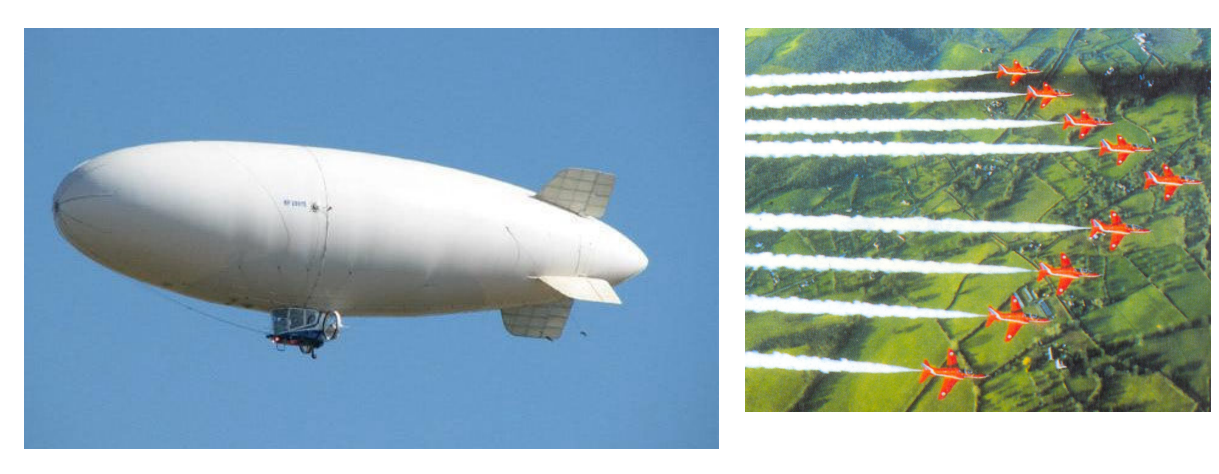

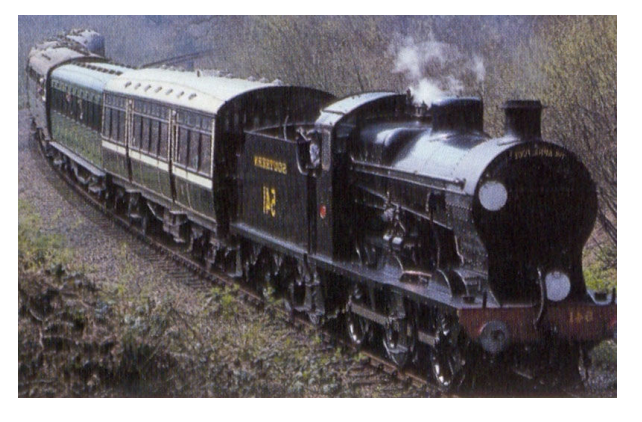

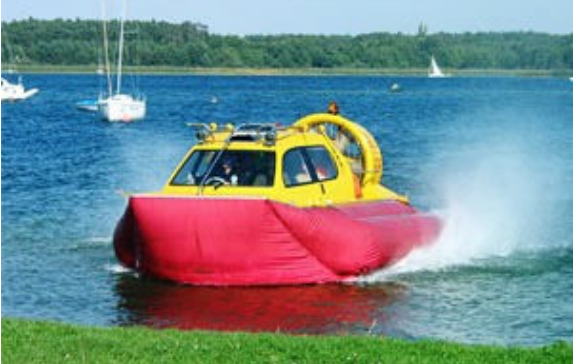

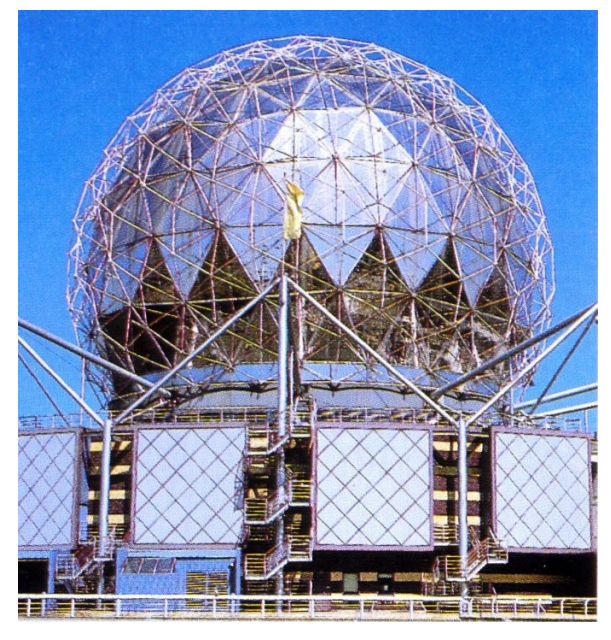

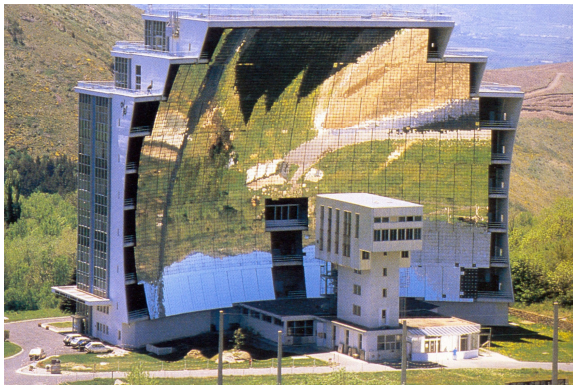

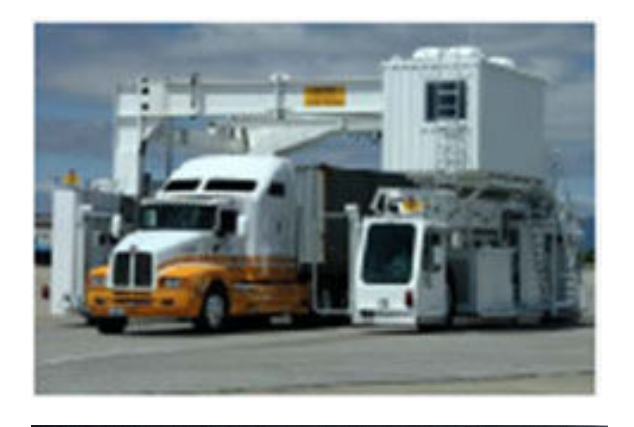

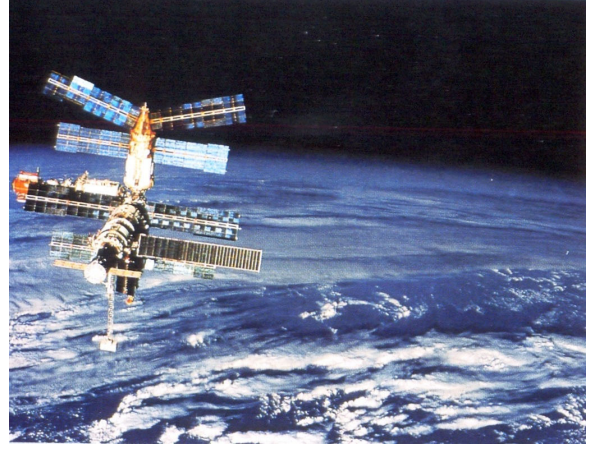

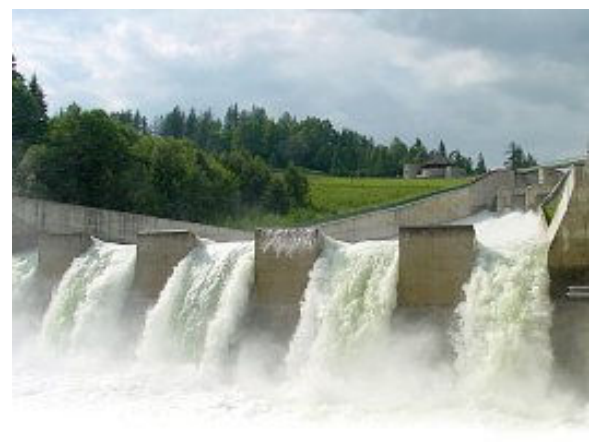

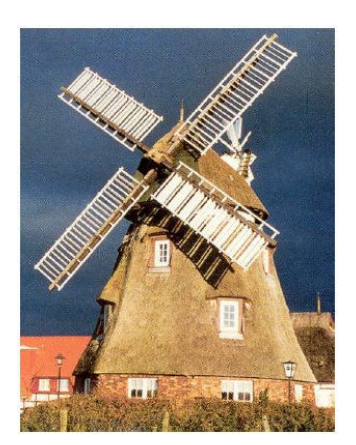

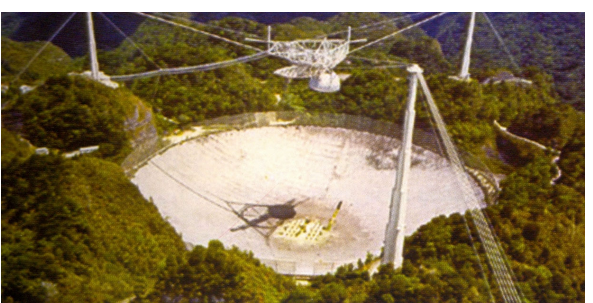

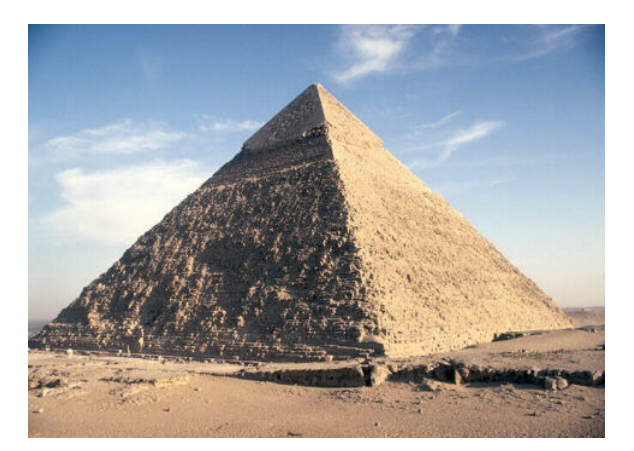

# **CODZIENNOŚĆ I RELAKS Z FIZYKĄ**

#### **Odkurzacz**

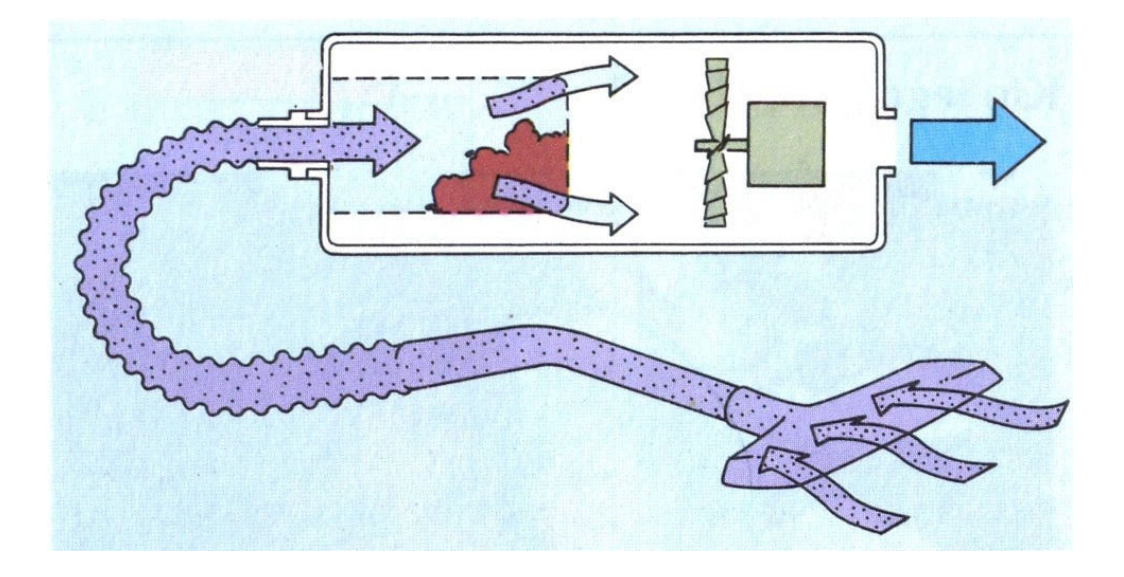

#### • *Ciśnienie atmosferyczne*

W tradycyjnym odkurzaczu silnik elektryczny obraca wentylator z prędkością do 300 obrotów na sekundę. Powietrze wyrzucane jest z tyłu urządzenia, przepływając przez jego wnętrze obniża w nim ciśnienie statyczne – wytwarza podciśnienie. W wyniku różnicy ciśnień pomiędzy wnętrzem odkurzacza a jego zewnętrzem, ciśnienie atmosferyczne "wpycha" powietrze wraz z kurzem do torebki na kurz znajdującej się w odkurzaczu. Większość kurzu zostaje uwięziona w torebce, natomiast oczyszczone wstępnie powietrze przechodzi przez jej pory a następnie system filtrujący.

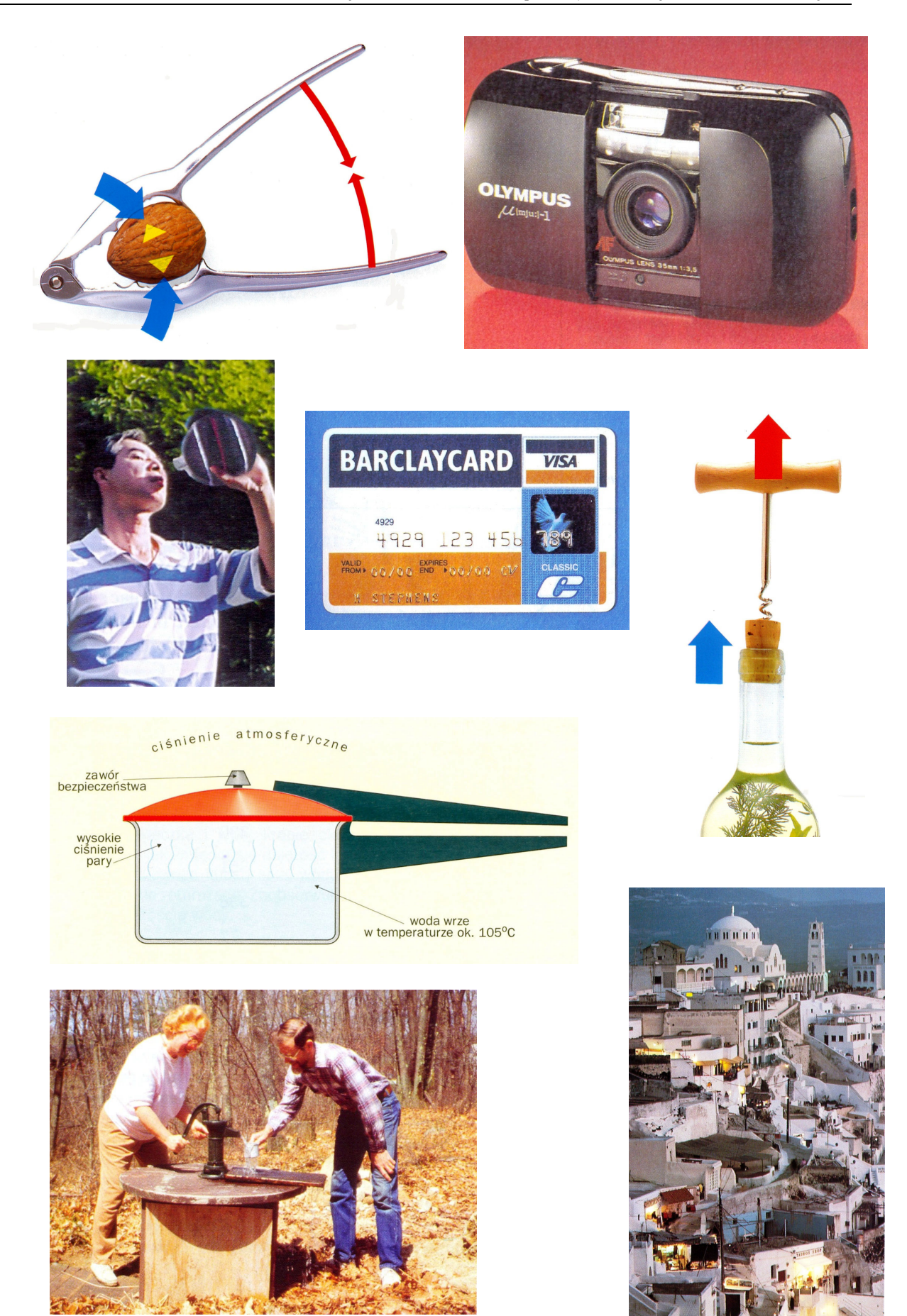

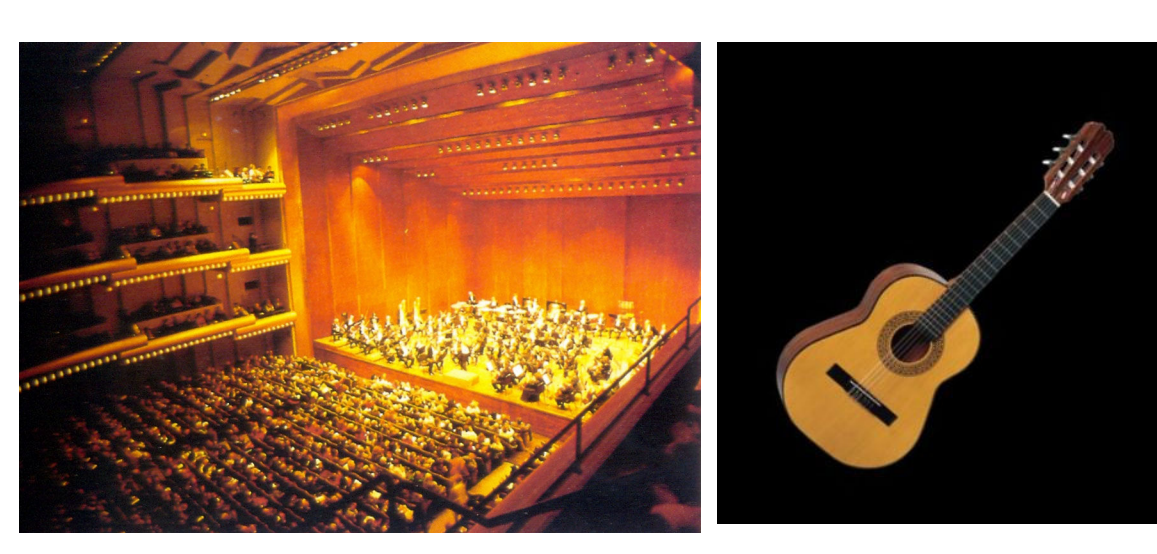

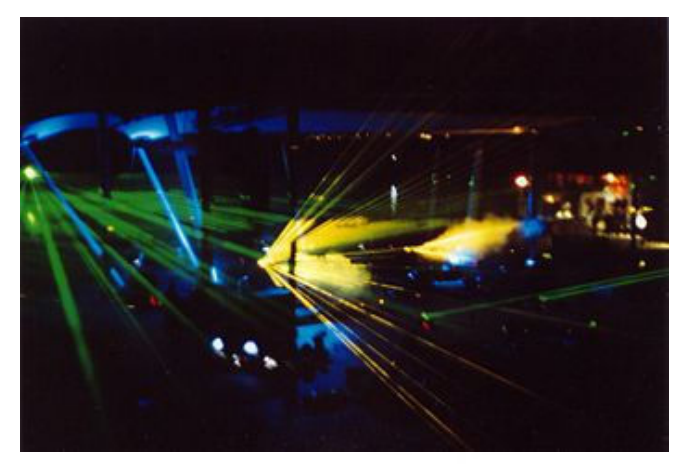

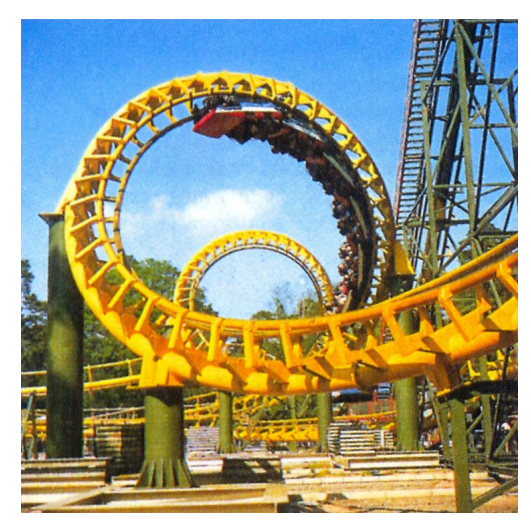

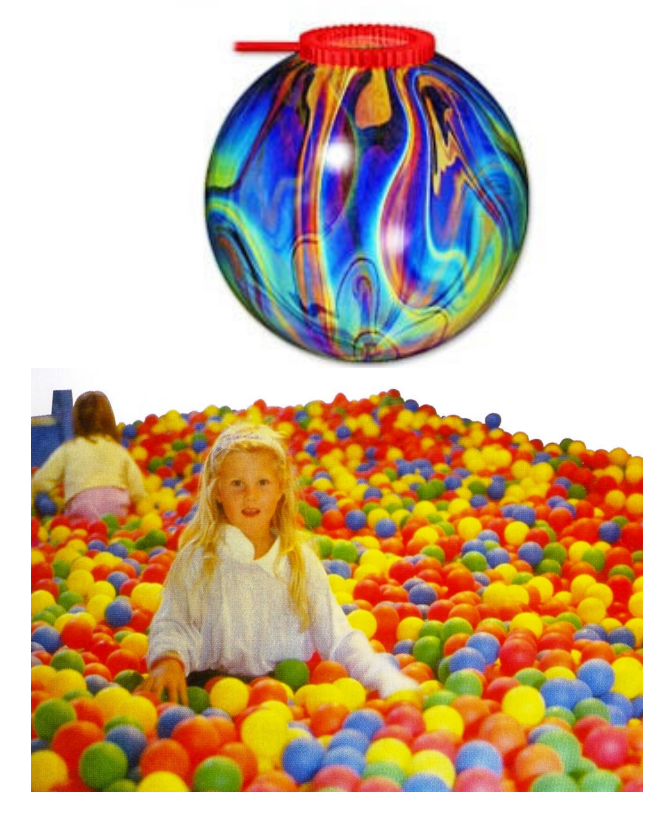

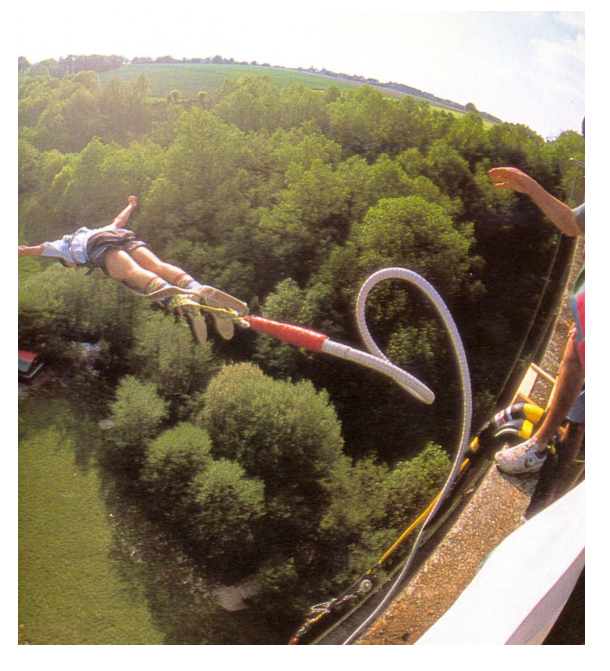

### **7. Analiza treści fizycznych w literaturze**

W wielu dziełach literatury polskiej jak i powszechnej znaleźć można fragmenty tekstów literackich zawierające terminologię, pojęcia oraz opisy praw, wielkości i zjawisk fizycznych. Wyszukiwanie i analiza treści fizycznych zawartych w tych fragmentach jest znakomitym sposobem rozwijania umiejętności czytania ze zrozumieniem, wyodrębniania zjawisk z kontekstu, umiejętności wyszukiwania, selekcjonowania i krytycznej analizy informacji.

#### *1. "Podróż na Księżyc"*

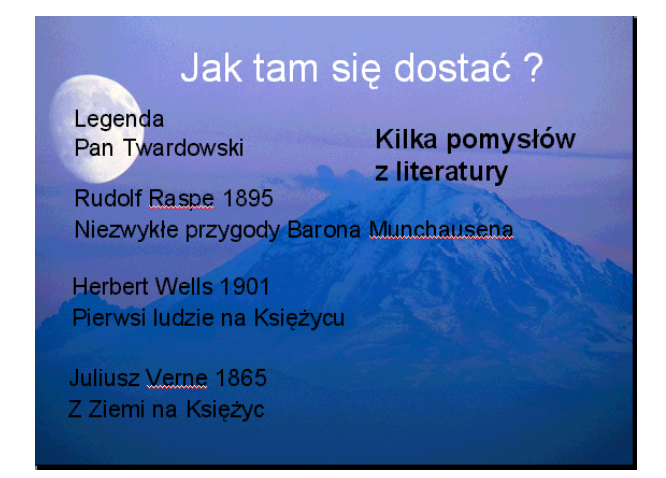

Wyszukujemy fragmenty tekstów literackich dotyczących wybranego zagadnienia.

Analizujemy idee zawarte w książce Juliusza Verne'a i Herberta Wellsa

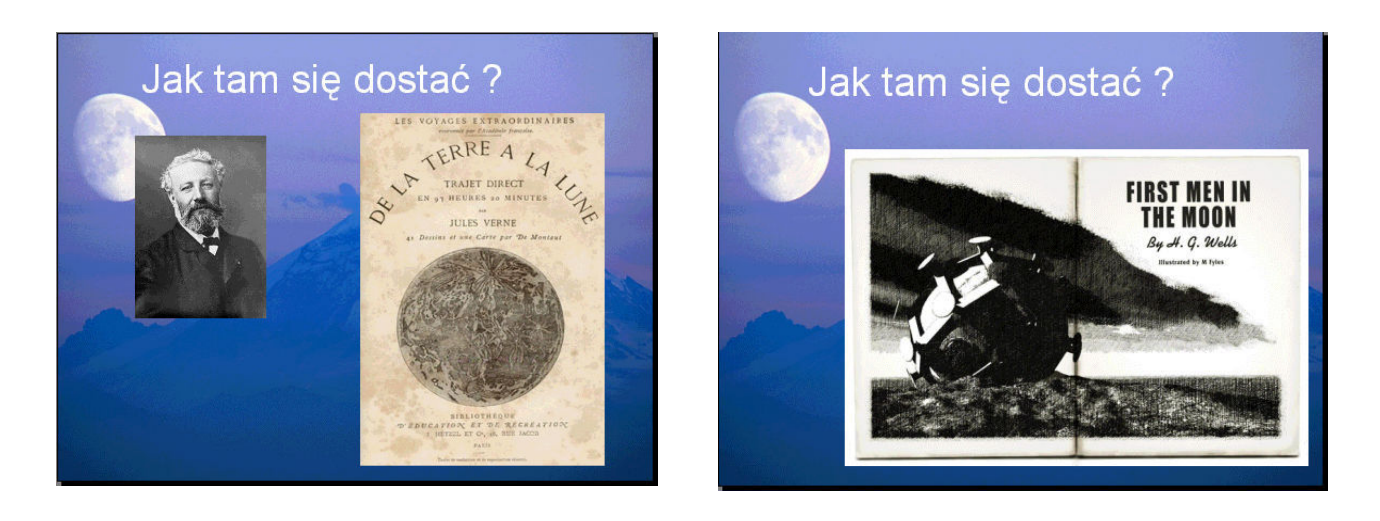
Bohaterzy powieści Juliusza Verne'a "Z Ziemi na Księżyc" dostali się tam w pocisku wy-

strzelonym z armaty. Dane techniczne armaty podane w powieści to:

długość **s = 210 m** prędkość początkowa pocisku **V0 = 16 km/s**  masa pocisku **m = 8 ton** 

Czy pocisk mógł osiagnąć Księżyc ?

Prędkość początkowa pocisku podana przez Verne'a jest większa od drugiej prędkości kosmicznej, a więc pocisk mógł dolecieć na Księżyc.

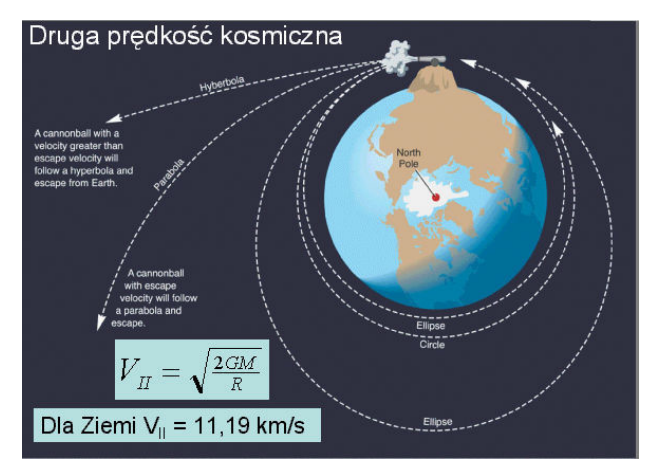

Czy mogli tam dotrzeć w dobrej kondycji także pasażerowie pocisku ?

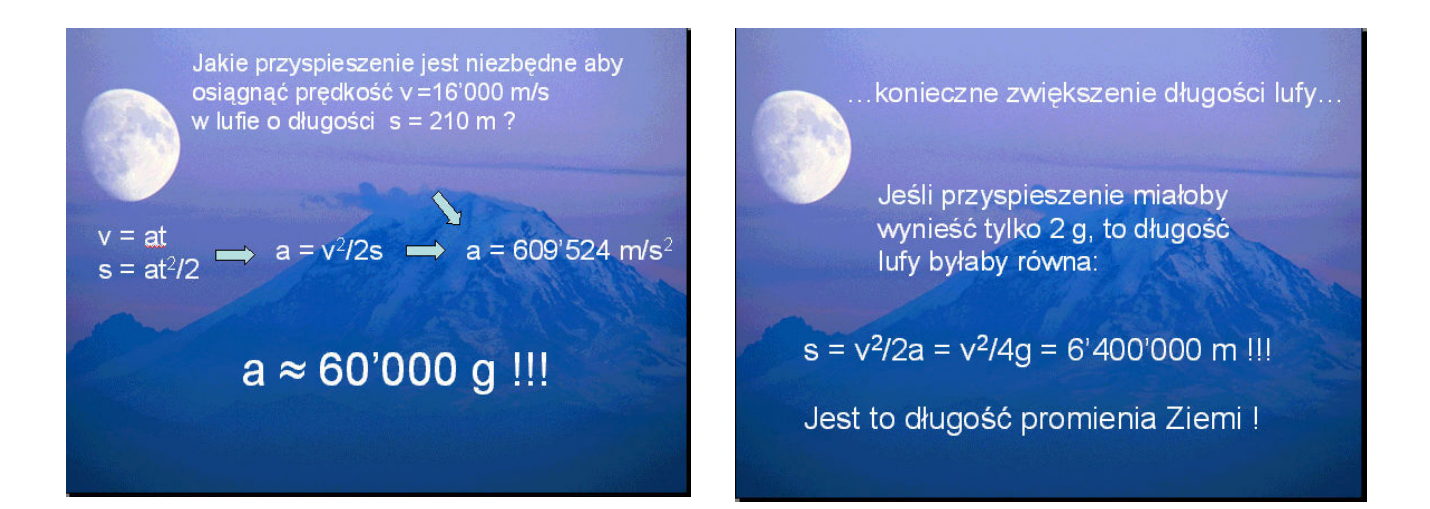

Wyliczając przyspieszenie konieczne do nadania pociskowi takiej prędkości w lufie o długości 210 m uzyskujemy niewyobrażalne wartości 60 tysięcy razy większe od przyspieszenia ziemskiego. Tak wielkie przyspieszenie po prostu zmiażdżyłoby załogę pocisku. Wyliczając natomiast długość lufy jaką trzeba zastosować aby osiągnąć wystarczającą prędkość z bezpiecznym przyspieszeniem tylko 2g, uzyskujemy w wyniku długość promienia Ziemi!

Pomysł lotu na Księżyc pociskiem wystrzelonym z armaty należy uznać więc za nierealny.

## **Ćwiczenie.**

Czy pomysł wykorzystania do tego celu grawitacji, którą można sterować dzięki wynalazkowi "cevorytu" opisany w książce Herberta Wellsa "Pierwsi ludzie na Księżycu" był bardziej realny?

Na czym polegały sposoby podróży na Księżyc opisane w książce "Niezwykłe przygody Barona Munchausena" ? Czy były one realne?

Jacy jeszcze inni bohaterowie literaccy "zdobyli" Księżyc? W jaki sposób?

Jak podróżowali na Księżyc bohaterowie książek Stanisława Lema? Czy ten sposób został zrealizowany?

Jak odbyła się podróż Apollo 11? Jakie prawa fizyki wykorzystano?

## *2. Nieważkość.*

## **Ćwiczenie.**

Jak wyobrażał sobie stan nieważkości Juliusz Verne?

Czy opis stanu nieważkości jest poprawny?

Przeprowadź analizę ilustracji przedstawiających stan nieważkości.

Znajdź w książce odpowiednie fragmenty opisujące stan nieważkości w czasie lotu na Księżyc.

Na czym polega stan nieważkości?

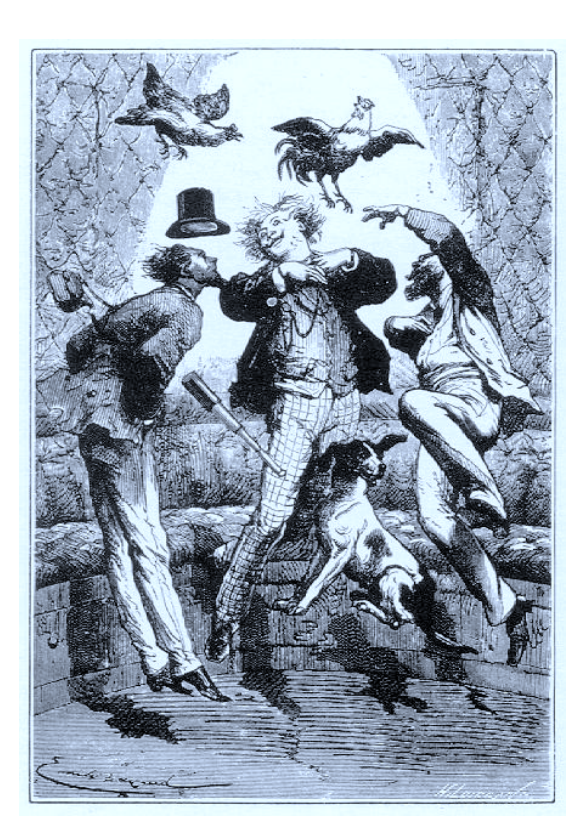

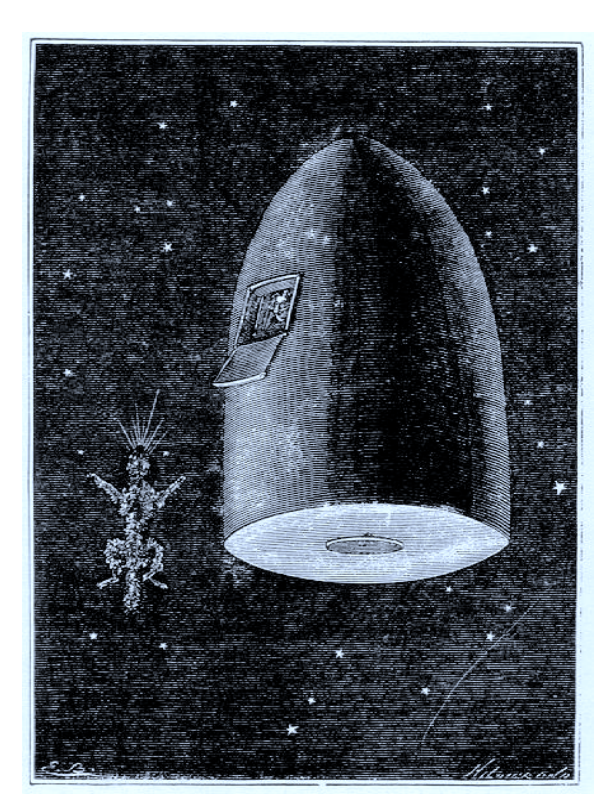

## *3. Barwy.*

#### Henry Thoreau – *Walden, czyli życie w lesie*

"Pewnego razu zdarzyło mi się stać w samym środku łuku tęczy, który wypełniał niższą warstwę atmosfery, zabarwiając trawę i liście dookoła, a mnie oślepiając tak, jak gdybym patrzył przez kolorowy kryształ. Było to jezioro tęczowego światła i przez krótką chwilę żyłem w nim niby delfin."

## Juliusz Verne – *20000 mil podmorskiej żeglugi*

"Była wówczas godzina dziesiąta rano. Promienie słońca padały na powierzchnie fal pod dość ostrym kątem – i pod dotknięciem ich światła, rozszczepionego przez załamanie się jakby w pryzmacie, kwiaty, skały, odziomki, muszle mieniły się siedmioma kolorami słonecznego widma. Był to cud – owa gra barwnych odcieni, istny kalejdoskop kolorów: zielonego, żółtego, pomarańczowego, fioletowego, niebieskiego i błękitnego; słowem całej palety szalonego kolorysty"

#### Władysław Reymont – *Chłopi*

"Słońce już się przetaczało na zachód i jakby rozżarzone biegiem szalonym, czerwieniło się kołem ogromnym i zsuwało za czarne, wysokie lasy. Mrok gęstniał i pełzał już po polach; sunął bruzdami, czaił się po rowach, wzbierał w gąszczach i z wolna rozlewał się po ziemi, przygaszał, ogarniał i tłumił barwy, że tylko czuby drzew, wieże i dachy kościoła gorzały płomieniami"

Czesław Miłosz – *Słońce*  Barwy ze słońca są. A ono nie ma Żadnej osobnej barwy, bo ma wszystkie. I cała ziemia jest niby poemat, A słońce nad nią przedstawia artystę.

#### **Ćwiczenie.**

Przedyskutuj przytoczone fragmenty. Jakie zjawiska fizyczne są w nich opisywane? Przeanalizuj te zjawiska i oceń poprawność ich opisu.

#### **LITERATURA**

- 1. "*Historia Fizyki*", Andrzej Kajetan Wróblewski, Wydawnictwo Naukowe PWN 2006,
- 2. "*Współczesny świat w nauce Kosmos, Życie, Informatyka"*, Isabelle Bourdial, Wydawnictwo Świat Książki 2003,
- 3. *"Fizyka wokół nas"*, Paul G. Hewitt, Wydawnictwo Naukowe PWN 2000r
- 4. *"Czytaj i myśl Zderzenia literatury z fizyką"*, Stanisław Jakubowicz, Stanisław Plebański, Kornelia Rybicka, Beata Udzik
- 5. MEN Podstawa programowa kształcenia ogólnego dla gimnazjów i szkół ponadgimnazjalnych
- 6. "Encyklopedia Nauki", Wydawnictwo Parragon 2005,
- 7. "Nauka", Colin Ronan , Wydawnictwo Świat Książki 2005,
- 8. "*Vademecum ucznia Fizyka*", S. Pople, P. Whitehead, Książka Oxford University Press 1996,
- 9. "*Przez zabawę do nauki*", H.J.Press, Świat Książki 1997,
- 10. "*Nauka o WODA, Eksperymenty i Doświadczenia z parą i roztworami wodnymi*", S. Parker, Przedsiębiorstwo Wydawniczo – Handlowe "Arti" 2005,
- 11. "*Nauka o ŚWIATŁO, Eksperymenty i Doświadczenia Dotyczące światła i kolorów"*, S. Parker, Przedsiębiorstwo Wydawniczo - Handlowe "Arti" 2005,
- 12. "*Nauka o DŹWIĘK, Eksperymenty i Doświadczenia dotyczące muzyki i fal*  dźwiękowe", S. Parker, Przedsiębiorstwo Wydawniczo - Handlowe "Arti" 2005,
- 13. "*Nauka o ELEKTRYCZNOŚ I MAGNETYZM, Eksperymenty i Doświadczenia dotyczące elektryczności i magnetyzmu*", S. Parker, Przedsiębiorstwo Wydawniczo – Handlowe "Arti" 2005,
- 14. "*Wielka Księga Eksperymentów*", red. Antonello Meiani, Wydawnictwo Elżbieta Jarmołkiewicz 2001,
- 15. "*Natura matką wynalazków wielka księga bioniki*", W. Nachtigall, Wydawnictwo DEBIT 2001,
- 16. "*Jak to działa obecnie*", M. Wright i M. Patel, Wydawnictwo WARBUD S.A. 2002,
- 17. "*Świat wokół nas, Jakie to proste*", R. Kerrod, S.A. Holgate, Świat Książki 2004,
- 18. "*Wszechświat, jakie to proste!",* R. Kerrod, G. Sparrow, Świat Książki 2004,
- 19. "*Wynalazki przyrody*", P. Gates, Wydawnictwo MAK 1996,
- 20. "*Encyklopedia doświadczeń*", LAROUSSE 2002,
- 21. Krystyna Raczkowska-Tomczak Pływa czy tonie? (prezentacja multimedialna)

# NOTATKI

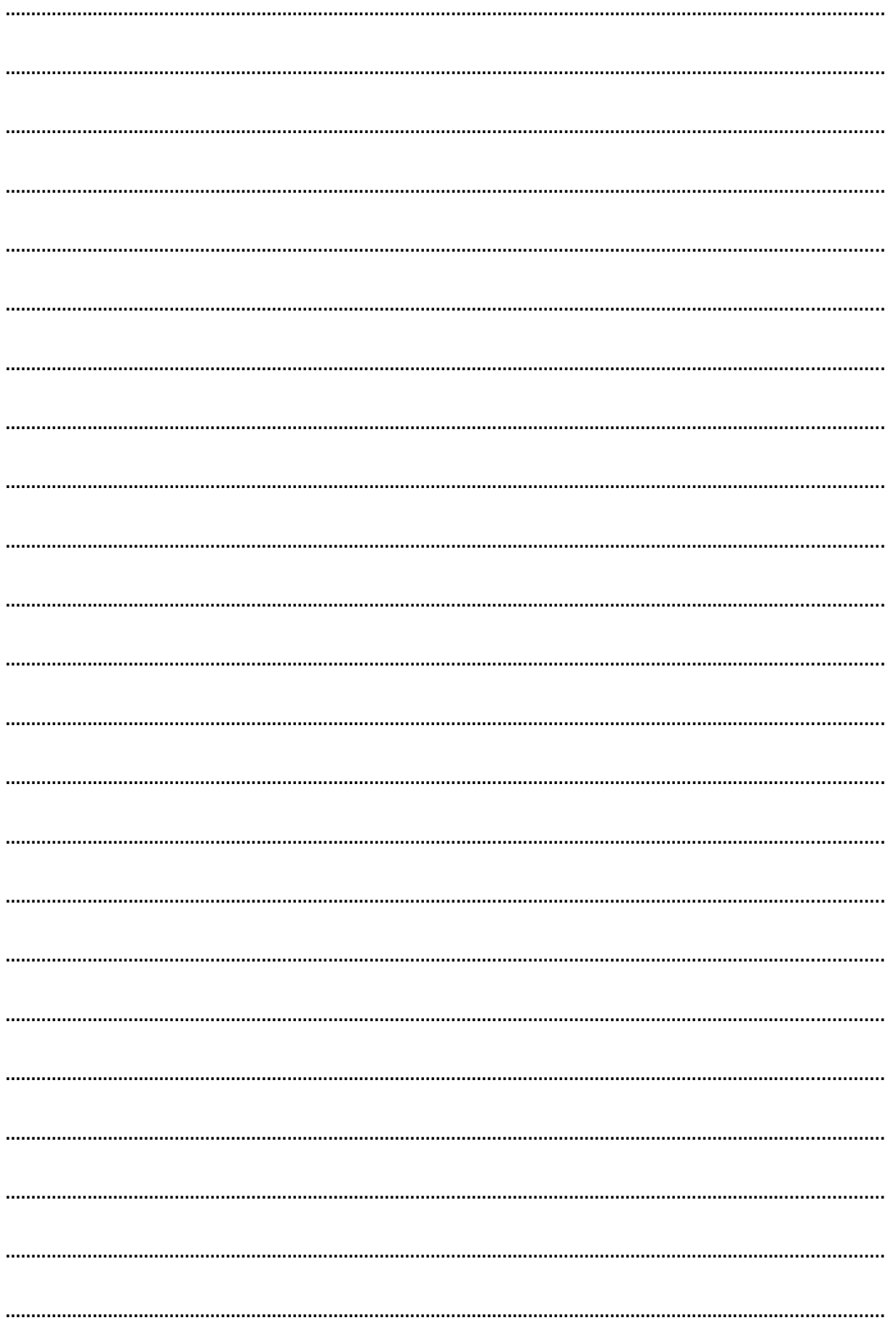

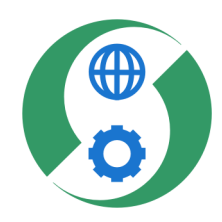

www.aktywny-w-szkole.us.edu.pl ~ aktywny-w-szkole@us.edu.pl